# **UNIVERSIDADE FEDERAL DE SANTA CATARINA PROGRAMA DE PÓS-GRADUAÇÃO EM CIÊNCIA DA COMPUTAÇÃO**

## **Rafael Simon Maia**

# **UM SISTEMA DE TELEMEDICINA DE BAIXO CUSTO EM LARGA ESCALA**

Dissertação submetida à Universidade Federal de Santa Catarina como parte dos requisitos para a obtenção do grau de Mestre em Ciência da Computação

## **Prof. Dr.rer.nat Aldo von Wangenheim**

Florianópolis, maio de 2006

# **Livros Grátis**

http://www.livrosgratis.com.br

Milhares de livros grátis para download.

# **UM SISTEMA DE TELEMEDICINA DE BAIXO CUSTO EM LARGA ESCALA**

### **Rafael Simon Maia**

Esta Dissertação foi julgada adequada para a obtenção do título de Mestre em Ciências da Computação Área de Concentração Sistemas de Computação e aprovada em sua forma final pelo Programa de Pós-Graduação em Ciência da Computação.

Raul S. Wazlawick (coordenador)

\_\_\_\_\_\_\_\_\_\_\_\_\_\_\_\_\_\_\_\_\_\_\_\_\_\_\_\_\_\_\_

Banca Examinadora

Aldo von Wangenheim

 $\overline{\phantom{a}}$  ,  $\overline{\phantom{a}}$  ,  $\overline{\phantom{a}}$ 

\_\_\_\_\_\_\_\_\_\_\_\_\_\_\_\_\_\_\_\_\_\_\_\_\_\_\_\_\_\_\_\_

\_\_\_\_\_\_\_\_\_\_\_\_\_\_\_\_\_\_\_\_\_\_\_\_\_\_\_\_\_\_\_\_

\_\_\_\_\_\_\_\_\_\_\_\_\_\_\_\_\_\_\_\_\_\_\_\_\_\_\_\_\_\_\_\_

Luis Felipe Nobre

Eros Comunello

Marcelo Thiry

À minha família, em especial a minha Mãe.

## AGRADECIMENTOS

À minha família.

Aos colegas e amigos que contribuíram ao seu modo para a realização deste trabalho.

# **SUMÁRIO**

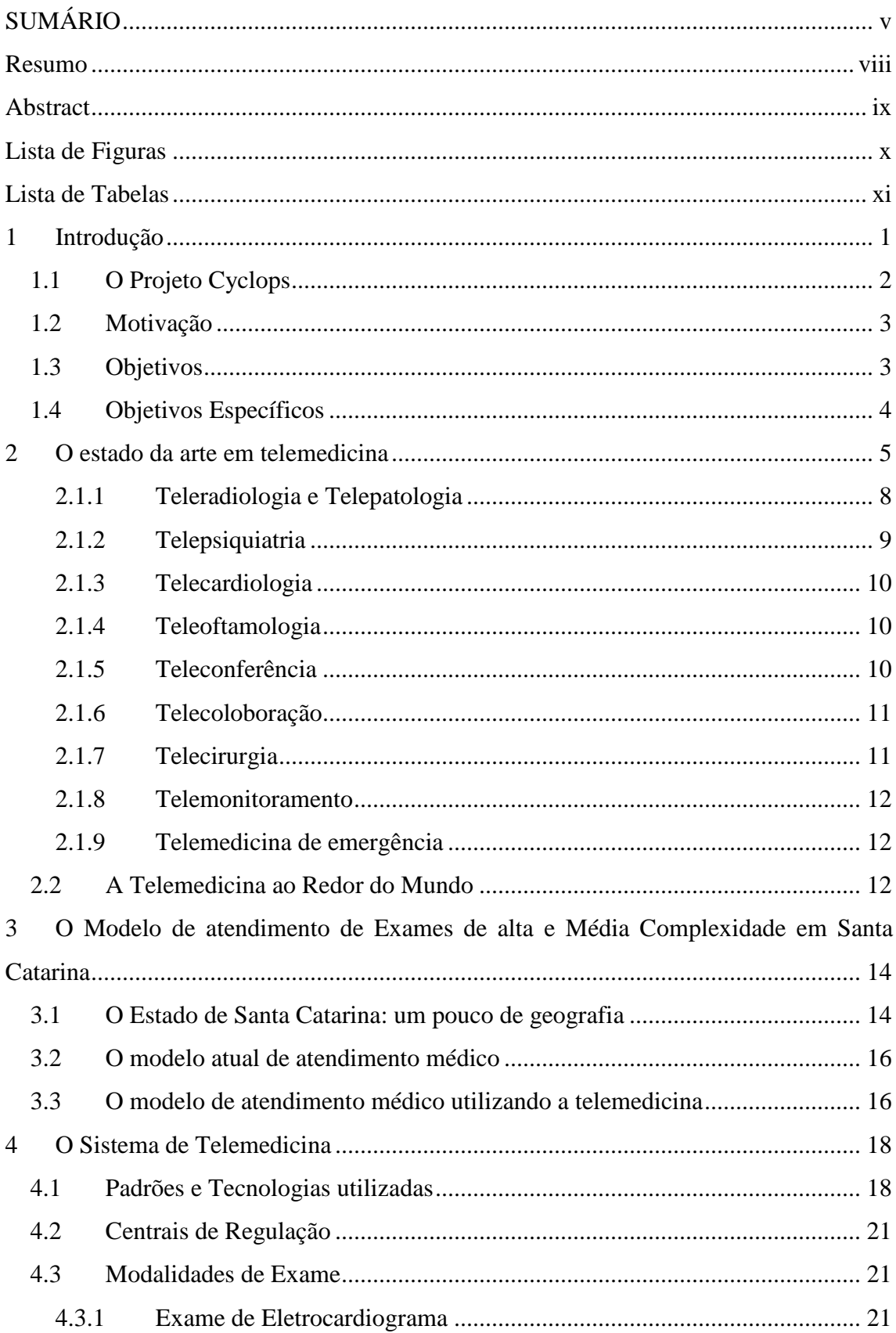

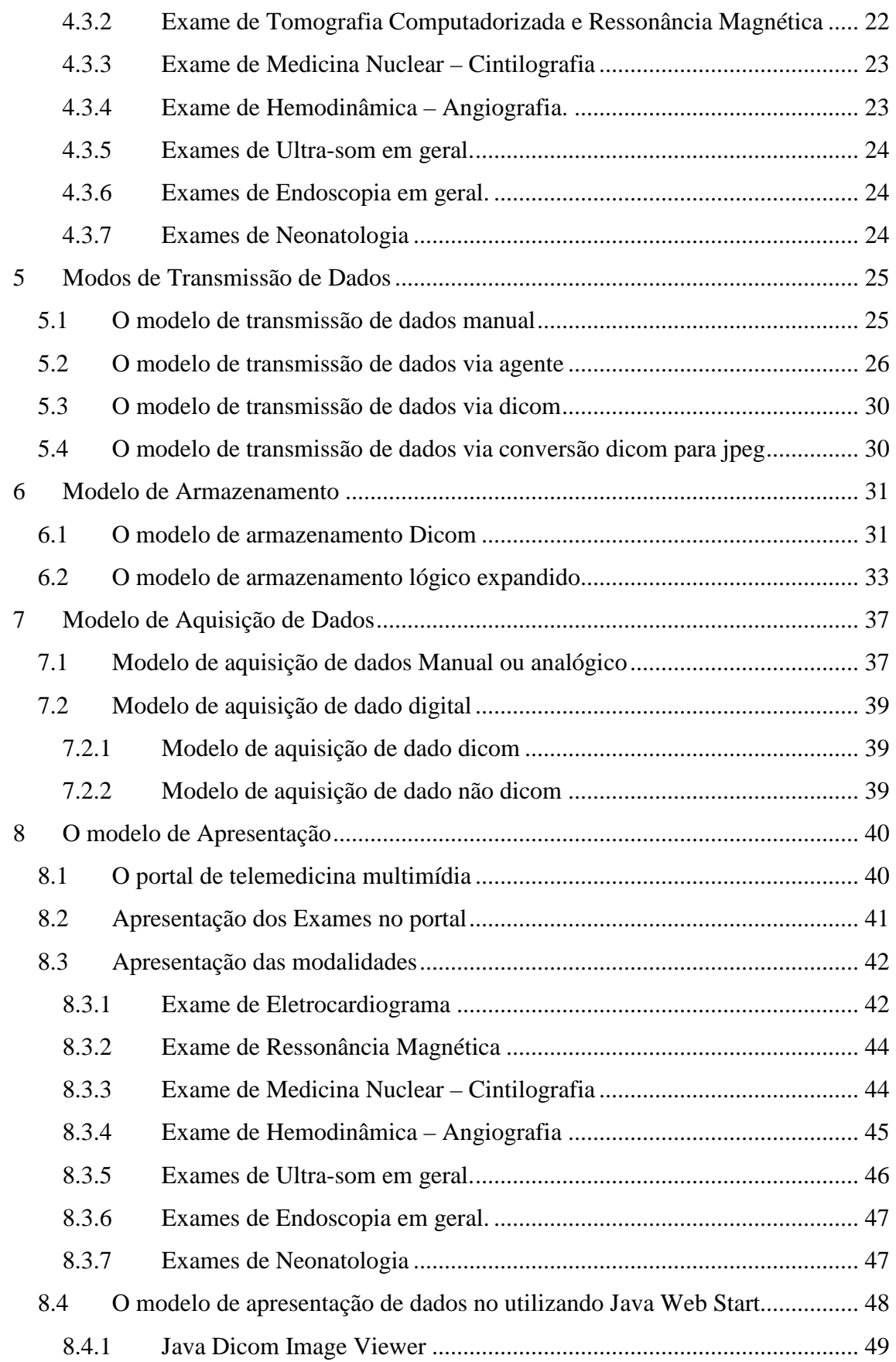

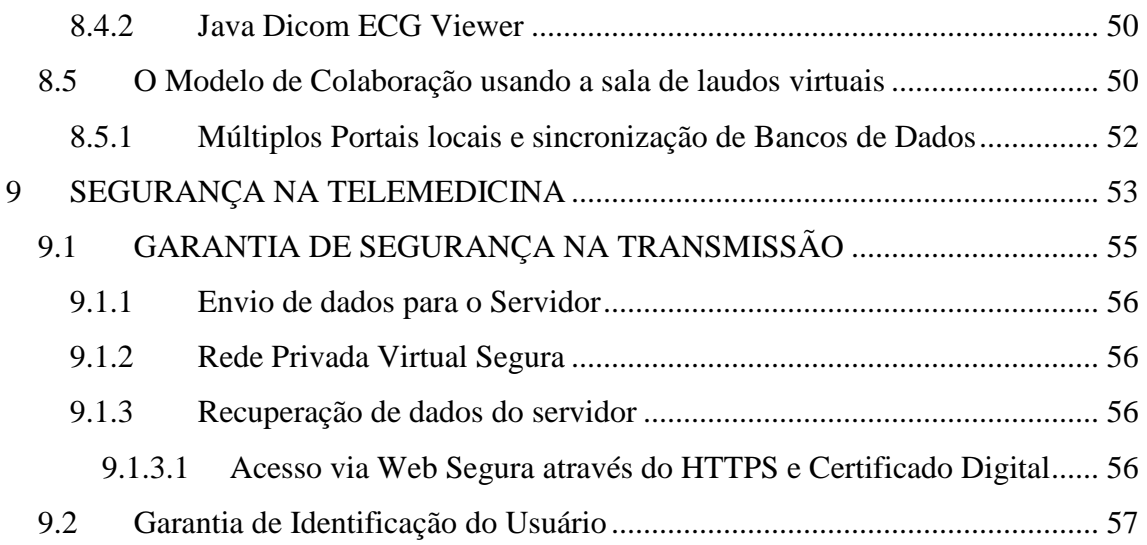

### **RESUMO**

A Telemedicina é um serviço baseado na utilização dos recursos de comunicação e informática visando fornecer auxilio médico à distância para um paciente, fornecendo ferramentas para que um médico especialista realize sua função sem que seja necessário o contato direto entre eles. Para que um sistema de telemedicina seja funcional e adequado, é necessário entender a necessidade operacional e técnica, assim como delimitar que tipos de recursos são importantes para que o médico execute adequadamente seu trabalho, mesmo estando distante de seu ambiente normal de trabalho. Apresentamos aqui um modelo de rede de telemedicina em larga escala voltado para a realização de laudos a distância de exames de radiologia e cardiologia de acordo com a realidade, necessidades e capacidades operacionais e funcionais identificadas para o Estado de Santa Catarina. Demonstramos a viabilidade da utilização da infra-estrutura de rede e aparelhagem médica computadorizada já instalada para diminuir os custos de deslocamento de pacientes e o tempo de espera para a realização do laudo dos exames médicos auxiliados por computador, agilizando o atendimento médico aos pacientes. Garantimos a segurança, o armazenamento e a correta visualização dos exames, através da utilização de protocolos e padrões utilizados internacionalmente.

## **ABSTRACT**

The Telemedicina is a service based on the use of communication resources and computer science knowledge, aiming to supply long-distance assistance to a patient, supplying tools so that a medical specialist carries through its function without the direct contact between them. To a telemedicine system be functional and correctly adjusted, it is necessary to understand the technical and operational needs, as well to delimiting the types and resources that are important so that the doctor executes adequately its work, even being distant of its normal environment of work. We present here a model statewide telemedicine network, directed toward the accomplishment of medical report findings, in the distance of examinations of radiology and cardiology in accordance with the operational and functional reality, necessities and identified capacities for the State of Santa Catarina. We demonstrate the viability of the use of the infrastructure of net and computerized medical equipment already installed to diminish the costs of displacement of patients and the open assembly  $\text{ti}0.3015\text{(e)}3.74\text{(t)}-2164832\text{(a)}3.$ 

# **LISTA DE FIGURAS**

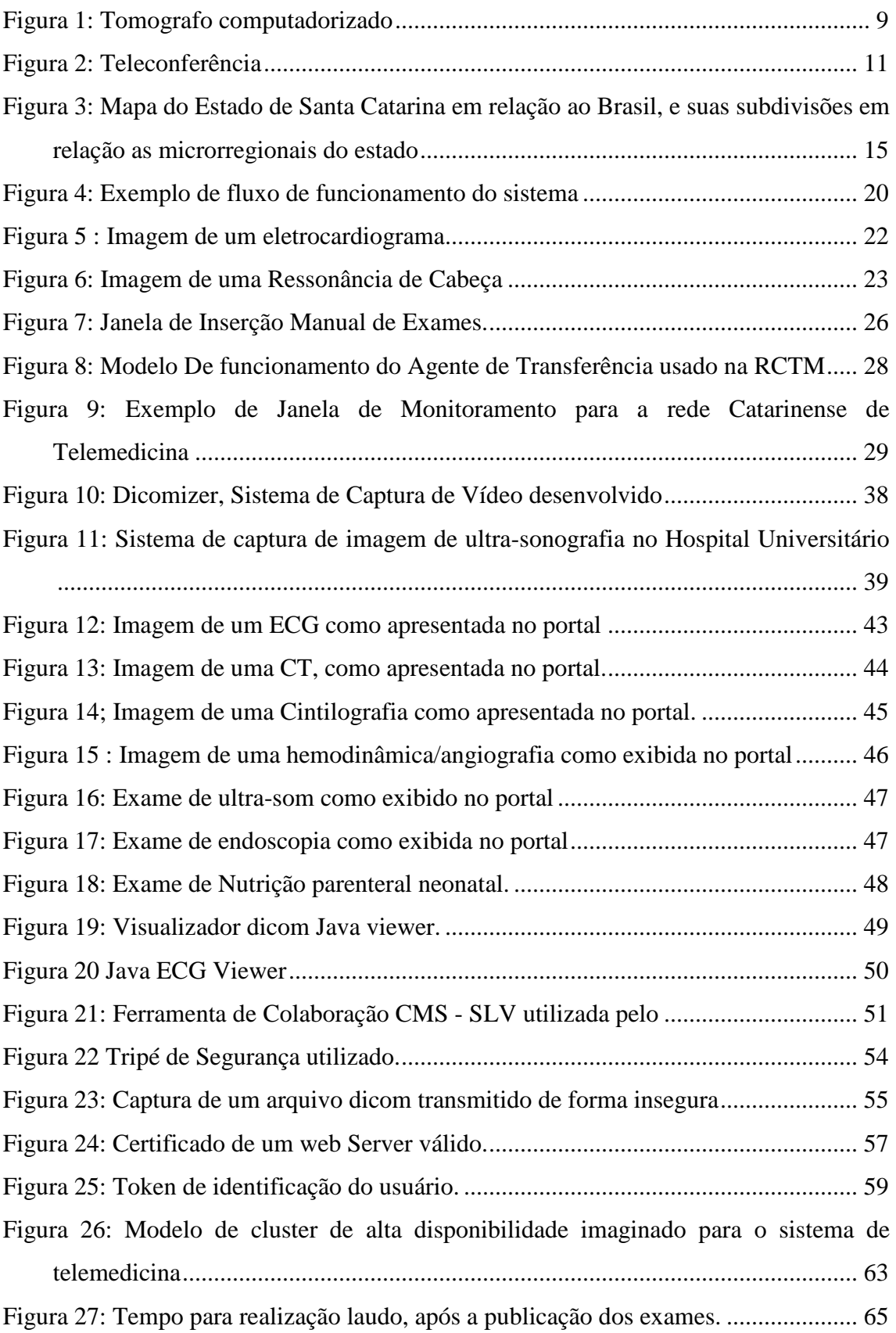

# **LISTA DE TABELAS**

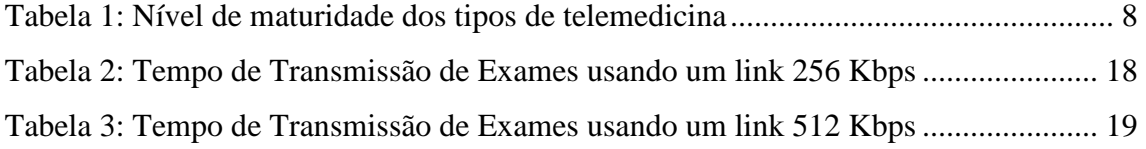

# **1 INTRODUÇÃO**

A difusão das redes de computadores ao redor do mundo, e principalmente, o advento e a popularização da Internet, promoveu um grande aumento na conectividade entre as pessoas e instituições, tornando mais dinâmico e menos custoso o processo de comunicação entre duas entidades. Assim, graças às redes de computadores e a informatização da aparelhagem médica, surgiram os chamados sistemas de arquivamento de imagens e comunicação (conhecidos pela sigla PACS), hoje, utilizados em grandes e médios hospitais ao redor do mundo.

As grandes vantagens da utilização do PACS em serviços de radiologia são de acordo com Becker e Arenson (1994):

- A diminuição dos custos ao longo prazo, devido à eliminação do uso de filmes e do gasto com equipamentos e matérias químicos necessários a sua impressão;
- A facilidade de recuperação dos exames, assim com o a sua visualização por múltiplas pessoas ao mesmo tempo;
- A manutenção da qualidade das informações radiológicas ao longo tempo, e a facilidade de armazenamento e recuperação.

 Entretanto, a utilização dos PACS geralmente é atualmente renegada a existir como um repositório de imagens locais na instituição, não havendo comunicação dessas informações com outras instituições. A interligação dos sistemas PACS entre instituições com o objetivo de compartilhar exames parece lógica, entretanto, ainda existe uma grande relutância por parte das instituições hospitalares em trocar informações de pacientes, pois se acredita que os custos para tal são muito altos. Graças a atual disponibilidade de acesso à internet de alta velocidade, hoje acessível praticamente a partir qualquer lugar, com a utilização dos protocolos de banda larga via linha telefônica comum, como as implementações dos padrões xDSL, sendo possível alcançar velocidades de até 28 mbits com uso da ADSL 2++, é possível a interligação desse tipo de sistema de uma maneira bastante cômoda.

O uso de um sistema PACS apenas, entrementes, não constitui um sistema de telemedicina sozinho. Telemedicina literalmente quer dizer medicina à distância, sendo que a sua utilização vária de acordo com inúmeros contextos e momentos. No contexto deste trabalho, a telemedicina será tratada como a prestação de serviços de medicina à

distância através da utilização de ferramentas de colaboração, comunicação e visualização baseadas em sistemas computacionais e redes de computadores, com especial ênfase na aplicação destes serviços através da internet.

Essa definição difere um pouco da definição da telemedicina, em relação à concepção da Organização Mundial de saúde:

> "a prática do atendimento médico usando recursos audiovisuais e de comunicação para a tratamento, diagnóstico , consulta, assim como educação e transferência de dados" (tradução nossa, 1997).

Isso é devido apenas às restrições de escopo desse trabalho, já que a visão da telemedicina por tal organização é a mais ampla possível. Portanto, a partir dessa definição, fica mais claro que a utilização de um sistema PACS interligado entre hospitais é apenas uma parte de telemedicina, hoje definida, superficialmente, como teleradiologia.

Para o fornecimento correto de um sistema de telemedicina, é, todavia, necessário o usos de recursos que vão muito além do armazenamento de exames em forma digital, é preciso não apenas interligar esses sistemas de armazenamento, como garantir a qualidade da sua apresentação, a sua facilidade de acesso universal e também garantir que a realização do laudo apresente os recursos necessários de segurança eletrônica.

#### **1.1 O Projeto Cyclops**

O projeto Cyclops é um projeto binacional de pesquisa de longo prazo iniciado pelos professores Dr.rer. nat. Aldo von Wangenheim e Dr.Michael M.Richter na universidade de Kaiserslautern, Alemanha, em 1992. Tem como objetivo o desenvolvimento e a transferência de novos métodos, técnicas e ferramentas no campo da Análise de Imagens Médicas através da utilização de técnicas de Inteligência Artificial, Visão Computacional e Telemedicina.

Neste contexto, a cooperação com parceiros médicos e industriais foi iniciada em 1993. Hoje o Projeto se encontra focado na cooperação para o desenvolvimento de aplicações que possam ser de utilidade prática clínica e hospitais.

Este consórcio pretende alcançar as metas do Projeto através da cooperação entre os parceiros do Brasil e da Alemanha, com desempenhando tarefas em áreas complementares. O referido consórcio internacional de pesquisa e desenvolvimento é composto por Universidades, parceiros industriais da área de softwares, parceiros médicos e empresas produtoras de equipamentos médicos radiológicos de ambos os países.

#### **1.2 Motivação**

A existência e permanência de especialistas nas regiões e cidades mais remotas e pobres do estado são muito difícil, devido aos custos necessários para manutenção da qualidade vida que esses profissionais exigem, e da dificuldade que estas regiões tem em fornecer suporte de qualidade para a educação continuada que é tão importante para sua profissão. No Estado de Santa Catarina, sabe-se que a existência de equipamentos médico no interior condiz com as regras estabelecidas pela Organização Mundial da Saúde. Mas, não existe pessoal médico qualificado para a realização dos diagnósticos, gerando subutilização dos equipamentos e por fim, obrigando o paciente a recorrer as instituições hospitalares localizadas nas grandes cidades do litoral, sendo que isso leva a superlotação, aumento de custos e maior tempo de espera de atendimento ao paciente.

Esse trabalho foi então motivado por essa necessidade de diminuir os custos de transporte de paciente aos centros especializados, permitir um melhor controle da quantidade e origem dos exames e promover a melhora do atendimento ao paciente, tornando mais rápido o diagnóstico e gerando um histórico de informações sobre o paciente, diminuindo a replicação desnecessária de exames, prática que atualmente é muito comum.

 Partiu-se do princípio que a organização e os benefícios dos sistemas de arquivamento e comunicação de imagens digitais implementadas em setores de radiologia nos hospitais pudessem ser expandidos, fazendo com que esses PACS deixassem de ser uma entidade localizada, tornando-se um nodo numa rede de comunicação em larga-escala, possibilitando o acesso universal aos exames.

#### **1.3 Objetivos**

O objetivo desse trabalho é desenvolver um modelo de rede de telemedicina em larga escala capaz de facilitara realização do diagnostico médico à distância, através do envio de exames de diversas modalidades, de forma assíncrona através de links de comunicação já existentes e utilizando-se de equipamentos médicos já instalados. É

esperado como resultado a diminuição do tempo de espera para realização do laudo e melhoria na localização dos pacientes em suas residências.

Não é objetivo deste trabalho abordar a teleconferência como ferramenta de colaboração médica, pois é de fato conhecido que a qualidade de imagem de tal sistema não corresponde com as necessidade de qualidade de um sistema de telemedicina, conforme demonstrado por Gómez et al (1998)**.** A teleconferência radiológica é realizada através da utilização de uma ferramenta de colaboração de imagens e comunicação por texto e voz, utilizando o protocolo de comunicação Dicom, para garantir total qualidade entre a troca de arquivos e a visualização. Também não é abordada nesse projeto, a utilização da telemedicina como serviço de educação à distância e muito menos como ferramenta de atualização médica.

#### **1.4 Objetivos Específicos**

Os objetivos específicos deste trabalho são:

- Implementar um portal de telemedicina multimídia que de suporte ao diagnóstico médico dos exames disponibilizados a partir de qualquer computador com acesso a internet;
- Promover suporte a avaliação dos exames para uma junta médica par a autorização de procedimentos de regulação de exames de alta complexidade.
- Diminuir a superlotação dos exames no litoral transferindo localizando os equipamentos subutilizados e transferindo o excesso para tais;
- Avaliar equipamentos médicos obsoletos e desenvolver soluções que tornem possível a sua interligação na rede de telemedicina; expandindo a sua vida útil.
- Desenvolver um sistema Dicom multimídia capaz de intercomunicação com o portal de telemedicina;
- Utilizar tecnologias de criptografia para promover o nível adequado de segurança necessária;
- Desenvolver um sistema de visualização de imagens dicom acessível do portal, e capaz de fornecer as ferramentas mínimas para a realização dos laudos à distância.

## **2 O ESTADO DA ARTE EM TELEMEDICINA**

Podemos dizer a telemedicina foi inventada ao mesmo tempo em que a telefonia e o rádio, pois ela é completamente dependente de formas de comunicação à distância para a sua execução. Entretanto, o grande ponto de partida da telemedicina foi ao final da década de 60, por tanto, muito mais próximo do inicio do uso da computação fora da área acadêmica e militar, do que propriamente dito do uso da telefonia no dia a dia das pessoas.

 Durante a década de 1970, graças ao surgimento da tomografia computadorizada e outras modalidades de diagnóstico médico a partir de imagens, intensificou-se o uso de computadores em aplicações clínicas, principalmente onde sistemas de aquisição de imagens dependiam de processamento matemático. As diversas soluções proprietárias que surgiram em resposta a esta demanda produziram um cenário onde uma variedade de protocolos de transmissão e formatos de imagens digitais coexistiam sem qualquer interoperabilidade entre si.

 Naquele momento, a corrida espacial entre EUA e URSS estava no seu pico e a importância da telemedicina apareceu quando foi notada a necessidade de se fornecer algum socorro aos astronautas; em caso de emergência eles estariam completamente isolados de contato médico.

De acordo com o Rashid L. Bashshur (2002), a história da telemedicina pode ser divida em três eras:

- **Era da Telecomunicação**, durante a década de 70 e inícios de 80, onde a telemedicina dependia de tecnologias de comunicação não confiáveis ou de custos elevado como as transmissões de televisão.
- **Era Digital**, a partir de meados da década de 80 até finais da década de 90, onde a telecomunicação via rede de computadores, as imagens digitais e o computadores são a base dos sistemas. Nesse período tornou-se possível e acessível a comunismo segura entre as partes interessadas, comunicação essa que poderia prover teleconferências as um custo muito mais baixo e fácil do que a da era anterior via televisão. Nessa era também se tornou possível o acesso a distância de matérias de pesquisa, como artigos e teleducação aos médicos.

• **Era da Internet**, a partir do final da década de 90, com a popularização das tecnologias desenvolvidas na era anterior e com o aumento da capacidade de processamento e queda de custos dos computadores. A grande diferença dessa fase para a anterior, é que ela realmente elimina as fronteiras tornado possível à comunicação global.

Embora tenha trago muitas melhorias em relação às eras anteriores, a telemedicina da terceira ainda possuí grandes problemas a serem resolvidos, os mais sérios, como qualidade de serviço de rede, segurança, sincronização de bancos de dados distribuídos e identificação única de paciente ainda estão sendo estudados a nível acadêmico. Outro fator importante dessa era é a falta de uma padronização global para todo o sistema de telemedicina. Esse problema em especial ainda está sendo tratado pelo IEEE que estuda a implementação de um padrão de informática médica e telemedicina internacional a partir do projeto TC-215 e pelo padrão TC 251 da comunidade européia. (citação).

comunicação de um laudo. Esse tipo de telemedicina vem-se sendo priorizado ao redor do mundo, entretanto, os custos para a realização desse tipo de telemedicina geralmente são muito altos, devido à necessidade de grande reservas de bandas e equipamentos de ultima geração. Muitas vezes esse tipo de telemedicina normalmente precisa de investimentos que são, portanto, altos demais pra a sua utilização em uma rede de larga escala em um país de terceiro mundo com pequenas cidades isoladas e sem acesso a *backbones* de comunicação de alta velocidade.

Podemos ainda dividi-la de acordo com a análise do *Telemedicine Journal And E-Health*, classificando as diversas subáreas que compõem a telemedicina quanto ao seu nível de maturidade, de acordo com a quantidade e qualidade das pesquisas de cada subárea, o graus de aceitação da telemedicina naquela área pelos usuários médicos e pelo desenvolvimento de protocolos e padrões para as aplicação daquela áreas. Também foi levando-se em conta a precisão do diagnostico, o custo, a dificuldade técnica de implementação e o resultado provindo do seu uso no nível clínico. Após apresentarmos os tipos de subáreas da telemedicina e a sua classificação quanto à maturidade, apresentaremos os tipos e a motivação para a sua implementação dentro do contexto deste trabalho.

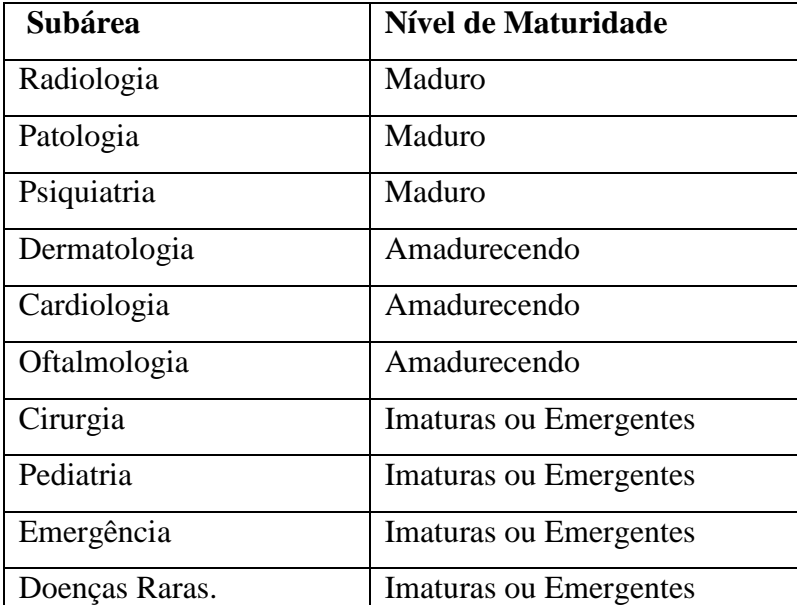

A classificação da telemedicina quanto aos seus níveis é apresentada na Tabela 1, abaixo:

#### **Tabela 1: Nível de maturidade dos tipos de telemedicina**

#### **2.1.1 Teleradiologia e Telepatologia**

Como médicos radiologistas e patologistas têm relativamente pouco contato com o paciente, dependendo apenas das imagens dos exames radiológicos para elaborar o diagnóstico, a teleradiologia é uma das partes da telemedicina que é menos afetada pela inserção de uma nova tecnologia. Possivelmente, isso seja causado porque a maioria dos equipamentos utilizados na radiologia, como tomógrafos e aparelhos de ressonância magnética, tem seu funcionamento diretamente dependente do uso de computadores. Assim, a inserção da teleradiologia em um ambiente de exames radiológicos é menos sensível ao fracasso, pois o processo de interpretação para fins de diagnóstico das imagens é independente do processo de aquisição. O que importa e que o processo de interpretação na teleradiologia é semelhante ao tradicional, e com isso, a uma menor alteração no fluxo de trabalho clássico é aceita e apoiada.

A tecnologia por trás da teleradiologia também é mais madura, constituindo-se de aparelhagem digital há praticamente duas décadas. Mesmo no local onde a existência de equipamentos de aquisição de imagens digitais não exista, é possível através do uso de um computador com sistema de captura de vídeo, ou de equipamentos de digitalização de filme a um custo relativamente baixo. Muitos estudos também comprovam que a qualidade do diagnóstico médico a partir com o uso da telemedicina não é comprometida. Podemos citar como exemplo a pesquisa realizada pelo Journal of Telemedicine and Tele-Health (páginas 31 e 33), que afirma:

> "Uma série de recentes estudos verificaram a validade dos diagnósticos teleradiológicos. Lee et al comparou os diagnósticos de 956 exames radiológicos de urologia em filme versus seus diagnósticos auxiliados por computador a distância. Os resultados dos diagnósticos foram os mesmo em 97% dos casos. Radiologistas treinados em teleradiologia, entretanto, executaram melhor que radiologistas não treinados, demonstrando a importância da treino na teleradiologia. Eng et al. investigou a performance relativa dos teleradiologistas e radiologistas convencionais em relação a revisão dos diagnósticos de residentes em casos de emergência em termos

da comparação da intepretação. O resultado sugeriu que a revisão teleradiologica poderia melhorar a interpretação radiológica comparada aos resultados do radiologistas normais. Outro estudo demonstrou que a teleradiologia utilizandos especialistas a distância melhorou significantemente a qualidade dos diagnósticos.(...). Outro estudo realizado na Finlândia investigou se as consultas teleradiologistas poderiam reduzir o transporte de pacientes e portanto diminuir custos de tratamento. Dos pacientes que receberam seus diagnósticos via teleradiologia, 81% evitou transporte desncessário, 75% dos transportados para um hospital central, foram operados imediatamente sem outros estudos radiológicos sendo necessários." (Tradução nossa, Volume 8, Number 1, 2002)

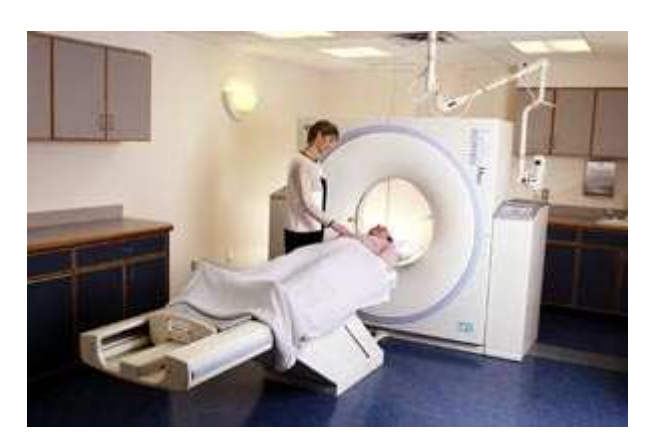

**Figura 1: Tomografo computadorizado** 

#### **2.1.2 Telepsiquiatria**

Embora seu uso seja praticamente inexistente no Brasil, a telepsiquiatria é, de acordo com o Journal, uma das áreas mais comumente usada nos EUA, onde 12 mil consultas são realizadas por ano. Embora ela seja possível de ser realizada no modo assíncrono, a perda da interação interpessoal instantânea entre as pessoas é essencial, pois parte dos sintomas a serem analisados. As tecnologias usadas para a realização da telepsiquiatria podem ser desde um simples cliente de comunicação via mensagens instantâneas como o, ou caras videoconferências.

#### **2.1.3 Telecardiologia**

As doenças do aparelho circulatório são uma das maiores causas de mortes em Santa Catarina, sendo de fundamental importância o intervalo de tempo entre a verificação dos sintomas e o tratamento. Portanto, é de vital importância a utilização da telemedicina como uma maneira de fornecer atendimento imediato a possíveis doentes.

Transmissões em tempo real de ecocardiogramas e eletrocardiogramas são hoje possíveis, fornecendo suporte para o diagnóstico em tempo real [ref]. Mesmo a transmissão assíncrona, que é utilizada no contexto deste projeto é muito mais rápida do que transportar um paciente a um especialista, muitos quilômetros de distância.

As tecnologias dessa têm um espectro um pouco maior e mais delicado que a da teleradiologia, embora muitas vezes, elas se cruzem. Podemos citar aparelhos estetoscópios digitais, monitoramento cardíaco via eletrocardiograma e de pressão na própria residência do paciente, assim como de ecocardiogramas e angiografias.

A utilização do padrão DICOM também se aplica aqui, pois o mesmo também abrange os exames de ecocardiografia, hemodinâmica, angiografia e ecocardiografia, trazendo os mesmo benefícios da teleradiologia. Com referencia ao corretude, citamos o a seguinte passagem, traduzida do Journal of Telemedicine and Tele-Health :

> "Existem trabalhos que analisam a corretude do diagnóstico telecardiaco, num dos trabalhos, foi diagnosticado um erro de 6.5% (67) e também se notou que 75% dos pacientes fossem transportados para outros locais. Em outro estudo, ocorreram apenas 2% de erro 61 63-67, entretanto não foram localizadas estatísticas a respeitos dos erros nos casos tradicionais."

#### **2.1.4 Teleoftamologia**

Outra parte da telemedicina pouco difundida no Brasil, mas que é uma área de grande interesse nos paises da Europa e no EUA, em especial, nas pesquisas que relacionam a visão e seus problemas decorrentes da diabete.

#### **2.1.5 Teleconferência**

Em muitos casos onde um exame de difícil interpretação ou em que o radiologista se sinta inseguro a respeito de seu laudo, é possível, utilizando ferramentas de teleconferência, viabilizar encontros virtuais entre especialistas para a discussão de tais exames. Acredita-se que a utilização de tecnologias de baixo custo tal como a SLV – Sala de Laudos Virtual – forneça as características de baixo custo, acessibilidade e baixa requisição de banda de rede factível para o contexto brasileiro.

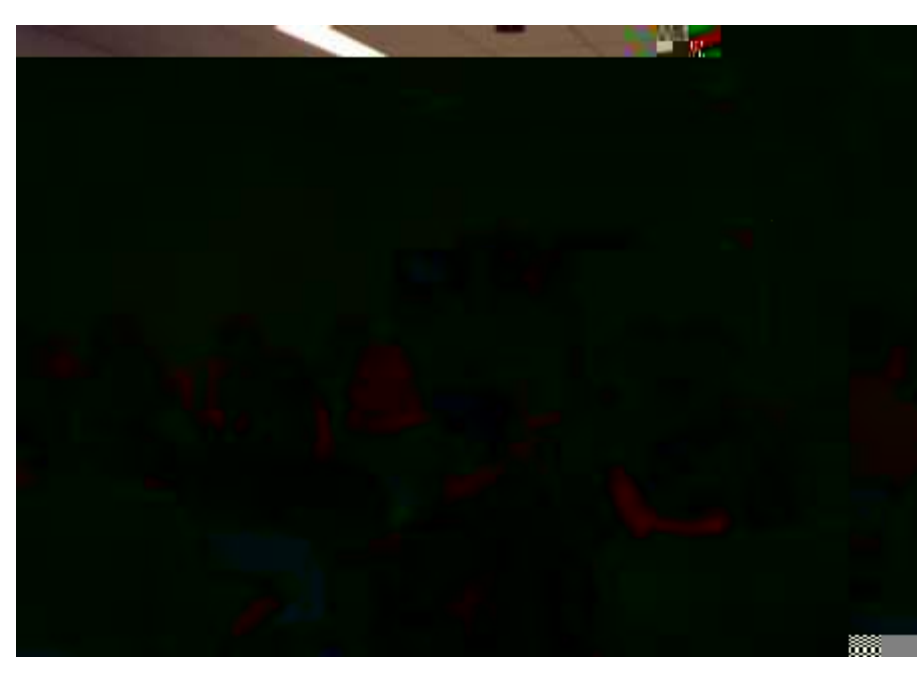

**Figura 2: Teleconferência** 

#### **2.1.6 Telecoloboração**

A telecolaboração, diferentemente da teleconferência, visa promover a colaboração entre dois ou mais médicos, garantido a qualidade das imagens visualizadas, assim como as ações e procedimentos realizados em grupo. Normalmente este tipo de ferramenta constitui-se de um sistema de acesso a arquivos dicom ou a um sistema Pacs que é capaz de transmitir via rede às imagens para um sistema equivalente, que replica todas as ações de um usuário para o outro. É também comum esse tipo de sistema apresentar um sistema de comunicação via chat e também via voz sobre ip.

#### **2.1.7 Telecirurgia**

Por se tratar de um dos campos de maior complexidade, a Telecirurgia é vista com muito receio por partes dos pesquisadores médicos ao redor do mundo, sendo que são poucos os grupos de pesquisas que se envolvem a fundo com as pesquisas dessa subárea. Os gastos e a complexidade são exageradamente altos, e o nível de multidisciplinaridade desse campo são as maiores dificuldades da área. Entretanto, desde 1990, muitos experimentos foram realizados.

A pesquisa nessa área ainda é altamente especulativa, entretanto, graças a vários avanços na robótica e na qualidade e segurança das transmissões de dados. Alguns grupos de pesquisa já demonstraram a viabilidade de cirurgias a distância como citado no Journal of Telemedicina and E-health .

#### **2.1.8 Telemonitoramento**

 Telemonitoramento é o uso de tecnologias de monitoramento dos sistemas vitais a distância. O Telemonitoramento é normalmente utilizado quando o paciente prefere o conforto da sua casa durante o tratamento, mas precisa ser observado por especialistas em tempo real. É muito usado em países desenvolvidos com uma grande população de idosos, com o Japão, e normalmente, os pacientes são monitorados por enfermeiros. Podemos citar, como exemplo, os equipamentos de monitoramento constante do paciente em casa, como o apresentado por Magrabi et al. (1998)

#### **2.1.9 Telemedicina de emergência**

A telemedicina de emergência, embora madura, é um dos campos que deve sofrer maior número de pesquisas e projetos nos próximos anos, devido à necessidade de se antecipar ao máximo o tratamento ao paciente em estado emergencial antes de sua chegada ao hospital ou pronto socorro. Podemos citar com exemplos de trabalho nessa área o kit móvel de telemedicina desenvolvido no trabalho de mestrado realizado por Ari T. Adler (1996) cujo objetivo era prover o médico ou para-médico dos equipamentos básico de exames com a possibilidade de transmissão dos sinais e imagens via internet ou radio ou satélite até o hospital mais próximo.

#### **2.2 A Telemedicina ao Redor do Mundo**

Diversos projetos de telemedicina existem atualmente em muitos países desenvolvidos, entretanto, praticamente não existe nenhuma documentação a respeito do tamanho do investimento, funcionamento e nível de abrangência em relação aos pais como um todo. Foram pesquisados e encontrados artigos que apresentam relatos de implementações de rede de telemedicina em diversos locais, como nos estados de Arizona e Utah nos EUA, no estado da Bavária na Alemanha, e em toda a Austrália e Reino Unido. Estudando os artigos encontrados, concluímos que a grande maioria desses projetos realizados em países de primeiro mundo são baseados em teleconsultas e

teleconferências, e normalmente são projetos de curta ou média duração, não sendo imaginados como um recurso funcional e, portanto, operando apenas em modo experimental.

É notável, aqui, a utilização de serviços de teleradiologia interligando hospitais, como modo de transferência rápida de exames entre si, principalmente visando à manutenção de um histórico de exames de paciente, como parte de um sistema de prontuário eletrônico. É também comum, a aplicação de telemedicina como ferramenta pelas forças armadas e pelas agencias espaciais, principalmente nos Estados Unidos. Em geral, de acordo com o site Telemedicine Information Exchange, existem 88 programas de telemedicina nos Estados Unidos, e mais de 200 outros em outros países desenvolvidos, mostrando claramente o interesse e a importância que é visto a telemedicina. É notório também, que o investimento desses países em telemedicina e informática médica é muito maior que no resto do mundo.

A maioria desses projetos de telemedicina, já está em vigor nesses países há algum tempo, e como no caso do Reino Unido, fazem parte do plano de governo para a melhoria da saúde. Embora já consolidada nos paises desenvolvidos, a telemedicina ainda caminha a pequenos passos na maioria dos paises em desenvolvimento.

Em paises subdesenvolvidos como Brasil e demais países da América Latina, a poucas experiências com a telemedicina. Na América Latina, são conhecidos os programas de telemedicina da rede catarinense de telemedicina, apresentados nesse artigo e o projeto desenvolvido no Equador.

Outros países subdesenvolvidos onde existe ao menos algum experimento piloto simples, como o projeto Keneya Blown e o projeto desenvolvido no Equador, independentemente de ter fracassado ou ter sido um sucesso, não foram levados adiante, e serviram basicamente como modelos de aprendizado e estudo de viabilidade.

 Embora todos tenham um objetivo em comum: diminuir o custo e facilitar o acesso de pacientes em ambientes distantes, rurais ou não, a especialistas médicos, diferente completamente em termos de implementação e funcionalidade. A grande maioria dos trabalhos tem o foco voltado para a teleconsulta entre um médico e um paciente ou a teleconferência entre dois ou mais médicos com o objetivo de analisar um caso complicado.

# **3 O MODELO DE ATENDIMENTO DE EXAMES DE ALTA E MÉDIA COMPLEXIDADE EM SANTA CATARINA**

Como todo país em desenvolvimento, o Brasil apresenta sérios problemas em muitas áreas de serviços públicos. Um dos mais graves é o problema de atendimento à saúde do cidadão. Filas e demora no atendimento, desorganização e burocracia são comuns em todos os estados e à todos os cidadãos que tentam fazer valer os seus direitos. Embora de forma não tão séria quantos em outros estados da federação, o caso de Santa Catarina é relativamente problemático devido a maior concentração da população no litoral, obrigando muitas pacientes a terem que viajar grandes distâncias em busca de atendimento. Neste capitulo apresentamos o modelo de atendimento médico convencional e como imaginamos um atendimento médico integrado a um sistema de telemedicina e regulação de exames de alta complexidade.

#### **3.1 O Estado de Santa Catarina: um pouco de geografia**

O Estado de Santa Catarina, localizado no sul do Brasil, tem uma área física de 95,4 mil km2, sendo aproximadamente do tamanho de pequenos países da Comunidade Européia como Áustria, Hungria, Irlanda ou Portugal. Com uma população de aproximadamente 5,100 milhões de pessoas, é dividida em 293 municípios que abrigam cidades relativamente pequenas, herança de sua colonização européia.

Seu território, a partir do litoral, avança 730 km em direção a sua divisa com a Argentina; seu litoral estende-se por 500 km, e é onde se concentra a maior parte da população e também a maior parte dos equipamentos e pessoal médico qualificado. Essa concentração de especialistas no litoral é principalmente decorrente da maior qualidade de vida promovida pelas cidades litorâneas.

De acordo com entrevistas realizadas em diversas reuniões com o pessoal administrativo da Secretária de Saúde de Santa Catarina, devido à centralização de pessoal e equipamento médico no litoral, o paciente tem que ser transportado de ambulância a grandes distâncias, acarretando um custo adicional ao já oneroso sistema de saúde do estado. Isso não somente acontece com exames de alta complexidade, mas também em exames relativamente simples com um eletrocardiograma. Ainda, logicamente, a transferência de pacientes no sentido interior $\rightarrow$ litoral, provoca superutilização do serviço de saúde nos grandes centros, e subutilização no interior, provoca a superlotação e demora de atendimento.

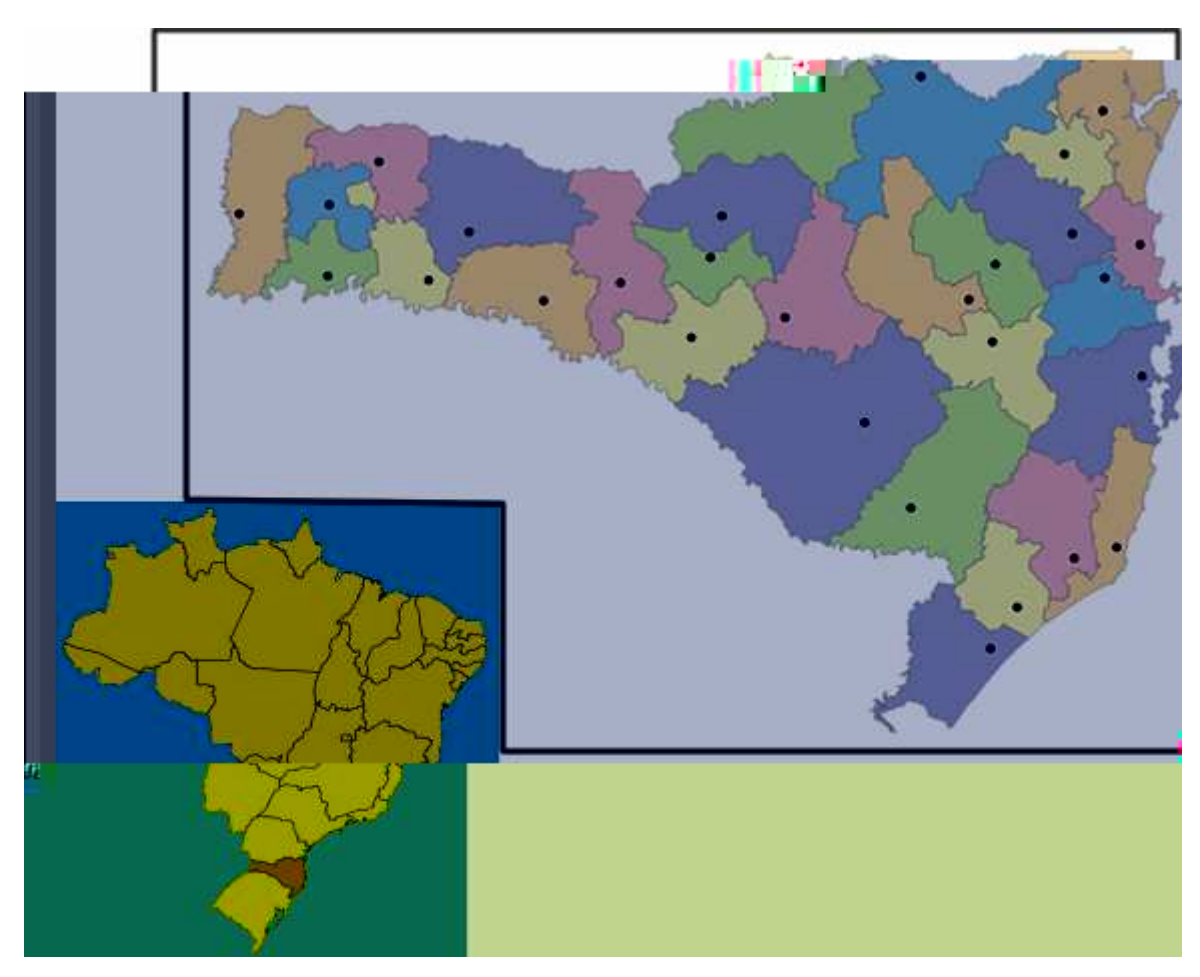

**Figura 3: Mapa do Estado de Santa Catarina em relação ao Brasil, e suas subdivisões em relação as microrregionais do estado** 

De acordo com entrevista feita com o senhor Roberto Hess, funcionário da Secretária de Saúde do Estado de Santa Catarina, a espera por uma vaga na fila de espera por um exame de alta-complexidade pode levar até seis meses, pois é necessário o envio de diversos documentos autorizando o processo examinatório por uma banca reguladora. Este processo pode se repetir diversas vezes, pois é muito comum a necessidade de vários exames em seqüência para a correta realização do diagnóstico, e a autorização para um novo procedimento.

#### **3.2 O modelo atual de atendimento médico**

Inicialmente, o paciente é examinado por um clinico geral, normalmente e idealmente em um posto de saúde. Caso constatada uma patologia que necessite de exames de maior complexidade dos que os disponíveis no próprio setor, ou não existentes em sua cidade, é preenchido um documento de Transferência para Fora de Domicilio – TFD – e enviado para a central de regulação em Florianópolis. O pedido é analisado pela junta reguladora e decide-se se o exame é realmente necessário, enviando então uma autorização de procedimento para a cidade onde o paciente se encontra. Esse processo atualmente é demorado, pois é extremamente comum faltarem informações e exames sobre a patologia do paciente, sendo necessário a realização de outros exames. O pedido é analisado pela junta reguladora e decide-se se o exame é realmente necessário.

### **3.3 O modelo de atendimento médico utilizando a telemedicina**

A idéia por trás de todo o projeto é manter o custo de implementação num patamar mínimo, utilizar tecnologias nacionais e minimizar a modificação no modo de trabalho dos médicos e pessoais técnico dos centros de saúde.

O Estado é dividido em oito macros regiões, que por sua vez também são divididas em regiões menores, formando trinta micros regionais no total. Cada capital macro regional contará com uma central de regulação, sendo que a central de regulação principal será localizada na capital do estado, Florianópolis.

Cada uma destas centrais de regulação contará com um Servidor DICOM que armazenará os exames recebidos de todos os hospitais de sua macro região. Esse servidor também será responsável pela duplicação dos exames, para um Servidor DICOM principal localizado no CIASC, que armazenará todos os exames do Estado. Cada hospital também contará um servidor DICOM local que irá constituir a base de concentração de informações de seu PACS, capacitando-o de realizar exames mesmo com uma queda da Internet.

O procedimento básico de atendimento médico pelo clinico geral ao paciente continuará o mesmo. Entretanto, em caso de necessidade de cea

Esse processo será posteriormente realizado on-line. Haverá uma junta reguladora nesta central de regulação, que decidirá sobre a necessidade da realização ou não do exame. Caso não haja especialistas nessa central, deverá ser realizada uma teleconferência com a central de regulação principal, localizada em Florianópolis. Em caso de necessidade, o paciente é contatado, e levado a cidade mais próxima de sua residência onde exista a aparelhagem necessária a realização do exame. Note que não na maioria das vezes, não é necessário que haja um médico especialista para acompanhar o exame, pois os aparelhos são operados por técnicos ou enfermeiros. Depois de realizado o exame, o operador do aparelho irá enviá-lo para um Servidor Dicom descentralizado, que funcionará na sede de cada central de regulação da sua região. Este procedimento será feito de maneira transparente ao técnico, apenas clicando em um botão.

O exame após ser recebido no servidor dicom, será enviado como um exame para o portal de telemedicina.

No portal o exame do paciente será analisado e o diagnóstico então será realizado. Muitas vezes, serão necessários novos exames, assim o processo se repetirá até a cura do paciente. Em caso de pedido de cirurgia, uma equipe de regulação poderá ser montada e remotamente analisar todos os exames do paciente para tomar sua decisão, sendo que, quando for necessário, poderá se utilizar a infra-estrutura de teleconferência para discutir os casos. Todo esse procedimento fica muito mais rápido de ser realizado, pois a uma notável diminuição no tempo de Correio e do tempo de transporte do paciente até o local de exame.

## **4 O SISTEMA DE TELEMEDICINA**

#### **4.1 Padrões e Tecnologias utilizadas**

Para a implementação da rede de telemedicina de larga escala, foi-se necessário estudar quais seriam as melhores tecnologias foram a serem utilizadas. Graças a desenvolvimento anterior de tecnologias DICOM pelo projeto Cyclops, e pelas claras vantagens do seu uso em termos de integração e compatibilidade entre equipamentos diferentes, ficou claro que ele deveria ser usado amplamente pela Rede Catarinense de Telemedicina. Serão usados no projeto praticamente todas as modalidades Dicom disponíveis, como o Dicom WaveForm, o Dicom Structured Report e as modalidades TC, CR, XA, RM, e NM.

Cada um dos hospitais foi conectado a Internet por um link fornecido pelo CIASC ou de banda larga ADSL, de no mínimo 300 Kbs, ao custo de aproximadamente R\$ 100 mensais, aproximadamente US\$ 30. A disponibilidade de banda foi adequada conforme a necessidade do hospital analisando-se a quantidade de aparelhos e o tipo de exame gerado. Todos os exames são gerados de forma assíncrona, por questões de economia de banda, entretanto, isso acarreta uma demora extra de no máximo 60 minutos no recebimento do exame. Veja nas Tabela 2 e Tabela 3 abaixo:

| Tempo de Transmissão de Exames usando um link 256 Kbps |                         |                             |          |  |
|--------------------------------------------------------|-------------------------|-----------------------------|----------|--|
| <b>Tipo de Exame</b>                                   | <b>Tamanho do Exame</b> | <b>Tempo de Envio Médio</b> | Overhead |  |
| Eletrocardiograma                                      | 1 MB                    | 00:00:32                    | 5%       |  |
| Ultra-sonografia                                       | 2MB                     | 00:01:05                    | 5%       |  |
| Angiografia                                            | <b>70 MB</b>            | 00:37:11                    | 5%       |  |
| Cintilografia                                          | 10 MB                   | 00:05:28                    | 5%       |  |
| Tomografia                                             |                         |                             |          |  |
| Computadorizada                                        | 30 MB                   | 00:16:24                    | 5%       |  |
| Ressonância Magnética                                  | 30 MB                   | 00:16:24                    | 5%       |  |

**Tabela 2: Tempo de Transmissão de Exames usando um link 256 Kbps** 

| Tempo de Transmissão de Exames usando um link 512 Kbps |                         |                             |          |  |
|--------------------------------------------------------|-------------------------|-----------------------------|----------|--|
| <b>Tipo de Exame</b>                                   | <b>Tamanho do Exame</b> | <b>Tempo de Envio Médio</b> | Overhead |  |
| Eletrocardiograma                                      | $1$ MB                  | 00:00:16                    | 5%       |  |
| Ultra-sonografia                                       | 2MB                     | 00:00:32                    | 5%       |  |
| Angiografia                                            | <b>70 MB</b>            | 00:19:08                    | 5%       |  |
| Cintilografia                                          | 10 MB                   | 00:02:44                    | 5%       |  |
| Tomografia                                             |                         |                             |          |  |
| Computadorizada                                        | 30 MB                   | 00:08:12                    | 5%       |  |
| Ressonância Magnética                                  | 30 MB                   | 00:08:12                    | 5%       |  |

**Tabela 3: Tempo de Transmissão de Exames usando um link 512 Kbps** 

Para a visualização das imagens no portal foram definidos que as imagens seriam visualizadas utilizando-se arquivos JPEG utilizando máxima qualidade, para garantir a qualidade das imagens visualizadas. Algumas vezes, no caso de eletrocardiogramas, é possível a exibição de imagens em formato GIF. Inúmeros estudos, como os apresentados por Yamamoto (1996), demonstram a validade clinica e suportam a qualidade final da imagem JPG como sendo suficiente para a realização da interpretação

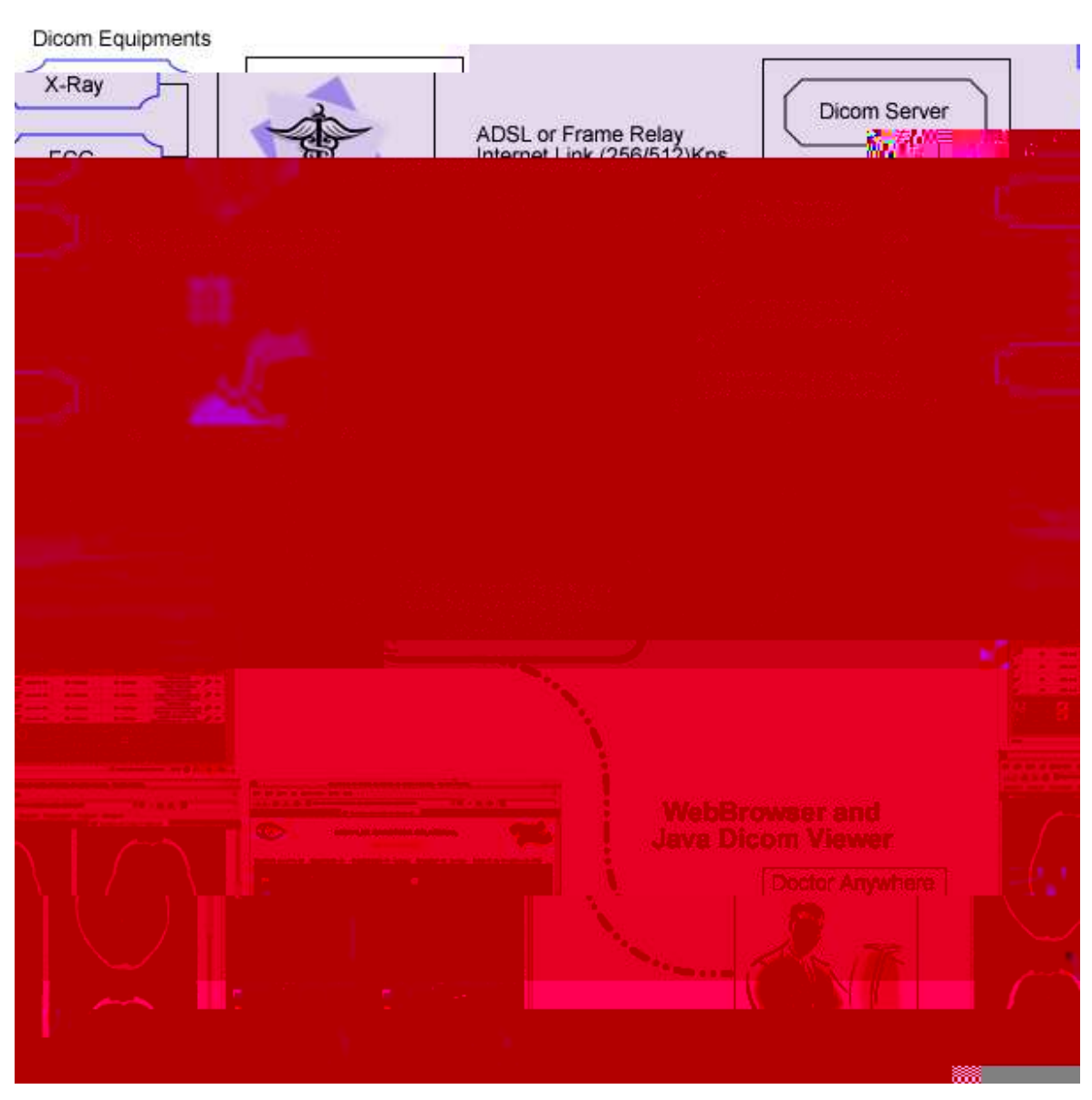

#### Santa Catarina State Telemedicine Network

**Figura 4: Exemplo de fluxo de funcionamento do sistema** 

Para uma averiguação real e lógica da qualidade de uma imagem em movimento de um exame, como a angiografia e a hemodinâmica, no contexto de um serviço de telemedicina, podemos citar como exemplo, os testes realizados nos artigo de Boudier(1999) , *Rosen*(2003) e Boyd et al (2003) que comparam a qualidade de imagem obtidas através da compressão da imagem capturada e armazenada através de vídeo cassete e dos formatos de compressão citados anteriormente.

Para visualização dos arquivos em formato dicom a partir do portal, foi escolhida a linguagem Java, devido principalmente a sua capacidade multiplataforma e sua

disponibilidade em praticamente qualquer máquina desde 1998. É importante notar que a visualização dos arquivos dicom utilizando Java fica relativamente comprometida em uma máquina mais antiga devido a complexidade dos arquivos e o overhead de execução do código compilado.

Para o portal também foi utilizado a linguagem PHP devido a sua grande facilidade de utilização, o sistema de banco de dados relacional PostgresSQL, e o sistema Apache, rodando em um máquina FreeBSD, utilizando-se de um esquema de alta disponibilidade.

O portal também dispõe da capacidade de exibição de texto de laudos em modelos padrões, utilizando-se a tecnologia AJAX.

#### **4.2 Centrais de Regulação**

As centrais de regulação serão locais de agrupamento de médicos com a finalidade de executar laudos 24 horas por dia. Suportadas pela infra-estrutura e patrocinada pela secretária de saúde elas serão o quartel general das decisões a respeito dos exames e ações a serem realizadas a partir do diagnóstico médico dos exames dos pacientes. Esse processo, de avaliação dos exames e decisão de ações referentes ao diagnóstico do paciente é denominado Regulação, e usará como base para sua execução, a base instalada resultante desse trabalho, sendo, entretanto, não parte deste trabalho.

#### **4.3 Modalidades de Exame**

Para a elaboração da rede de telemedicina catarinense, foi necessário definir quais tipos de modalidades de exames seriam utilizadas e como seria o fluxo de dados até o sistema de telemedicina e o retorno do exame laudado ao exame. Abaixo citaremos as modalidades usadas e como elas serão integradas ao sistema.

#### **4.3.1 Exame de Eletrocardiograma**

Os exames de ultra-sonografia fazem parte do processo de telecardiologia da Rede Catarinense de Telemedicina. O processo de exame de eletrocardiograma é possível graças aparelhagem de eletrocardiograma digital de baixo custo. Este aparelho de ECG é conectado a um computador qualquer, com configuração mínima requisitada de Pentium 300 MHz, portanto de baixo custo. Esse sistema pode ser instalado em qualquer lugar que possua um mínimo acesso a Internet, até mesmo via linha discada,

mas para melhor conforto, o ideal sendo uma ADSL 300 Kbps. O processo de utilização do aparelho de ECG digital é normal na realização é praticamente idêntico ao processo onde não ocorre o envio de ECGs pela Internet, com a exceção que agora o traçados fica armazenado na tela do computador. Esse traçado é posteriormente salvo como um arquivo DICOM de modalidade ECG e enviado automaticamente para o servidor DICOM e para o portal de telemedicina.

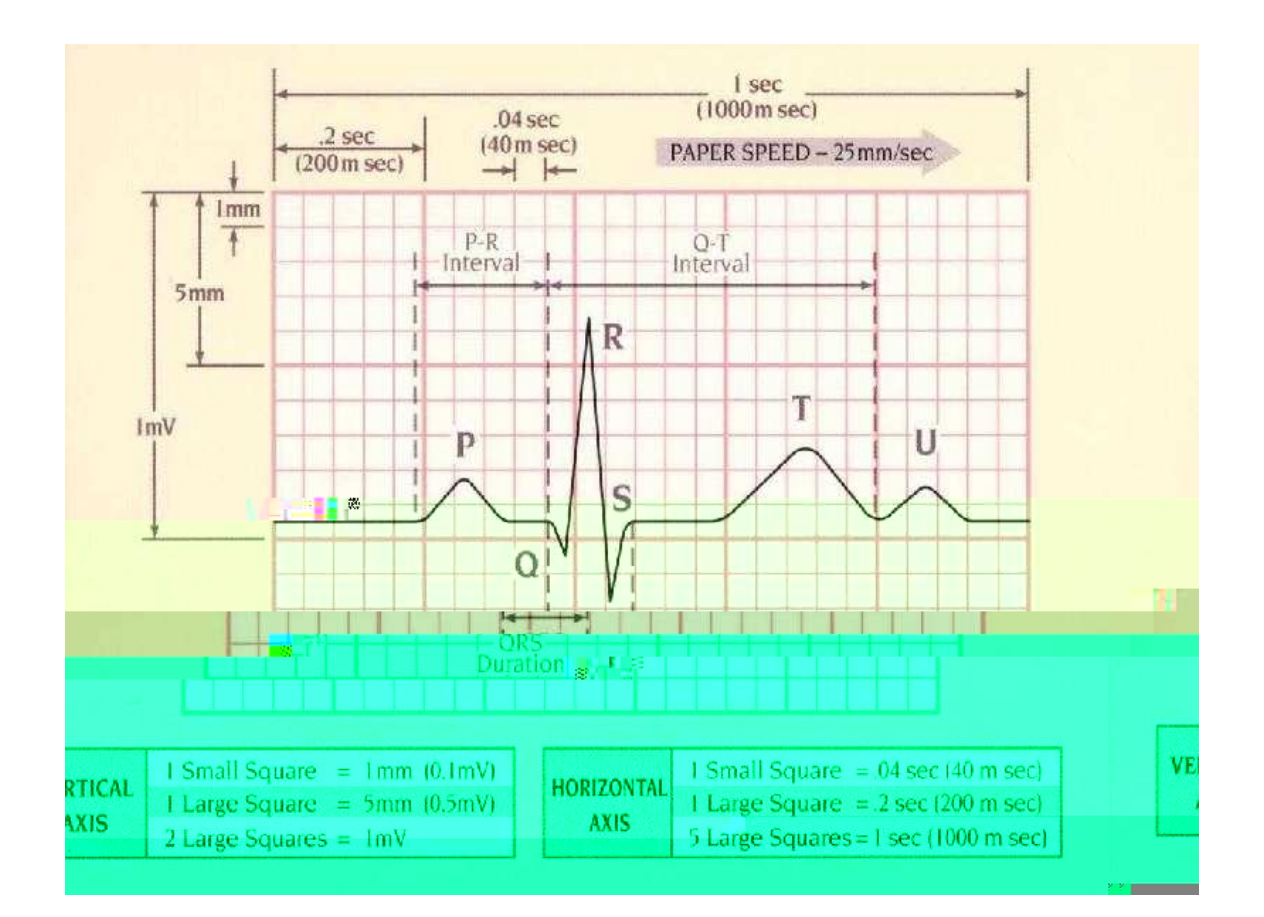

**Figura 5 : Imagem de um eletrocardiograma** 

#### **4.3.2 Exame de Tomografia Computadorizada e Ressonância Magnética**

Ambos os processos de aquisição de imagem continuam perfeitamente iguais aos modelos tradicionais. A alteração no fluxo de trabalho aqui se dá após a aquisição de imagem. O técnico operando o aparelho deve selecionar o exame na lista de exames adquiridos e selecionar a opção de exportação para telemedicina.

Esse processo é pouco custoso e de fácil aprendizagem para o técnico. O exame é então enviado para o servidor PACS da instituição, que copia o exame para o Servidor PACS DICOM da sua macro região visando acelerar o acesso médico posterior ao exame. Em caso de indisponibilidade de médico especialista no próprio hospital, o exame poderá ser laudado por um especialista em qualquer lugar do Estado.

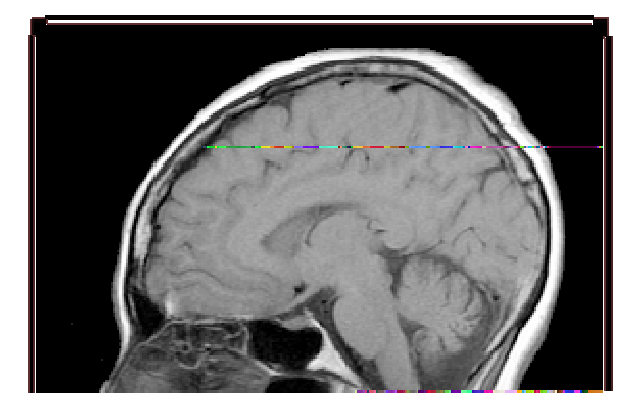

uso de um agente de dados e transportes desenvolvidos para a máquina especifica. Esse agente verificará no banco de dados da máquina quais os exames realizados nos últimos minutos, e então tomará a ação de publicar esses exames.

#### **4.3.5 Exames de Ultra-som em geral.**

O procedimento de exames de ultra-som pode variar, de acordo com o grau de modernidade do aparelho de ultra-som disponível. Podemos citar como exemplo, dois casos presentes no Hospital Universitário da Universidade Federal de Santa Catarina, onde um dos equipamentos é dicom compatível e o outro, um máquina de 20 anos atrás, completamente obsolete. Graças à capacidade de comunicação de rede dicom disponível no primeiro, para que sua interligação na rede seja possível, basta configurar o aparelho na rede PACS disponível. O segundo aparelho, entretanto, necessita que o a imagem seja capturada, através do uso de um computado, disposto de uma placa de captura de vídeo. Isso será demonstrado adiante.

#### **4.3.6 Exames de Endoscopia em geral.**

Os procedimentos de exames de endoscopia utilizam à mesma filosofia dos exames de ultra-som, dependendo, portanto, da disponibilidade ou não da capacidade dicom existir ou não no aparelho. Este tipo de exame é caracterizado pela inserção de uma microcâmera através de um orifício, para a visualização interna da saúde de uma região.

#### **4.3.7 Exames de Neonatologia**

Serão também publicados, os resultados dos soros de nutrição neonatal de bebes prematuros, visando à futura expansão do sistema para um completo prontuário eletrônico médico contendo todos os tipos de exames clínicos e farmacêuticos possíveis.
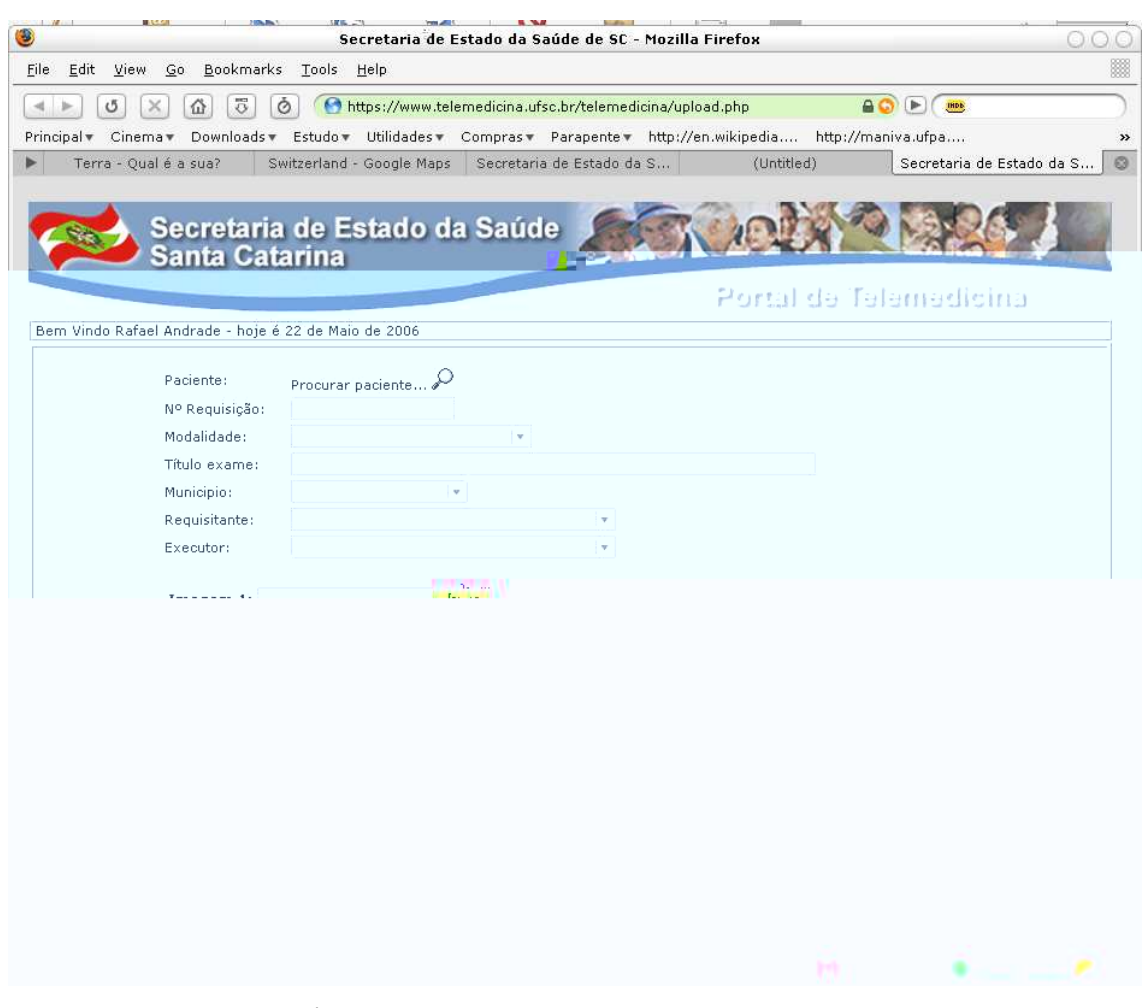

**Figura 7: Janela de Inserção Manual de Exames.**

## **5.2 O modelo de transmissão de dados via agente**

Para lidar com o trafego de exames dicom numa rede de longa distância e baixa velocidade sobre aDSL, inicialmente pensou-se em usar o próprio protocolo de comunicação implementado pelo Dicom e suas Sintaxes de Transferências. Ao iniciar o estudo sobre este tipo de protocolo de comunicação, entretanto, começaram aparecer inúmeras dificuldades e problemas sérios, relatados abaixo:

• **Falta de resumir uma operação de envio**: O principal problema que nos levou a abandonar a transferência de comunicação dicom foi à falta de capacidade de resumir operações de upload e download de dados em meio a um problema de queda de energia ou de conexão a internet. Isso é motivado pelo protocolo ter sido desenvolvido para operar em redes locais, onde esse tipo de problema é raro.

- **Falta de suporte a segurança**: Uma rede de comunicação dicom pode ser comunicar apenas com membros que são cadastrados uns nos outros. Entretanto, a comunicação entre esses membros pode ser capturada livremente numa rede de computadores, pois ela trafega livre de qualquer meio de criptografia ou assinatura digital. Posteriormente, o colégio de radiologia americano e a NEMA lançaram um anexo ao protocolo onde se acrescenta a capacidade de segurança ao protocolo. Entretanto, nenhum dos aparelhos localizados no estado e que farão parte da rede catarinense de telemedicina possuem essa capacidade, sendo ela desconsiderada para fins práticos.
- **Excesso de configurações e necessidade de existência de ips reais**: Devido a protocolo dicom ter sido moldado em cima de redes locais de alta velocidade e ter desconsiderado a sua utilização via internet, existe grande dificuldade de configuração dos seus pontos interessado quando isso é necessário. Necessitase que ambas as máquinas que desejam realizar a comunicação estejam em um ip real ou que caso isso não seja possível, que as devidas portas sejam adequadamente configuradas nos firewalls. A dificuldade de se configurar e manter atualizada os inúmeros pontos de serviços dicom, denominados AETitle, também se mostrou contrária à utilização do protocolo dicom diretamente.

Para resolver o problema de transmissão dicom, foi-se então pensada numa infraestrutura de agentes. Um agente de software é um modelo de abstração de um programa que exerce uma ação, entretanto, diferente de um software normal, um agente tem a capacidade de realizar uma ação por si só, quando isso for apropriado, de acordo com o nível de autoridade que lhe foi concedido.

O agente de software necessário numa rede de telemedicina com as características encontradas na rede catarinense, deveria ser capaz de:

- Identificar quando um novo exame dicom ficou disponível, em algum tipo de repositório de armazenamento, tal qual um banco de dados, uma pasta de arquivos ou um novo CD colocado na bandeja do drive de CD-ROM.
- Transferir esse exame corretamente e em caso de algum problema de envio, corrigir o envio de forma autônoma.
- Tomar uma ação pós-envio, que pode ser apagar o exame, move-lo para uma pasta, ou não fazer nada.
- O agente também deveria informar ao um servidor, qual o status atual da máquina onde o exame é recebido, de forma a ser possível uma visualização gráfica a respeito do estado da mesma, através de uma aplicação que exibi graficamente o estado daquela máquina.

O agente foi inicialmente simulado como prova de conceito através da utilização de um pequeno conjunto de softwares e a funcionalidades disponíveis nos sistemas operacionais UNIX.

 Em principio, criou-se um modulo de observação de alterações em pastas de arquivos, esse módulo foi denominado CycWatch. Esse módulo deveria verificar a presença de novos arquivos e tomar uma ação com eles. Essa ação normalmente seria iniciar a transferência do arquivo para um servidor, através de um segundo módulo, o de transferência. Essa transferência foi simulada através da execução de uma chamada do programa wget no computador servidor.

Confirmada a funcionabilidade do modelo, partiu-se para a implementação do sistema, utilizando a linguagem C++. Para isso adaptou-se o modulo de monitoração, o Cycwatch, a um sistema de envio de arquivos, criado utilizando-se a biblioteca de protocolos LibCurl.

**Fa295 ( )' 415.805 -191.999386 0 (C)-3.39556(u)-0.9(0.6518(i)-2.16558(b)-0.29( 1432.16558(b)-0.29( 1432.165l)-0(-)2.80439(s)-1.23122.45995(o)-0.295585(d)s)-1.2(p)-**

O agente funciona enviado os arquivos dos clientes e seus status gerais. Cada conjunto de arquivos é enviado para o servidor DICOM através de uma conexão Dicom, sendo que cada cliente deverá ter sua configuração num arquivo que dirá para qual AETITLE aquele arquivo deverá ser mandando. O status deverá atualizar uma outra aplicação gráfica que mostrará o mapa de Santa Catarina e terá um arquivo de configuração indicando os locais onde existem clientes de Telemedicina e qual o status nos últimos dez minutos através de uma cor. Caso a conexão do cliente caia, o visualizador de estados automaticamente relatará alguma ocorrência, devido à falta de sinal de vida da máquina X.

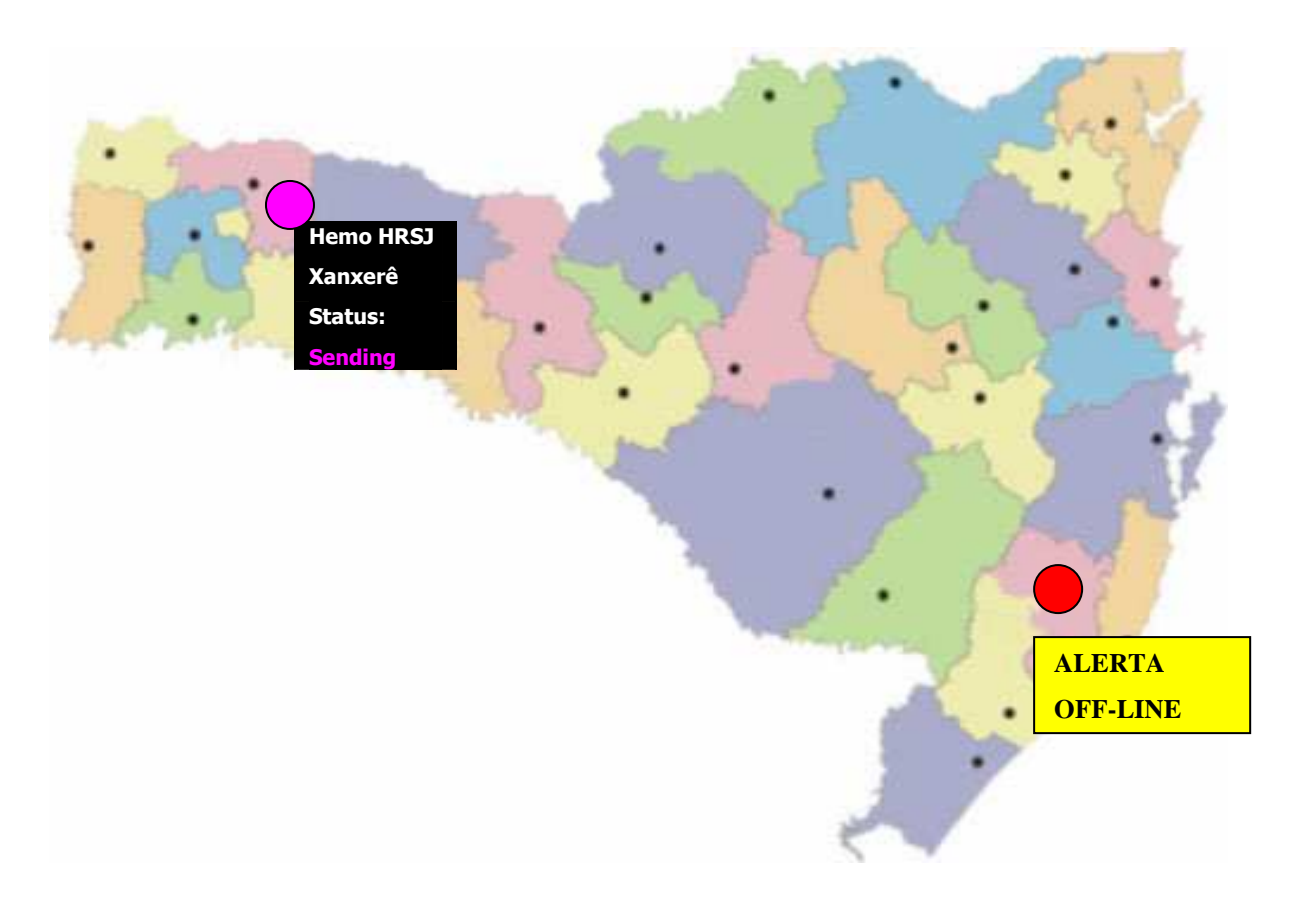

**Figura 9: Exemplo de Janela de Monitoramento para a rede Catarinense de Telemedicina** 

### **5.3 O modelo de transmissão de dados via dicom**

O modelo de transmissão via dicom, também faz parte do modelo automatizado do envio de exames ao sistema. Nesse modelo, a instituição interessada possui um serviço de PACS localizado que fica responsável de enviar através da internet, os exames em formato dicom diretamente para o Servidor Dicom da rede catarinense de telemedicina. Nesse caso, o arquivo dicom será armazenado, e inserido também no portal, de acordo como o tipo de modalidade que o arquivo armazena. Assim, um arquivo Dicom multiframe, será armazenado como vídeo, um arquivo Dicom comum será armazenado como jpeg, e um arquivo Dicom de laudo estruturado será armazenado como texto.

Atualmente também é possível enviar arquivos via dicom através da internet utilizando uma versão adaptada do protocolo desenvolvido no projeto Cyclops para corrigir os problemas listados na seção anterior. Essa adaptação do protocolo incluiu um sistema de resumo de arquivos inteligente que elimina a necessidade de reenviar todo o arquivo em caso de falha na comunicação cliente-servidor, muito comum a baixas velocidades. Esse modelo de transmissão é semelhante ao apresentado no item anterior, sendo que a grande diferença está na complexidade do protocolo de comunicação.

### **5.4 O modelo de transmissão de dados via conversão dicom para jpeg**

Nesse modelo, a instituição interessada possui um serviço de PACS localizado que fica responsável de enviar através da internet, mas o envio dos exames ao portal não é realizado de forma automatizada, e também não é enviado, por um motivo qualquer, como arquivo Dicom ao servidor local. Nesse caso, o arquivo dicom será enviado, através de um servidor conversor localizado localmente, que converterá o arquivo para jpeg, e inserirá o exame no portal, mantendo suas características importantes e a qualidade de Imagem. Um exemplo dessa abordagem é usado para a transmissão dos exames de cintilografia ao sistema.

## **6 MODELO DE ARMAZENAMENTO**

Todo arquivo de exame envido pela rede catarinense de telemedicina usando um do modelo de envio apresentados no capitulo anterior apresenta peculiaridades de armazenamentos, dado a sua característica original.

## **6.1 O modelo de armazenamento Dicom**

O modelo de armazenamento dicom, garante que todos os arquivos que forem transmitidos utilizando o modelo de transmissão via agente, ou via modelo de transmissão via comunicação dicom, será armazenado num sistema de arquivamento de imagens dicom, denominado Servidor Dicom.

O Servidor Dicom apresenta os recursos e capacidades necessárias para o armazenamento correto e posterior localização dos arquivos dicom com facilidade, através do conceito de identificação única individual de arquivos universal, e através da ligação desse identificador no portal é possível recuperar em qualquer momento as informações de um paciente e exame.

O padrão Dicom, por si só, não especifica formalmente, nem sugere qualquer maneira, como deve ser a implementação da estrutura de armazenamento do servidor. Isso deixa livre para o desenvolvedor escolher o que achar mais adequado ao tipo de contexto onde o servidor será aplicado. Com isso poderíamos ter um simples esquema de armazenamento em pastas, como o utilizado pela ferramenta storescp, ou utilizar um banco de dados. Optamos por utilizar o banco de Dados PostgreSQL versão 8.1, juntamente como nosso servidor Dicom.

 Nosso esquema de base de dados foi adaptado a partir da própria modelagem de apresentação sugerida pelo padrão, ou modelo de informação Patient Root, de forma que os dados são organizados em quatro níveis, hierarquicamente dependentes, onde o nível mais alto tem nível de cardinalidade 1..n para o nível lógico abaixo.

O Servidor dicom é constituído de uma aplicação servidor e um banco de dados que armazena os arquivos. Esse banco dados possui a seguinte configuração de tabelas:

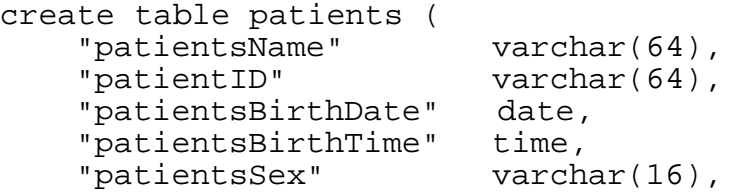

```
 PRIMARY KEY ("patientID"), 
  UNIQUE ("patientID"))
'create table studies (<br>"studyDate"
 "studyDate" date, 
 "studyTime" time, 
 "accessionNumber" varchar(16), 
 "patientsName" varchar(64), 
 "patientID" varchar(64), 
 "studyID" varchar(16), 
    "studyInstanceUID" varchar(64), 
   PRIMARY KEY ("studyInstanceUID"),
  UNIQUE ("studyInstanceUID"))'.
'create table series ( 
    "modality" varchar(16), 
    "seriesNumber" varchar(12), 
    "seriesInstanceUID" varchar(64), 
    "numberOfSeriesRelatedInstances" integer, 
    "seriesDate" date, 
    "seriesTime" time, 
    "bodyPartExamined" varchar(16), 
    "studyInstanceUID" varchar(64), 
   PRIMARY KEY ("seriesInstanceUID"),
   UNIQUE ("seriesInstanceUID"))' 
'create table images ( 
   "instanceNumber" varchar(12), 
    "overlayNumber" varchar(12), 
    "curveNumber" varchar(12), 
 "lutNumber" varchar(12), 
 "sopInstanceUID" varchar(64), 
 "seriesInstanceUID" varchar(64), 
 "studyInstanceUID" varchar(64), 
 "patientID" varchar(64), 
 "instanceCreationDate" date, 
 "instanceCreationTime" time, 
   PRIMARY KEY ("sopInstanceUID"),
   UNIQUE ("sopInstanceUID"))' 
'create table imageData ( 
 "sopInstanceUID" varchar(64), 
 "seriesInstanceUID" varchar(64), 
 "studyInstanceUID" varchar(64), 
    "patientID" varchar(64), 
   imageBlobOID oid,<br>PRIMARY KEY ("so
  PRIMARY KEY ("sopInstanceUID"),<br>UNIOUE ("sopInstanceUID"))
                     ("sopInstanceUID"))'
```
Um dos grandes problemas com o protocolo dicom, com as informações armazenadas nos seus arquivos é a falta de identificadores de pacientes que utiliza os padrões de identificação de pessoas utilizado no Brasil, como o cartão do SUS, CPF ou RG, o número da carteira de identidade, documento obrigatório para o cidadão brasileiro. Outro sério problema, é que grande parte dos campos importantes para identificação irrestrita dos não são preenchidos durante a produção do exame e da geração do arquivo dicom, pelo menos no âmbito de hospitais e clínicas brasileiros. Por exemplo, os valores dos atributos DICOM Patient's Address, Patient's Birth Time, Patient's Birth Date não estão, na grande maioria dos casos, presentes em conjunto de dados DICOM . Também é problemática a falta de referências aos médicos requisitantes e responsáveis no arquivo dicom, a grande maioria das vez pela simples falta de digitação. Para isso na grande maioria das vezes é necessário um conjunto extras de informações que devem ser manualmente adicionados aos sistema através do portal de telemedicina. Esse conjunto de informações é armazenado no seguindo modelo de armazenamento apresentado a seguir.

### **6.2 O modelo de armazenamento lógico expandido**

O modelo armazenamento lógico expandido deve garantir o armazenamento de todos os arquivos recebidos no sistema e funciona como uma expansão do sistema de dados armazenado no modelo anterior, não somente acrescentando funcionalidades como também acrescentando medidas de segurança e de identificação do paciente.

Através do armazenamento num banco de dados a parte, com informações suficientes para posterior recuperação e interligação com o portal de telemedicina para a sua visualização, torna-se viável a utilização do padrão Dicom como ferramenta natural para prática da telemedicina na web.

O modelo de armazenamento expandido deve ser capaz de adicionar funcionalidade essências não existentes no modelo de armazenamento Dicom, por um ou outro motivo. Após levantamento de requisitos e constante uso por parte dos médicos no portal de telemedicina, o modelo de dados foi definido:

O sistema deve ser capaz de armazenar arquivo de qualquer formato, e deve aceitar que ele sejam enviado para o portal, isso é feito através da tabela criada com o esquema abaixo:

```
CREATE TABLE data ( 
nome character varying(250), 
width character varying(4), 
height character varying(4), 
comentario text, 
datatype integer,
```

```
id_seq integer NOT NULL, 
databyte bytea 
);
```
É necessário que os médicos também tenham um conjunto de dados que permita que sejam atribuídos papeis, assim também como fornecer níveis de acesso e capacidade de acessar o portal de telemedicina. Isso é feito através dos dados da tabela abaixo:

```
CREATE TABLE doctor ( 
     nome character varying(50), 
     login character varying(20) NOT NULL, 
     senha character varying(50), 
     sexo character varying(1), 
     crm character varying(20), 
    email character varying(50),
    new pass integer DEFAULT 0,
     "level" integer DEFAULT 0 NOT NULL, 
     flags bit varying DEFAULT (B'000000'::"bit")::bit varying NOT 
NULL, matriculases character varying(30) 
);
```
Cada exame deve conter informações que vão além dos dados contidos nos arquivos dicom, mas é possível deduzir uma parte dessas informações, a partir do local de envio do arquivo, já que este deve estar cadastrado no portal de telemedicina para ter direito ao upload. Outras informações crucias, geralmente não disponíveis nos arquivos dicom enviados ao portal e que devem ser preenchidos, são as observações do examinador, indicando porque o exame foi feito, juntamente com o seu código de identificação de doenças utilizando o padrão CID10.

```
CREATE TABLE examination ( 
     requisicao character varying(50) NOT NULL, 
     data timestamp(0) without time zone, 
     titulo character varying(100), 
     municipio character varying(50), 
     modalidade character varying(50) NOT NULL, 
     cycfile text, 
     indicacao text,
```

```
 cnpj character varying(20), 
    visualizador character varying(20), 
     cid10 character(5), 
 id_seq integer DEFAULT 
nextval('"public"."examination_id_seq_seq"'::text) NOT NULL, 
     flags bit varying(6) DEFAULT (B'0000'::"bit")::bit varying, 
    prontuario integer, 
    protocolo bytea, 
    assinatura bytea, 
    setor character varying(50) 
); 
CREATE TABLE examsdoctor ( 
     id_seq integer NOT NULL, 
     login character varying(50) NOT NULL, 
     atuacao character varying(2) NOT NULL 
);
```
Para o paciente, um ponto crucial é a identificação única do paciente. O dicom garante a geração de um identificador único para o paciente, mas essa identificação é única apenas para a máquina em que o exame foi gerado. Por isso, é necessário a inserção manual de dados adicionais do paciente, como RG, CPF e nome dos pais.

```
CREATE TABLE patient ( 
     prontuario serial NOT NULL, 
     paciente character varying(50), 
     nomemae character varying(50), 
     nomepai character varying(50), 
     rg character varying(20), 
     cpf character varying(20), 
     senha character varying(40), 
     endereco character varying(150), 
     municipio character varying(50), 
     datanascimento timestamp(0) without time zone
```
);

Além dos dados do paciente é do exame realizado, é também importante o armazenamento do laudo de diagnóstico do exame.

```
CREATE TABLE report ( 
     laudo text,
```

```
 executor character varying(20) NOT NULL, 
     data timestamp(0) without time zone, 
   flags bit varying(4) DEFAULT (B'0000'::"bit")::bit varying NOT NULL, 
     id_seq integer NOT NULL, 
     protocolo bytea, 
     assinatura bytea 
);
```
Além desses dados, a integração DICOM – PORTAL se utiliza um conjunto de dados, como s número de identificação única presente em cada arquivo para associar as imagens exibidas no portal com o seu equivalente armazenado no modo dicom.

```
CREATE TABLE sopinstancereference ( 
     studyinstance character varying(64) NOT NULL, 
     data_oid character varying(16), 
     sopinstance character varying(64) 
); 
CREATE TABLE studyreference ( 
    id seq integer,
     studyinstance character varying(64), 
     host character varying(32), 
     port character varying(4), 
     basename character varying(16), 
    username character varying(16),
     "password" character varying(16) 
     );
```
Esses dados permitem que cada exame seja armazenado em um AETITLE diferente no modelo de armazenamento dicom sem compromenter sua localização e visualização quando necessários.

# **7 MODELO DE AQUISIÇÃO DE DADOS**

Podemos ter vários modelos práticos de aquisição de dados dentro do contexto da rede de telemedicina proposta. Estes modelos são:

- **Manual**: Esse modelo, diferente do modelo digital, exige a conexão de um aparelho analógico ou que não exporte arquivos num formato suportado ou conhecido através de alguma filosofia de captura de vídeo. Esse modelo é importante quando se trata da fornecer capacitação a equipamentos obsoletos ou antigos, como o caso de velhos ultra-sons já instalados.
- **Digital**: O modelo de aquisição digital de dados necessita a conexão de um equipamento computacional na rede, a localização dos arquivos de imagens, ou configuração do protocolo de comunicação suportado pela máquina, se este existir, para permitir o envio para o servidor. Este modelo idealmente deveria se constituir de equipamentos dicom compatível.

## **7.1 Modelo de aquisição de dados Manual ou analógico**

**Esse modelo utiliza diversas tecnologias para manter a utilização de equipamentos obsoletos operacionais por mais algum tempo. Para tal, foi desenvolvido um conjunto de ferramentas de captura para fornecer suporte a esses equipamentos. Para os equipamentos de imagens não dicom e analógicas, foi desenvolvido a ferramenta Dicomizer, uma ferramenta de captura de vídeo e imagens, que é ligada em um aparelho de imageamento médico através de uma replica do sinal transmitido ao próprio monitor do aparelho(** 

#### **Figura 10,**

Figura 11). Dessa maneira, é possível computadorizar um equipamento obsoleto e estender sua vida útil. Outro exemplo de utilização de um modelo de aquisição de dados manual é o utilizado pelo equipamento de hemodinâmica do hospital de Xanxerê, pois o mesmo não possui interface de rede, mas permite a gravação dos arquivos dicom dos exames realizados através da exportação deles em um CD. Esse CD é então colocado em uma segunda máquina, que os copia e através do agente de comunicação envia para o sistema de telemedicina.

 Outros exemplos seria o uso de um scanner para o envio de um ECG em forma de papel, caso fosse extremamente necessário.

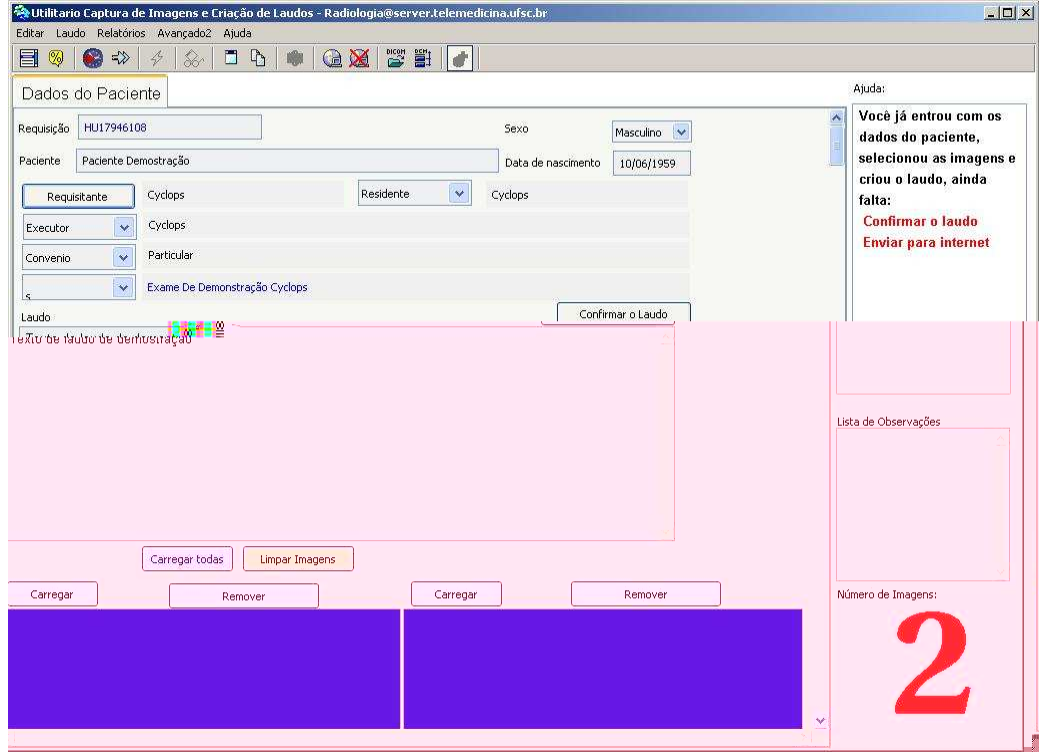

**Figura 10: Dicomizer, Sistema de Captura de Vídeo desenvolvido** 

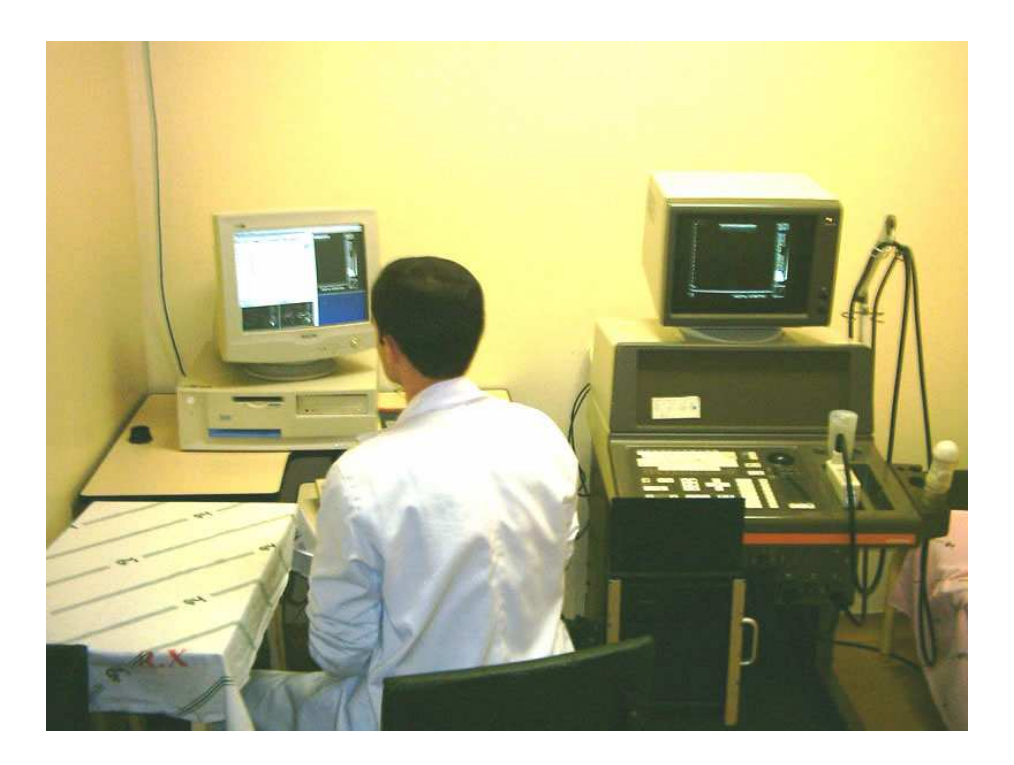

## **Figura 11: Sistema de captura de imagem de ultra-sonografia no Hospital Universitário**

## **7.2 Modelo de aquisição de dado digital**

Podemos dividir esse modelo de aquisição ainda em dois tipos:

#### **7.2.1 Modelo de aquisição de dado dicom**

O modelo de aquisição de dados dicom, basicamente implica em termos um equipamento médico adquirido nos últimos 10 anos que predispõem de comunicação dicom através da utilização do protocolo de comunicação dicom. È necessário configurar o equipamento para enviar os exames para um servidor dicom que disponha de capacidade comunicação com o portal de telemedicina.

#### **7.2.2 Modelo de aquisição de dado não dicom**

O modelo de aquisição de dados digital não dicom, normalmente implica que a existência de um equipamento que possui comunicação de rede e exportação de um arquivo em forma digital, entretanto esse formato pode ser de um tipo outro que não o dicom, e muitas vezes, pode ser um formato proprietário e fechado. Para que esses exames em formato diferente do dicom possam trafegar pela rede e serem disponibilizados para laudo, é importante que seja realizado uma conversão das informações, um processo normalmente sem perda na qualidade da imagem. Como exemplo de situação, esse modelo é usado na aquisição de dados do tomógrafo do hospital regional, que possui capacidade de rede e armazenamento de arquivos no formato antepassado do DICOM, o NEMA -1. Esse formato é convertido usando uma ferramenta proprietária, denominada DicomWatch, para dicom, e então, através dos agentes de transferência, transmitidas para o sistema de armazenamento e então disponibilizado no portal de telemedicina.

## **8 O MODELO DE APRESENTAÇÃO**

Para apresentar os exames e seus respectivos laudos usados na rede catarinense de telemedicina, foram definidas duas modalidades, ambas completamente baseadas na web.

- **Modalidade Portal**: A primeira modalidade constitui-se de um portal de telemedicina que agrupara todos os exames, que serão apresentados utilizando características da Web 2.0. A Web 2.0 é caracterizada por permitir a colaboração entre seus usuários e permitir uma experiência para o usuário muito mais próxima a uma aplicação normal, graças a tecnologias como o AJAX, que permitem maior interação da aplicação cliente com uma aplicação servidor, tudo dentro de um web browser, sem precisar de instalações adicionais.
- **Modalidade Java**: A segunda modalidade utilizará aplicações Java para a visualização dinâmica de arquivos de imagens e sinais no padrão DICOM. Para facilitar a utilização e evitar problemas de memória devido à utilização de uma aplicação dentro do browser optamos por utilizar a tecnologia Java Web Start, que permite que uma aplicação Java seja iniciada a partir de um link, mas sem, entretanto rodar como um applet. A grande vantagem de utilizar essa filosofia e a facilidade de utilização em qualquer computador sem a necessidade previa de instalar um visualizador de arquivos dicom. Entretanto, ainda é necessário à instalação previa do Java RunTime e sua máquina virtual.

Abaixo apresentaremos em detalhes, cada uma das modalidades de apresentação.

### **8.1 O portal de telemedicina multimídia**

O portal de telemedicina foi desenvolvido com a finalidade de ser o front - end principal do sistema de telemedicina. Sua principal característica é a exibição dos exames na forma de uma lista, espelhado pelo sucesso e ampla aceitação desse modo de apresentação por sistemas de webmail, evitando assim uma dificuldade de aprendizado para o usuário médico utilizador do sistema. O sistema utiliza-se grandemente dos recentes avanços da tecnologia web 2.0 e fornece suporte a tecnologia AJAX e DOM, que permitem que exames sejam carregados de forma dinâmica, sem a necessidade de carregar a página inteira. Com a tecnologia DOM, é possível acessar diretamente funções implementadas no web browser e realizar ações como zoom em imagens que até pouco tempo eram impossíveis de serem realizadas.

O acesso aos exames no portal é dividido em quatro categorias, sendo que cada uma delas representa uma visão sobre os exames disponíveis possuindo diferentes níveis de acesso aos mesmos.

As categorias são:

- **Técnico**: a categoria *técnico* permite que o pessoal de enfermagem e pessoal técnico hospitalar em geral tenha acesso aos exames de modo a incluir informações extras como motivo e observações sobre o exame, que serão importantes posteriormente para fins de diagnóstico.
- **Requisitante**: a categoria *requisitante* permite que o médico que requisitou o exame seja informado quando o exame se encontrar disponível, ou seja, após o exame ter sido laudado.
- **Executor**: a categoria *executor* permite que o médico especialista analise as imagens ou ondas de eletrocardiograma, o interprete e forneça o diagnóstico.
- **Regulador**: a categoria *regulador* é a categoria onde um médico ou grupo de médicos pode analisar o diagnóstico de um exame ou conjunto de exames e tornar medidas necessárias caso o paciente precise de atendimentos de maior custo ou complexidade.

Cada categoria, portanto, limita as ações que o usuário pode exercer dentro do contexto do sistema, e há mesmo tempo, possibilita que os usuários cumpram seu papel da mesma forma que faziam antes da implantação do sistema de telemedicina.

#### **8.2 Apresentação dos Exames no portal**

Os exames são apresentados no portal a partir de uma lista contendo informações básicas, mas que contém suficiente informação para uma segura identificação dos exames, seu paciente, sua modalidade e sua localidade de origem.

A identificação única do paciente é realizada através de um esquema de comparação fonética com dados anteriores e através de dados do paciente, principalmente nome da mãe, e data do nascimento, quando possível. Entretanto,

geralmente será necessária a intervenção manual para a integração do paciente aos seus exames, devido à forma aleatória que os dados são preenchidos pelos funcionários.

A forma de apresentação diretamente no portal, para cada exame é a mesma para imagens e sinais, ou seja, basicamente em imagens JPG ou GIF. Isso é devido, principalmente, a falta de suporte a SVG nas versões atuais do web browser mais usados. Posteriormente a adoção em ampla escala do SVG, será possível utilizar o próprio browser para ver sinais de ECG via web.

Cada imagem de exame é apresentada de três formas: miniaturas, em tamanho 60% para facilitar a impressão e entrega ao paciente, e em seu tamanho real. Em qualquer dos casos é possível utilizar a javascript para permitir a visualização com zoom. Ë possível também aumentar a área de zoom e aumentar o próprio fator de aumento.

As imagens que são adquiridas inicialmente como dicom multiframe, ou seja, apresentam uma seqüência lógica predefinida no próprio arquivo, são apresentadas utilizando-se tecnologia de vídeo MPEG. Após testes de desempenho de codificação e qualidade de imagem e tamanho de arquivo, assim com suporte embutido no sistema operacional, foi escolhido a utilização do MPEG-1 como padrão para os vídeos utilizados, mas a evolução lógica é que em breve possamos utilizar o padrão MPEG -4.

## **8.3 Apresentação das modalidades**

#### **8.3.1 Exame de Eletrocardiograma**

Os exames de eletrocardiograma são realizados utilizando-se um equipamento digital interligado a um computador. Esse equipamento pode ou não possui capacidade de transmissão e exportação de arquivos no formato dicom. Como exemplo de um sistema atualmente em operação, podemos citar o caso da cidade catarinense de Quilombo cuja captura do sinal se da de forma e manual, assim como o seu envio. A cidade de Quilombo foi a primeira a entrar oficialmente na rede catarinense e é a que mais tempo utiliza-se do sistema e dos seus benefícios

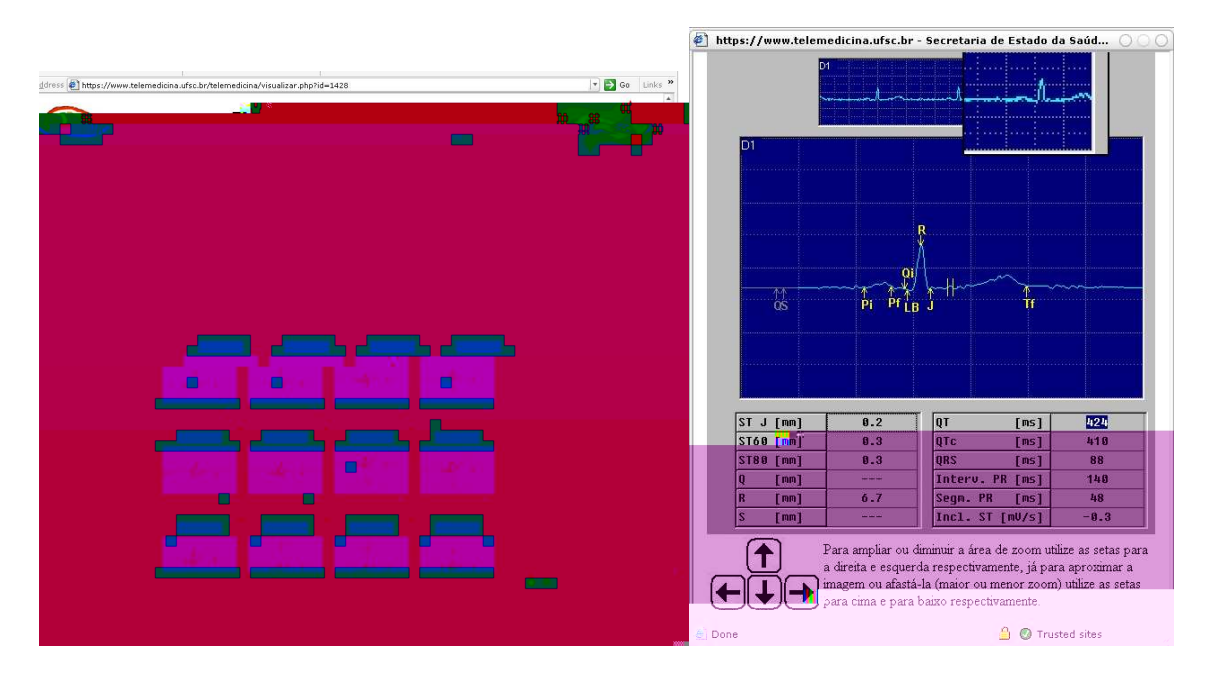

**Figura 12: Imagem de um ECG como apresentada no portal** 

## **Exame de Tomografia Computadorizada**

 Os exames de eletrocardiograma são realizados utilizando-se um equipamento de sensoriamento interligado a um computador. Esse equipamento pode ou não possui capacidade de transmissão e exportação de arquivos no formato dicom, entretanto, para que seja possível a visualização e transmissão dos arquivos, é necessário seja de um formato conhecido e passível de conversão. Idealmente, um sistema onde o equipamento console que controla o sensor de tomografia, deve possuir capacidade de rede e comunicação dicom habilitada, para permitir o envio dos exames diretamente ao portal de forma automática, sem a utilização de agentes. A grande dificuldade em relação à capacidade de comunicação dicom fica, entretanto limitada ao custo operacional da licença que habilitaria a maioria dos aparelhos para seu suporte. Na Figura 13 apresentada a seguir, visualizamos como o arquivo é apresentado no portal utilizando a metodologia de visualização estática em JPEG. Na Figura 13, apresentamos o exame de tomografia utilizando o visualizador dicom, com suas ferramentas adicionais.

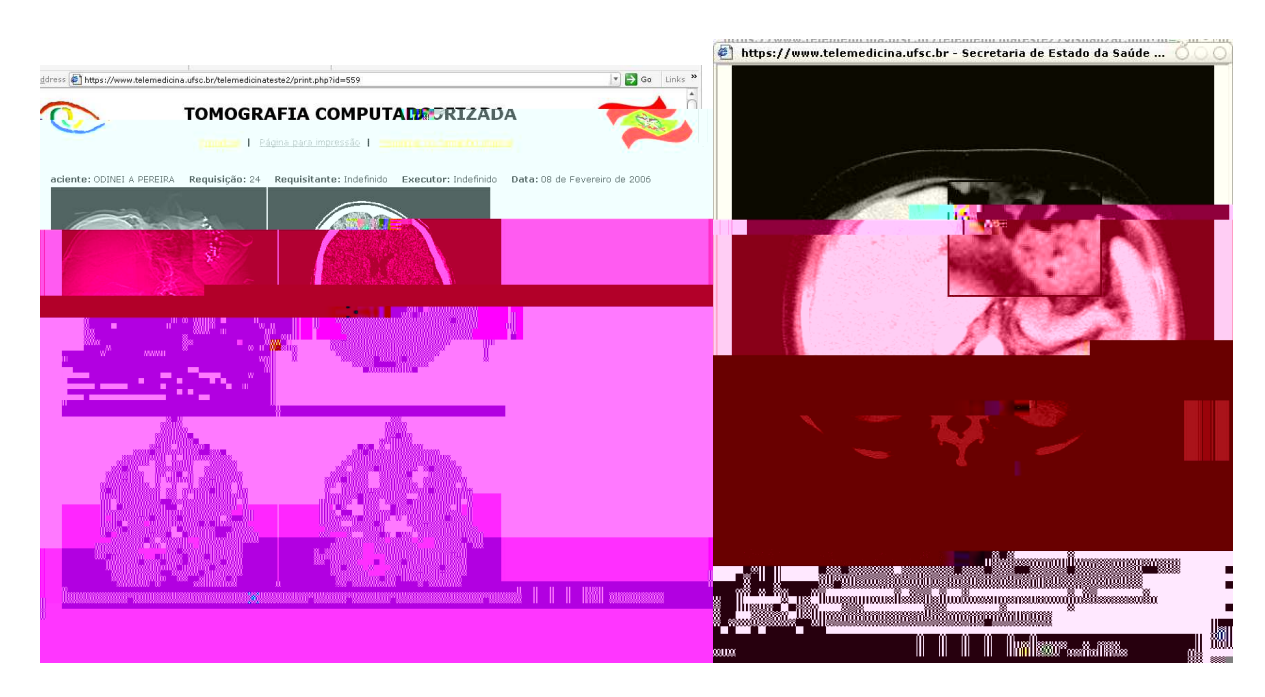

**Figura 13: Imagem de uma CT, como apresentada no portal.** 

#### **8.3.2 Exame de Ressonância Magnética**

O exame de ressonância, pelas similaridades com o exame de tomografia, tem um processo completamente idêntico ao item anterior.

 Por se tratar, entretanto, de uma tecnologia muito cara e recente, é comum que os aparelhos disponíveis já possuam capacidade de comunicação e transferência dicom funcionais e habilitadas.

#### **8.3.3 Exame de Medicina Nuclear – Cintilografia**

O exame de medicina nuclear ou cintilografia, pela similaridades com o exame de tomografia, tem um processo completamente idêntico aos itens anterior.

Também se tratando de uma tecnologia mais recente, é comum que os aparelhos disponíveis já possuam capacidade de comunicação e transferência dicom funcionais e habilitadas.

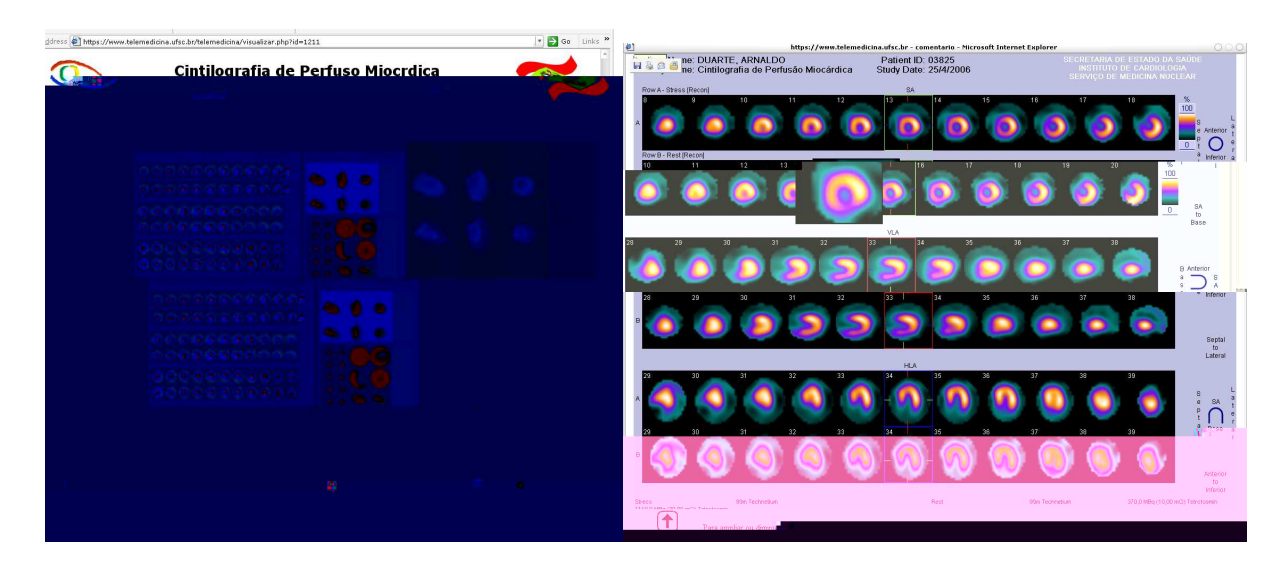

**Figura 14; Imagem de uma Cintilografia como apresentada no portal.** 

### **8.3.4 Exame de Hemodinâmica – Angiografia**

 Os exames de hemodinâmica e angiografia já existem há algum tempo e, muitos equipamentos antigo possuem a capacidade de geração e armazenamento do exame em vídeo cassete. Esses aparelhos antigos, pela dificuldade de aquisição das imagens, foram desconsiderados de uso na rede de telemedicina. Entretanto, novos aparelhos, possuem capacidade de armazenamento dos arquivos de vídeo gerados utilizando Dicom multiframe. Esses arquivos de exame no formato dicom podem ser enviados automaticamente através da utilização da comunicação dicom ou através dos agentes se transferência. Os arquivos ao serem recebidos serão primariamente armazenados como dicom no dicom Server e submetidos a um processo de conversão que gera para cada arquivo dicom, um arquivo de vídeo que será disponibilizado no portal. Ao contrário dos exames de ressonância e tomografia, não é disponibilizado o arquivo dicom original para download no site no momento.

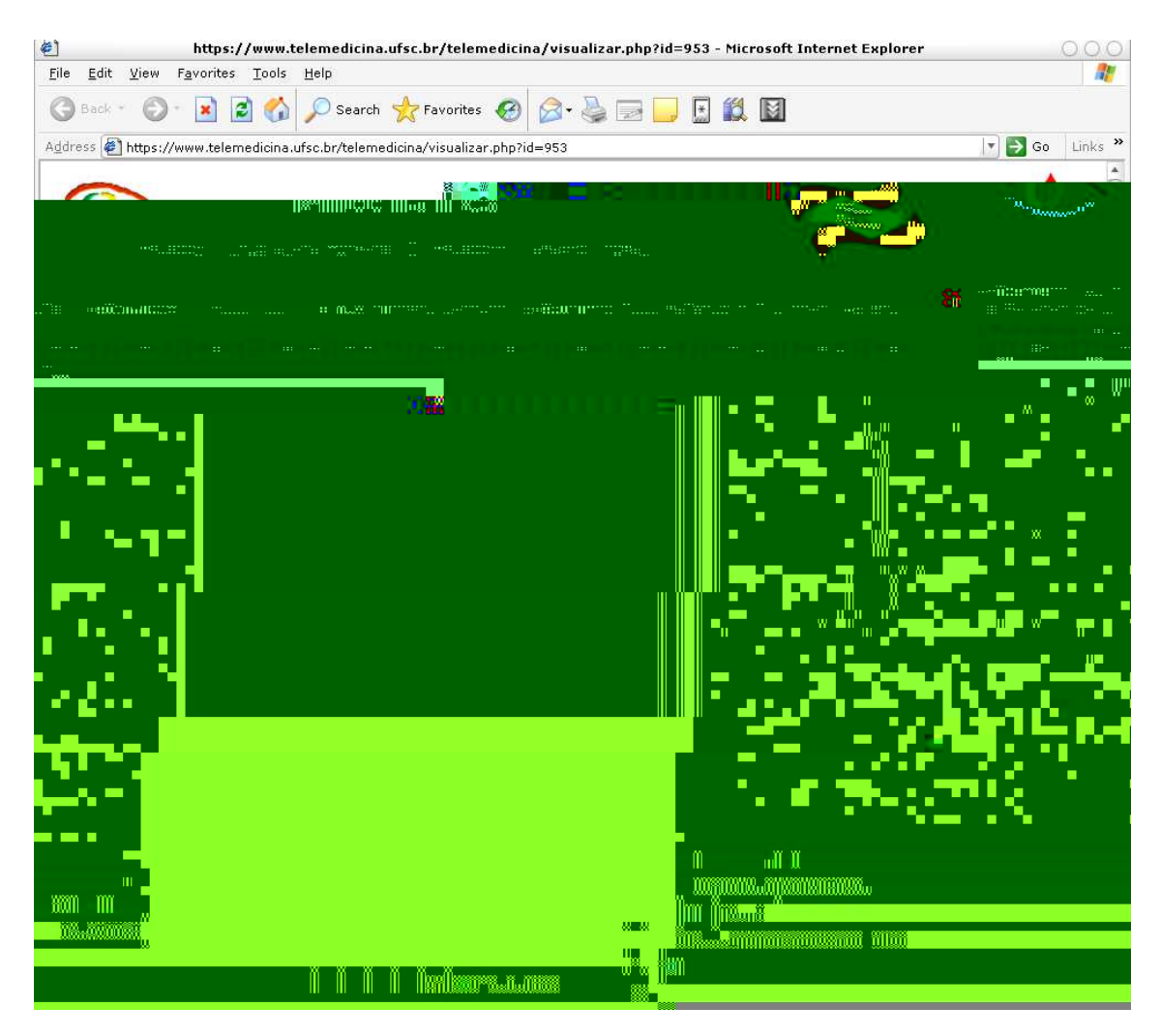

**Figura 15 : Imagem de uma hemodinâmica/angiografia como exibida no portal** 

## **8.3.5 Exames de Ultra-som em geral.**

O procedimento de exames de ultra-som pode variar, da utilização da captura de vídeo através da conexão de um computador ao ultra-som, aos modernos equipamentos que podem enviar arquivos dicom de ultra-som diretamente a rede de telemedicina através da comunicação dicom. Nesse caso, todos os arquivos dicom da modalidade US serão armazenado no banco de dados e disponíveis para a recuperação usando os Visualizados Java, como demonstrado na figura 18.

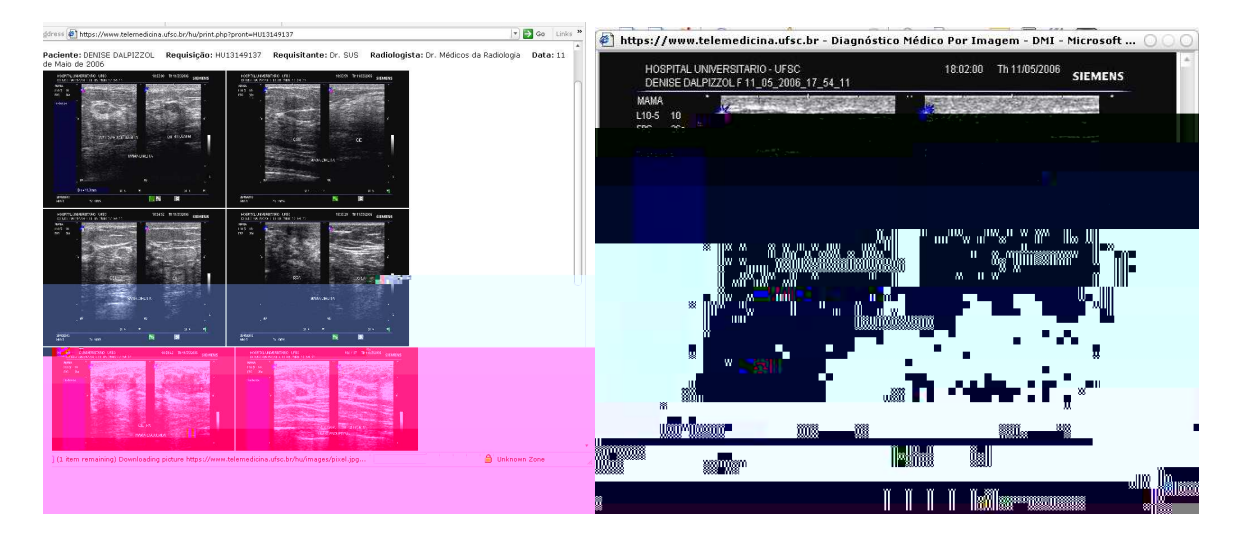

**Figura 16: Exame de ultra-som como exibido no portal** 

## **8.3.6 Exames de Endoscopia em geral.**

Os exames de endoscopia usam uma filosofia semelhante a dos equipamentos de Ultrasom.

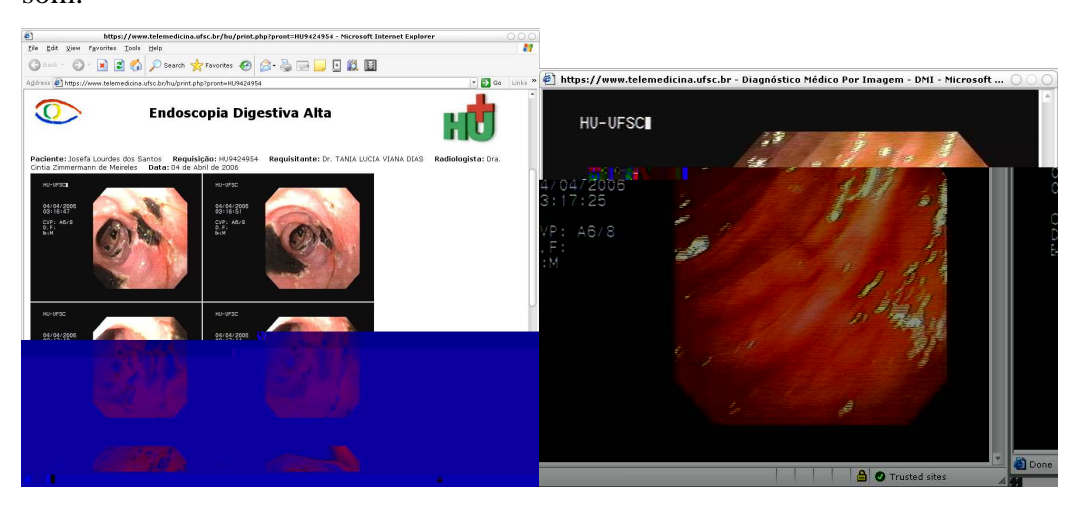

**Figura 17: Exame de endoscopia como exibida no portal** 

### **8.3.7 Exames de Neonatologia**

 Os exames de neonatologia para obtenção do calculo do soro neonatal é realizado pelo Cyclops Neonato e inserido no sistema de telemedicina como um relatório estruturado em formato XML que é então analisado pelo portal e publicado utilizando uma formatação adequada para sua rápida impressão.

|                                                                          |                            | https://www.telemedicina.ufsc.br/neonato/visualizar.php?id=314 - Microsoft Internet Explorer |                                          |                   |                              |            |                                                                         |
|--------------------------------------------------------------------------|----------------------------|----------------------------------------------------------------------------------------------|------------------------------------------|-------------------|------------------------------|------------|-------------------------------------------------------------------------|
| Edit<br>View<br>File                                                     | Favorites Tools<br>Help    |                                                                                              |                                          |                   |                              |            |                                                                         |
| Back *                                                                   |                            | <b>O Search Ar Favorites @ 8 - 8 - 8 - 4 E</b>                                               |                                          |                   |                              |            |                                                                         |
| Address   https://www.telemedicina.ufsc.br/neonato/visualizar.php?id=314 |                            |                                                                                              |                                          |                   |                              |            | $\vert \cdot \vert$ $\rightarrow$ Go<br>Links <sup>&gt;&gt;</sup><br>Q. |
|                                                                          |                            | <b>Nutrição Parenteral</b>                                                                   | Pagina para impressão                    |                   |                              |            |                                                                         |
| Paciente: Vitor Jahn                                                     | Requisição: 259289         | Requisitante: Indefinido                                                                     |                                          |                   | Executor: Dr. Eros Comunello |            | Data: 02 de Fevereiro de 2006                                           |
|                                                                          | Paciente                   |                                                                                              | Dados do Paciente<br>Vítor Jahn          |                   | <b>Sexo</b>                  | M          |                                                                         |
|                                                                          | Data Nasc.                 | 12/12/2005                                                                                   | Peso nasc.                               | 3.85              | Registro                     | 259289     |                                                                         |
|                                                                          | Dias de vida               | 52                                                                                           | Peso atual                               | 3.35              | Data                         | 02/02/2006 |                                                                         |
|                                                                          |                            |                                                                                              |                                          |                   |                              |            |                                                                         |
|                                                                          |                            |                                                                                              | Prescrição                               |                   |                              |            |                                                                         |
|                                                                          | VHT (ml/kg)                | 120.0                                                                                        |                                          | Mg (mEq/kg)       |                              | 0.25       |                                                                         |
|                                                                          | VIG (mg/kg/min)            | 4.0                                                                                          |                                          | Zn (mca/ka)       |                              | 0,0        |                                                                         |
|                                                                          | <mark> Copceptracão</mark> | <b>U. Milligna Action Property</b>                                                           | $\mathbb{P}$ (mEq/kg)                    |                   |                              |            |                                                                         |
|                                                                          | Rel. Cal não Prot/q        |                                                                                              | Vol. NP (ml/kq)<br>73.422                |                   | 66.626                       |            |                                                                         |
| Rel.Ca/P                                                                 |                            | Vol. Leite (ml/kq)<br>0.0<br>3.0                                                             |                                          |                   | 23.8                         |            |                                                                         |
|                                                                          | Aa (q/kg)<br>Lip(q/kq)     |                                                                                              | Vol. Outros (ml/kg)<br>TC Total (cal/kq) |                   | 29.492<br>45.040             |            |                                                                         |
| Na (mEq/kg)                                                              |                            | 2.0<br>3.0                                                                                   |                                          | TC Leite (cal/kq) | 0.0                          |            |                                                                         |
| K(mEq/kg)                                                                |                            | <b>REAL PROPERTY</b>                                                                         | $\overline{\phantom{a}}$ FC NP (cal/kg)  |                   | 45.040                       |            |                                                                         |
| Ca (ml/kg)                                                               |                            | 1.0                                                                                          |                                          |                   |                              |            |                                                                         |
|                                                                          |                            |                                                                                              |                                          |                   |                              |            |                                                                         |
|                                                                          |                            |                                                                                              | Requisição                               |                   |                              |            |                                                                         |
| Prescrito                                                                |                            | ml                                                                                           |                                          | Prep              |                              |            |                                                                         |
| Glic (10.0%)                                                             |                            | 49.305 機能                                                                                    |                                          | 55.932            |                              |            |                                                                         |
| Glic (56.0%)                                                             |                            | 28.730                                                                                       |                                          | 32.592            |                              |            |                                                                         |
| Áqua (AD)                                                                |                            | 0,0                                                                                          |                                          | 0,0               |                              |            |                                                                         |
| Aa (g/kg) (10.0%)                                                        |                            | 100.5                                                                                        |                                          | 114.00            |                              |            |                                                                         |
| Lip (g/kg) (20.0%)                                                       |                            | 33.5                                                                                         |                                          | 38,002            |                              |            |                                                                         |
| NaCl 20%                                                                 |                            | 2.9558<br>4.0200                                                                             |                                          | 3,3531            |                              |            |                                                                         |
|                                                                          | KCI 19.1%<br>Gluc. Ca 10%  |                                                                                              | 3.35                                     |                   | 4.5603<br>3:2000             |            |                                                                         |
| uulnameerymuunemmuma                                                     |                            | <b><i>HAHAAA</i></b>                                                                         |                                          | ພມແລະແໜື          |                              |            |                                                                         |
| aurmaliilirelärv aane<br>liikkin saan samuu                              |                            | mm.<br>mm                                                                                    |                                          | m                 |                              |            |                                                                         |
| <b>MIRTIMANA</b>                                                         |                            | m,                                                                                           |                                          | m                 |                              |            |                                                                         |
| <b>Magy Marmiranna</b><br>×                                              |                            | 000u                                                                                         |                                          |                   |                              |            | milis                                                                   |
|                                                                          |                            | 898                                                                                          |                                          |                   |                              |            |                                                                         |

**Figura 18: Exame de Nutrição parenteral neonatal.** 

## **8.4 O modelo de apresentação de dados no utilizando Java Web Start**

Como parte da iniciativa da ACR-Nema e do CEN TC -251 foram lançados em 2004 o anexo 18 do protocolo Dicom, que define formalmente as regras de acessibilidade de um arquivo dicom através da web. Essa extensão é chamada Web Access to DICOM Persistent Objects (WADO).

Um Objeto dicom persistente é todo o objeto dicom que possui um SOP Instance UID, sendo, portanto plausível de armazenamento. A parte 18 do padrão determina que você possa acessar uma objeto dicom persistente através da web através de um web service ou web site através de uma requisição http comum (http Request) ou através da recuperação deste arquivo através de mime-types, com, por exemplo, em um anexo de um arquivo. Ele define também a possibilidade de acessar o arquivo dicom como um arquivo de imagem comum, que melhor se adequou as necessidades. Assim um arquivo

dicom de uma modalidade de imagem pode ser recuperado como Dicom, JPG, PNG ou outro formato suportado, um arquivo Dicom SR, contendo um laudo estruturado, poderia ser renderizado como html, doc ou texto puro.

A implementação de um esquema Wado se fez necessária no portal de telemedicina para que fosse possível a recuperação das imagens dicom, fornecendo capacidade de processamento e diagnóstico superior a imagem estática disponível no portal. Para tal, foram necessários desenvolver aplicações Java que fossem capazes de fornecer o mínimo de recursos para o médico.

#### **8.4.1 Java Dicom Image Viewer**

 O visualizador Java Web Start de imagens dicom desenvolvidos no projeto cyclops pode baixar todas as imagens de uma série ou imagens individuais a partir de seus números individuais de identificação universal. Utilizando-se da tecnologia de recuperação WADO, é possível visualizar os arquivos dicom de qualquer lugar.

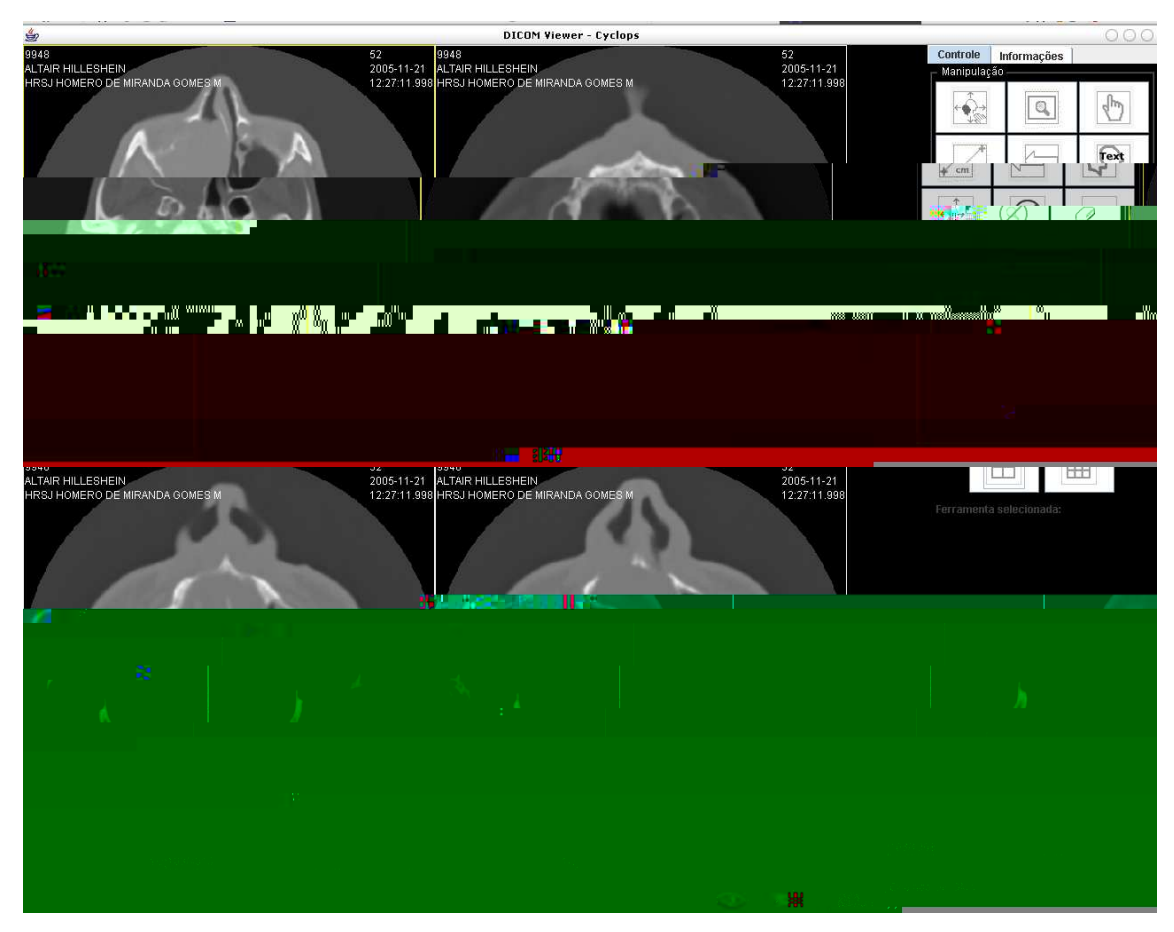

**Figura 19: Visualizador dicom Java viewer.** 

#### **8.4.2 Java Dicom ECG Viewer**

 O visualizador Java Web Start arquivos de eletrocardiograma no padrão dicom, desenvolvidos no Projeto Cyclops pode visualizar sinais de eletrocardiogramas de 12 canais, e realizar as medidas necessárias das ondas em relação ao tempo e amplitude do sinais, necessárias ao diagnóstico de doenças do coração.

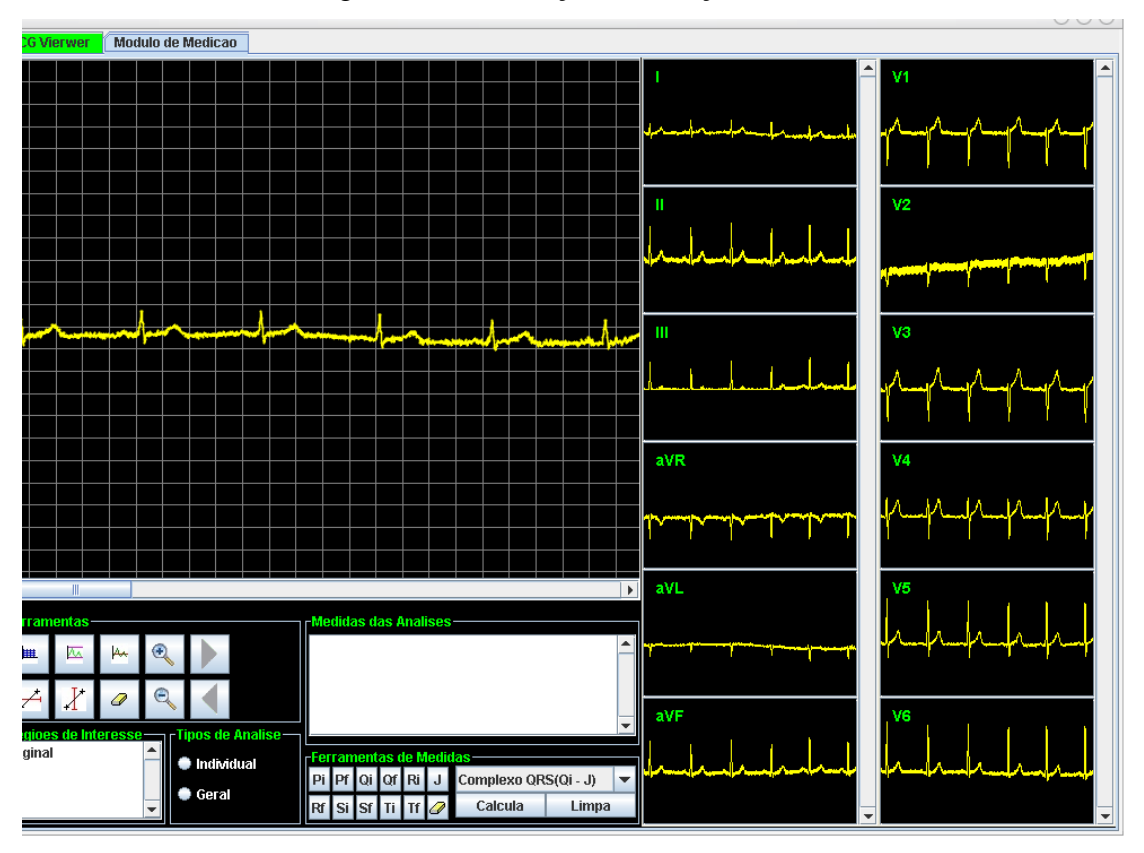

**Figura 20 Java ECG Viewer** 

### **8.5 O Modelo de Colaboração usando a sala de laudos virtuais**

Para baratear o custo de transmissões de videoconferências radiológicas realizadas para discussão de casos urgentes ou que necessitam de segunda opinião, utilizaremos uma ferramenta de conferência radiológica desenvolvida pelo projeto Cyclops (Abdala, 2006) a sala de laudos virtuais. A ferramenta permite que um exame dicom seja transferido e que seja possível comunicar via voz e Chat e trocar comando de exibição sobre o arquivo exibido.

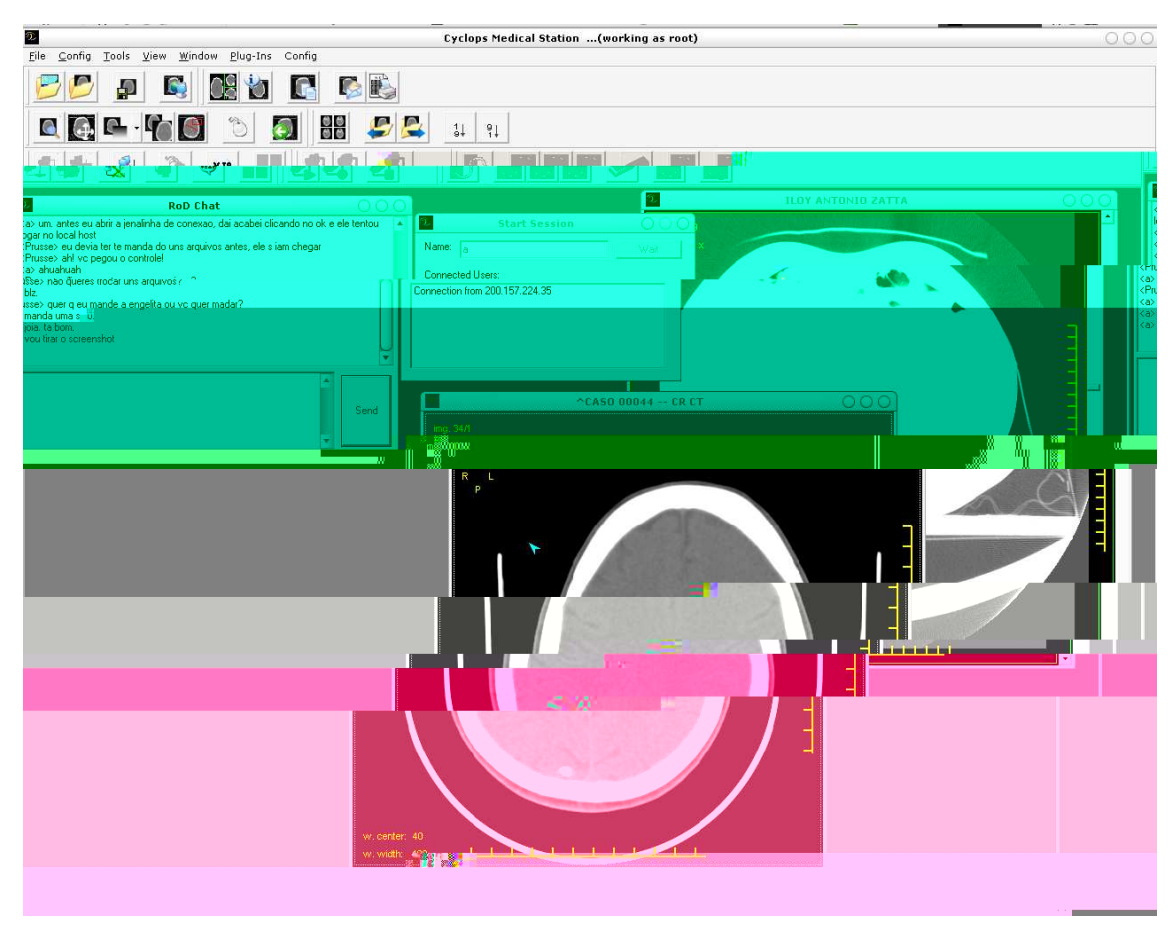

**Figura 21: Ferramenta de Colaboração CMS - SLV utilizada pelo** 

O sistema funciona obtendo os arquivos dicom através da comunicação WADO acessível pelo portal e trará como funcionalidade a visualização dos médicos especialistas on-line naquele momento e disponíveis para a telecolaboração. Esses especialistas normalmente estarão localizados na central de regulação, mas é completamente possível que eles realizem a telecolaboração de suas próprias residências, ou de qualquer outro lugar onde eles possuam acesso a internet e o software instalado. A grande vantagem da utilização de uma ferramenta de colaboração radiológica que utiliza o padrão dicom para troca de arquivos, é a manutenção da qualidade original do arquivo, eliminando perdas na transmissão. Também é garantido que ambas os lados estão visualizando a mesma informação radiológica, graças a sincronização de janelamento e outros tipos de eventos.

#### **8.5.1 Múltiplos Portais locais e sincronização de Bancos de Dados**

Para permitimos que cada hospital possui-se seu próprio sistema interno de telemedicina, e ainda assim, para mantê-lo integrado ao sistema estadual de telemedicina é necessário estabelecer uma filosofia de sincronização de dados e arquivos através da integração de múltiplos servidores.

Graças à forma com o sistema de telemedicina opera, utilizando-se do assincronismo e da atomicidade de um exame, é possível imaginar uma filosofia de sincronização dos dados através da marcação de exame novos e sua disponibilidade em um serviço de sincronização. Para tal, devido a limitação da velocidade máxima da banda onde os servidores estarão localizados ser restrita a 2 MBps, concluiu-se que uma filosofia de sincronização utilizando-se de um esquema de Peer 2 Peer, seria adequada..

Observe que poderíamos aqui, optar por usar uma filosofia de acesso distribuído, utilizando-se de linguagem tal como CORBA, como por exemplo, o trabalho realizado por **Ribeiro (2002),** que também se utilizava de bancos de dados heterogêneos, entretanto, a dificuldade em se realizar uma procura em busca de um paciente em um sistema distribuído seria maior do que a manutenção de um conjunto de sistemas, e ainda, as vantagens em se ter um sistema distribuído de servidores sincronizados e geograficamente distribuídos.

Para tal sistema, imaginamos que pacotes atômicos de atualização de tamanho médio de 10 Megas, divididos em pacotes menores de 256 KB. Esses pacotes são hasheados de forma a identificar problemas Ë gerado um arquivo de identificação e enviado ao servidor. Esse servidor é conhecido de todos e pode ter múltiplos endereços, pode haver mais de um servidor também. Todas as máquinas conectam no servidor e verificam qual arquivo elas não possuem. O servidor já está ciente de quais são as maquinas que apresentam o arquivo completo. Cada servidor conecta naquele banco de dados e recupere os trechos do torrent que não possuem, dando upload dos que possuem caso requisitado.

A limitação da capacidade de upload é rapidamente diminuída pela possibilidade de download simultâneo de diversos pontos.

A grande vantagem é a colaboração entre os nodos após a transferência de pacotes diferentes entre eles.

## **9 SEGURANÇA NA TELEMEDICINA**

São muitas as questões de segurança necessárias em um projeto de telemedicina, e em muitos países, existem padrões ou normatizações muito fortes sobre o assunto, de modo a minimizar qualquer forma possível de fraude. Nos Estados Unidos, essa regulamentação é realizada através da HIPAA, Health Insurance Portability and Accountability Act. Até 2010 deve ser realizado também o ISO TC 215, que trata da padronização de todas as áreas da informática médica.

 No Brasil, não existe uma regulamentação tão abrangente como a HIPPA, apenas existindo algumas resoluções do CFM, o Conselho Federal de Medicina, ou dos seus representantes estaduais, o CRM. A resolução CFM **nº. 1643/2002** regulamenta os dados médicos quanto ao armazenamento, acesso e transmissão de dados médicos de forma segura, entretanto, ela exige de maneira formal e clara, em seu artigo de número dois, que a transferência de informações medica utilizadas na telemedicina, utilizem de um canal de criptografia segura entre o servidor de conteúdo e um browser de navegação web. Logicamente, para que seja realizada uma transmissão segura, é necessária a utilização de protocolos de comunicação seguros como o SSL, ou no caso especifico do acesso a um portal web, do HTTPS. O certificado desse portal, também deve ser fornecido por uma entidade certificador valida. Nada consta nesta resolução, quanto aos processos de certificação de documentos, como laudos e imagens, em relação ao procotolação e a assinatura digital, que comprovem a sua veracidade. Fato semelhante acontece na resolução do CREMESP, de número 97/2001, do estado de São Paulo, que também não exemplifica formalmente os itens necessários à garantia máxima de segurança.

Embora não exista nenhuma lei brasileira que realmente exija qualquer tipo de certificação, protocolação ou mesmo assinatura digital de documentos, optamos por utilizar outras medidas de segurança, de modo a garantir a autenticidade e veracidade dos documentos com o máximo de validade jurídica.

De forma a minimizar a insegurança no transporte, na visualização e acesso aos dados médicos, utilizamos uma abordagem baseadas em três áreas de atuação: transporte e armazenamento de dados médicos e identificação do usuário.

 Utilizamos um modelo baseado em três fundações principais, dívidas de acordo com o seu tipo de utilização:

- **Garantia de Segurança na Transmissão**: descreve o modelo de segurança utilizado para garantir a autenticidade dos dados durante a transmissão de um local para outro;
- **Garantia de Autenticidade do Documento**: descreve o modelo de segurança utilizado para garantir a autenticidade do documento quando do seu armazenamento e chegada no servidor Dicom e no Portal de Telemedicina;
- **Garantia de Identificação do Usuário**: Define o modelo de acesso dos usuários aos exames após os passos anteriores terem sido executados.

A Figura 22 exemplifica a estrutura e subestruturas apresentadas :.

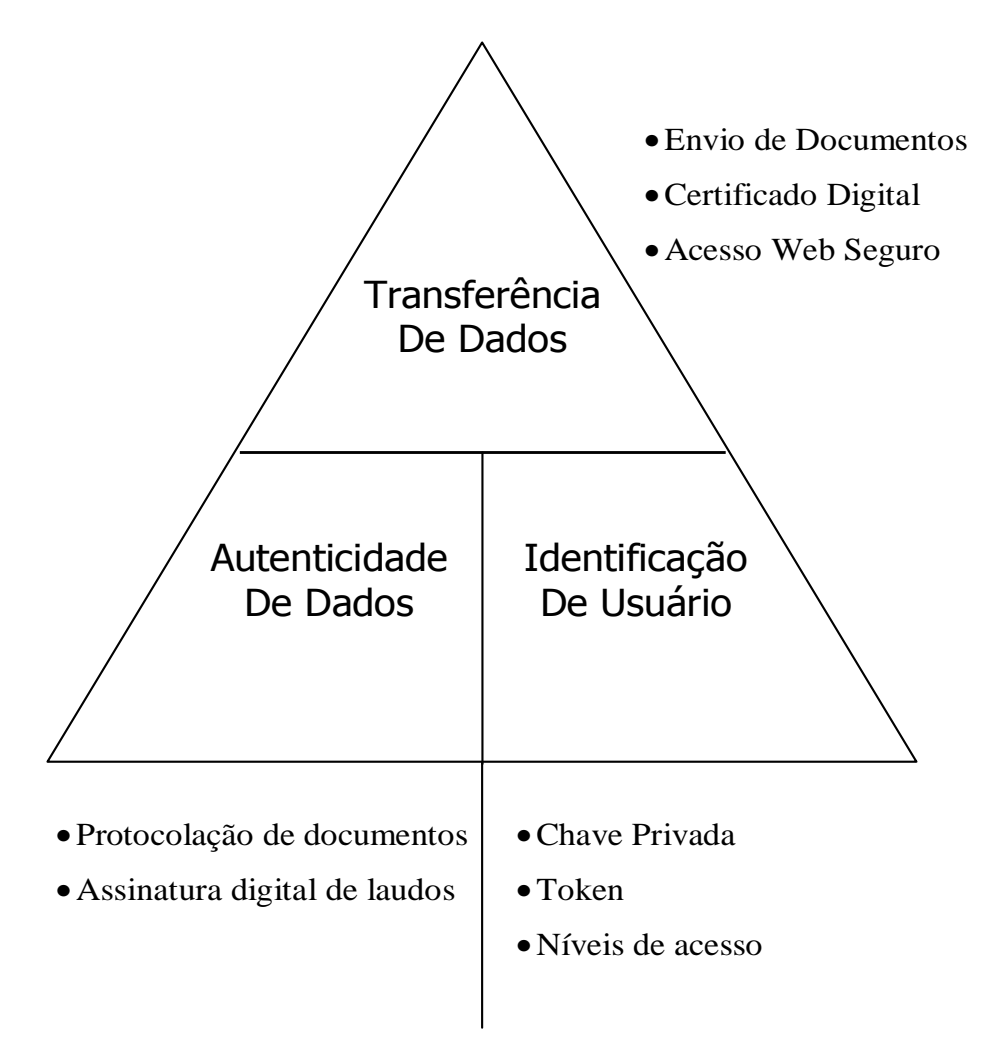

**Figura 22 Tripé de Segurança utilizado.** 

## **9.1 GARANTIA DE SEGURANÇA NA TRANSMISSÃO**

 A segurança na transmissão de dados médicos de um local para outro deve ser a fonte primária de atenção de um sistema de telemedicina ou de um sistema de informática médica hospitalar. Uma transmissão segura vai diminuir enormemente a possibilidade de eavesdropping, ou seja, a capacidade de alguém visualizar dados privados de outra pessoa sem o seu consentimento. Uma transmissão segura deve tratar tanto a questão da segurança do envio de informações para um determinado local, como sua posterior visualização por um usuário. Subdividimos a segurança na transmissão entre segurança no envio de informações de um local remoto para o servidor de telemedicina, e o seu posterior acesso via internet através do portal de telemedicina.

| $   \times$ $-$<br><b>ELI @ Follow TCP stream</b><br>es es<br>E<br>Stream Content:<br>. nuca<br>0550<br>Eilt<br>ISO_IR 100CSORIGINAL\PRIMARY\AXIALUI1.2.840.10008.5.1.4.1.1.2UI.*1.2.840.113619.2.22.2<br>$\,0.3500000\,$ DS230.0000000 DS949.0750000 DS541.0000000 DS+11.0 0DS-180@CS.<br>No.<br>$1.2000000$ .SHSTNDQ.CSHFS.ULT. .<br>UI. 41.2.840.113619.2.22.287.1.20000626.212527. uI. *1.2.840.113619.2.22.287.1.20000626.212611.  SH.<br>$en = c$<br>$h = 0$<br>$\ldots \ldots \ldots$ \$. \$. \$. \$. \$. \$. \$. \$. \$. \$. \$. \$.<br>$h=0$<br><b>THE SAN TABLE AND AREA</b><br>겠어<br>$\mathbf{H} = \mathbf{H}$<br>ш<br>₩₩<br>$\blacksquare$<br>$\mathbf{u}$<br>m - 11<br>y y<br>⊤ W<br>番<br>■<br>ilu"<br>Ilu<br>602<br>81K<br>. Waxaa waxay Middiil<br><u>euilleich lähermoodinnum</u><br><b>OUTRS:00</b><br>М<br>2000<br>$\mathfrak{M}_{\mathrm{max}}$<br>шu<br>ATOOOD AN OO OO AH U MARKA U MARKA U MARKA U MARKA U MARKA U MARKA U MARKA U MARKA U MARKA U MARKA U MARKA U M<br><br>m,<br>minimumik.<br>noonallaleensaaraa k<br>m<br><b>mana ya katika mwaka 1999.</b><br>Manazoli ya 1991<br><b>1979</b><br><b>STATE</b><br><b>Ama</b><br>-800<br>11555<br>னி<br>m<br>ತಾಣಾ<br>mœ<br>ean.<br><u>manang pang</u><br>Willim SMA ilm SMIllim SWillim SWAllm | C moveNucaOsso - Ethereal |  |
|----------------------------------------------------------------------------------------------------|---------------------------|--|
|                                                                                                    |                           |  |
|                                                                                                    |                           |  |
|                                                                                                    |                           |  |
|                                                                                                    |                           |  |
|                                                                                                    |                           |  |
|                                                                                                    |                           |  |
|                                                                                                    |                           |  |
|                                                                                                    |                           |  |
|                                                                                                    |                           |  |
|                                                                                                    |                           |  |
|                                                                                                    |                           |  |
|                                                                                                    |                           |  |
|                                                                                                    |                           |  |
|                                                                                                    |                           |  |
|                                                                                                    |                           |  |
|                                                                                                    |                           |  |

**Figura 23: Captura de um arquivo dicom transmitido de forma insegura** 

#### **9.1.1 Envio de dados para o Servidor**

 A segurança no envio é alcançada de duas maneiras possíveis, através de uma conexão VPN encriptografada ou através do envio de exames através de tunelamento via protocolo SSH. Ambas utilizam uma filosofia semelhante que determina que a segurança da transmissão seja garantida através da criptografia de cada pacote transmitido. Optamos por utilizar a VNPS pela facilidade de configuração e associação com uma conexão de internet. A transmissão via VPN é especificada pela HIPAA, como norma a ser cumprida.

#### **9.1.2 Rede Privada Virtual Segura**

A primeira etapa para melhorar a segurança na rede de telemedicina é através do uso de uma rede privada virtual segura, em inglês Secure Virtual Private Network . Isso é importante por que os nodos da rede de telemedicina, onde são obtidos os dados dos pacientes, são geralmente hospitais em comunidades remotas e, conseqüentemente, os dados devem ser transportados sobre a linha de telefone comum com o uso de protocolos do ADSL, podendo ser livremente acessados sem nenhuma maneira de proteger a conexão. Utilizamos uma conexão VPN segura com um canal de encriptação de 128 bits.

 O uso da VPN segura é essencial, especial quando os meios físicos de uma comunicação estão abertos e acessíveis a qualquer um, como sobre uma conexão Internet através do rádio, tal como WI-Max ou WI-FI. Uma rede privada virtual segura pode impedir a alteração da mensagem através do uso de um protocolo de tunelamento criptográfico (IPSEC mais um algoritmo criptográfico). Além disso, é possível também autenticar a máquina que está conectada a VPN através da utilização de um serviço de identificação, garantido que os dados vieram de lugar e usuário específicos. A VPN impede o eavesdropping, porque mesmo se os dados puderem ser recuperados por algum meio, este é encriptografado e impossível de ser compreendido.

#### **9.1.3 Recuperação de dados do servidor**

#### **9.1.3.1 Acesso via Web Segura através do HTTPS e Certificado Digital**

 O portal de telemedicina utilizado na rede catarinense utiliza o *web Server Apache*  para permitir a visualização segura dos documentos médicos. A conexão ao servidor é feita por uma transmissão de dados cifrada através de certificados digitais HTTPS. O

HTTPS é uma execução do protocolo do transporte do hipertexto sobre uma camada de tunelamento SSH ou TLS que pode assegurar uma conexão de segura entre o usuário e o browser.

 Para permitir que o usuário aceite a conexão de HTTPS é necessário a criação de certificado de chave público que deve ser válido e ser assinado por uma Autoridade Certificadora para provar que o proprietário do certificado é quem diz que é. No Brasil, para ser juridicamente legal, um certificado deve ser distribuído pelo certificado de infra-estrutura de chave pública oficial, o ICP-Brasil, embora outras autoridades certificadoras podem também ser usadas.

 Com este certificado, podemos garantir que os dados que trafegam do *web Server*  ao *web browser* não corre o risco de serem interceptados. A Figura 24 apresenta a verificação de certificado em, um *web browser.* 

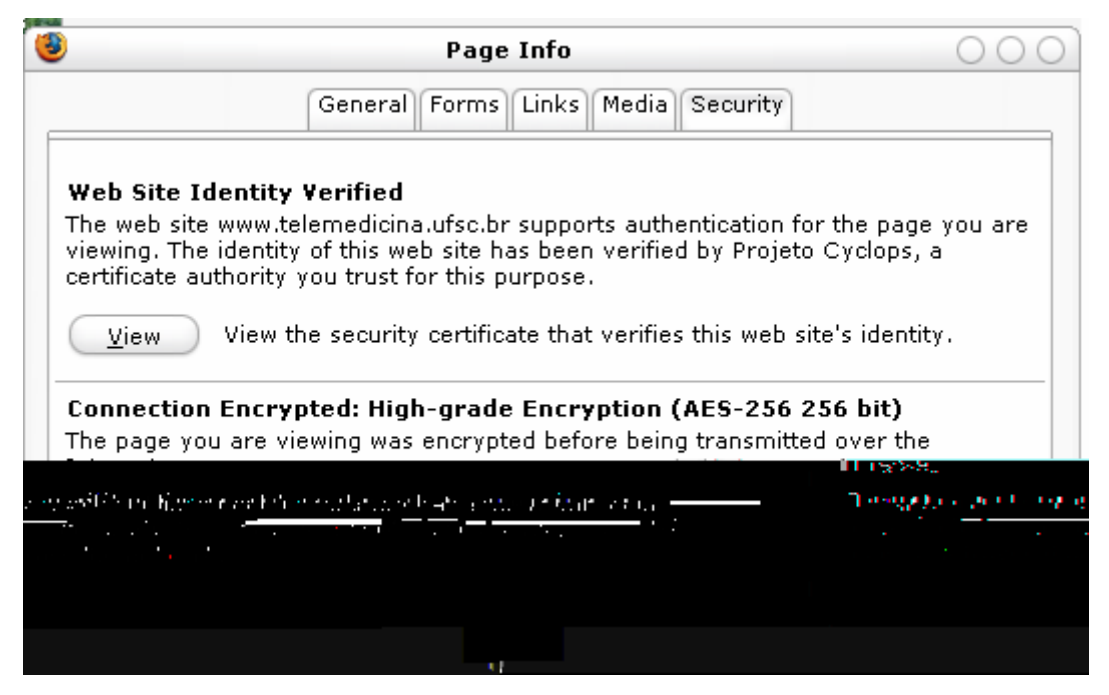

**Figura 24: Certificado de um web Server válido.** 

## **9.2 Garantia de Identificação do Usuário**

A identificação do usuário no portal se da através de duas formas possíveis, acesso através de senha, ou acesso através de chave privada alocada em um token criptográfico. Além disso, cada usuário possui níveis de acesso que funcionam de acordo com a sua especialidade ou responsabilidades na rede de telemedicina.

#### **9.2.1 Níveis de acesso de usuário**

 O acesso aos exames no portal é dividido em quatro categorias, sendo que cada uma delas representa uma visão sobre os exames disponíveis possuindo diferentes níveis de acesso aos mesmos. As categorias são:

- **Técnico**: permite que o pessoal de enfermagem e pessoal técnico hospitalar em geral tenha acesso aos exames de modo a incluir informações extras como motivo e/ou observações clinicas sobre o exame, que serão importantes, posteriormente, para fins de diagnóstico;
- **Requisitante**: permite que o médico que requisitou o exame seja informado quando o exame se encontrar disponível, ou seja, após o exame ter sido laudado;
- **Executor**: permite que o médico especialista analise as imagens, vídeos ou ondas de eletrocardiograma, interprete e forneça o diagnóstico;
- **Regulador**: é a categoria onde um médico ou grupo de médicos pode analisar o diagnóstico de um exame ou conjunto de exames e tornar medidas necessárias caso o paciente precise de atendimentos de maior custo ou complexidade.

#### **9.2.2 Assinatura de Digital e Chave privada**

 Para assegurar de que o usuário do portal possa escrever relatórios do diagnóstico com segurança nós usamos um token pessoal que contem a chave confidencial privada do usuário usada de forma a permitir que este assine os documentos laudados e prove sua identidade irrefutavelmente. Com o uso da assinatura digital, a identificação do usuário se torna extremamente precisa. Uma assinatura de digital é o análogo computacional à assinatura física e tem o objetivo principal para identificar o proprietário de uma mensagem eletrônica e para assegurar três coisas fundamentais na segurança de uma rede do telemedicina: Autenticidade, integridade e o não-repúdio da informação.

Um esquema digital da assinatura é executado usando dois algoritmos complementares, o que é chamado chave público-privada ou apenas assinatura digital chave de pública. O primeiro algoritmo é usado para assinar os dados, e requer uma chave privada confidencial. O segundo é usado para a verificação, e necessita uma chave pública.

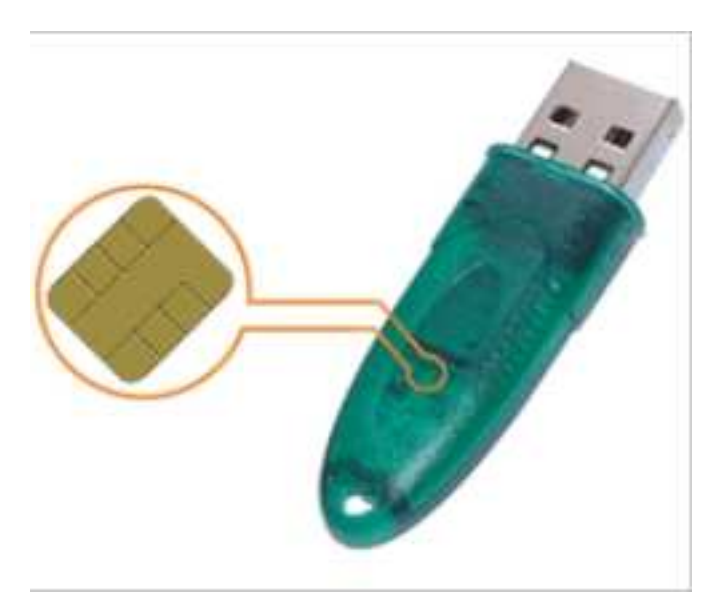

**Figura 25: Token de identificação do usuário.** 

Esta técnica pode assegurar que o usuário é quem reivindica ser, entretanto, o usuário pode perder suas chaves, ou o algoritmo criptográfico pode ser quebrado, ou pode apresentar colisões que façam com que outro usuário tenha a mesma chave privada.

O processo criptográfico dificulta a leitura ou alteração da mensagem por terceiro, e qualquer alteração pode ser comprovada graças às diferenças no resultado do documento encriptografado quando comparado com o seu original. O não-repúdio concede que se nenhum dos artigos anteriores for alterado, aquele a mensagem é original e criado pelo proprietário de uma chave confidencial.

Na lei brasileira, a assinatura digital é juridicamente válida para a lei somente se foi certificado pela certificadora oficial, a ICP-Brasil, de acordo com Medida Provisória 2002.2. Entretanto, também é e estiver certificado por outra certificadora, desde que ambos os partidos disputando concordam com a validez da chave.

O token pessoal usado possui em sua memória a chave privada do usuário, sendo que essa memória é somente leitura e pode ser apagada em caso de erros continuas na digitação da senha de acesso. A facilidade desse dispositivo se deve ao fato dele poder ser conectado a todo computador recente que possui uma entrada USB e deve ser levado junto como usuário para possibilitar o acesso ao portal.

# **9.3 Garantia de Autenticidade do Documento**

## **9.3.1 Protocolação digital de documentos**

Uma Protocoladora Digital de Documentos Eletrônicos
- **Garantia** de Integridade: a informação de um documento eletrônico é preservada. A partir da protocolação na PDDE pode-se garantir integridade do conteúdo do documento;
- **Garantia** de Não repúdio: As partes envolvidas não podem contestar, posteriormente, que a operação com um determinado documento eletrônico tenha ocorrido na data e hora especificadas no recibo eletrônico emitido no momento da protocolação;
- **Garantia de Verificação**: Toda PDDE emite um recibo autoverificável, de acordo com o protocolo de tempo TSP (timestamp protocol) publicado na RFC 3161.

#### **9.3.2 Segurança dos arquivos dicom e da comunicação dicom**

 A especificação tardia dos mecanismos segurança por parte do padrão DICOM foi um dos fatores que atrapalharam sua utilização além das redes locais. O protocolo foi expandido, através do acréscimo do capitulo denominado Dicom Security Profiles, que trata das transações seguras entre duas entidades.

 O padrão DICOM especifica um conjunto de perfis de segurança que garantem um contexto seguro para utilização e intercâmbio de informações médicas. Aplicações que precisam de segurança nas transações DICOM podem escolher seguir um ou mais destes perfis, de acordo com o nível de segurança desejado. Existem quatro grupos de perfis de segurança distintos, embora exista uma interdependência em alguns aspectos entre eles. Cada grupo pode compreender outros perfis que abordam questões específicas. São eles:

- **Perfil de uso seguro**
- **Perfil de conexão de transporte seguro**
- **Perfil de assinatura digital**
- **Perfil de segurança em armazenamento em mídia**

Esses perfis devem ser utilizados pelos serviços de telemedicina, quando disponíveis. Infelizmente, nenhum equipamento dicom disponível no momento continha essa capacidade, e sua utilização foi deixada para uma futura extensão desse trabalho.

# **10 ALTA DISPONIBILIDADE**

Alta disponibilidade é a capacidade computacional que um sistema possui em resistir a problema e permanecer acessível e fornecendo o serviço para que fosse elaborado. Para um sistema de telemedicina ser operacional e confiável, é necessário, portanto, a utilização de um suporte mínimo de alta disponibilidade.

Podemos definir a disponibilidade de um sistema em % do tempo em que este sistema computacional permanece acessível às partes interessadas. Isso é particularmente complicado em um sistema de telemedicina, pois ele deveria permanecer o tempo todo disponível, mesmo em lugares remotos. Logicamente, fornecer 100% de acessibilidade é extremamente complicado e caro.

Um sistema de alta disponibilidade funciona basicamente acrescentando-se redundância o sua capacidade de serviço, armazenamento e processamento, de forma a lidar com problemas de forma transparente ao usuário. Isso geralmente é denominado com uma forma de cluster computacional de alta disponibilidade.

Isso é implementado no sistema de telemedicina através da utilização de um conjunto de computadores que funcionam na forma de um cluster triplo, sendo duas máquinas disponíveis para a prestação de serviços e uma para armazenamento. A máquina que fornece armazenamento possui raid, de forma a utilizar um esquema de disponibilidade.

 Os serviços essenciais que devem ser monitorados para a correta disponibilidade dos sistemas são, em principio:

- Servidor http Apache
- Servidor de Banco de Dados relacional PostgreSQL
- O sistema de agentes de recuperação de exames.
- Servidor Dicom
- Interpretador PHP

Seria interessante se fosse possível realizar a monitoração dos estados dos equipamentos de rede e estado do fornecimento de energia através da utilização de um sistema de backup inteligente. O sistema de backup já está disponível mais ainda estava a espera da instalação correta, na última versão deste texto.

Um dos grandes problemas, e um que é impossível de tratar em curto prazo é a indisponibilidade do sistema relativo a problemas de rede localizada em um determinado local que não no sistema de telemedicina propriamente. No caso de, por exemplo, um médico estar dando laudo de sua casa via linha discada, e a comunicação cai devido a um problema na subestação telefônica do bairro, não há o que se fazer.

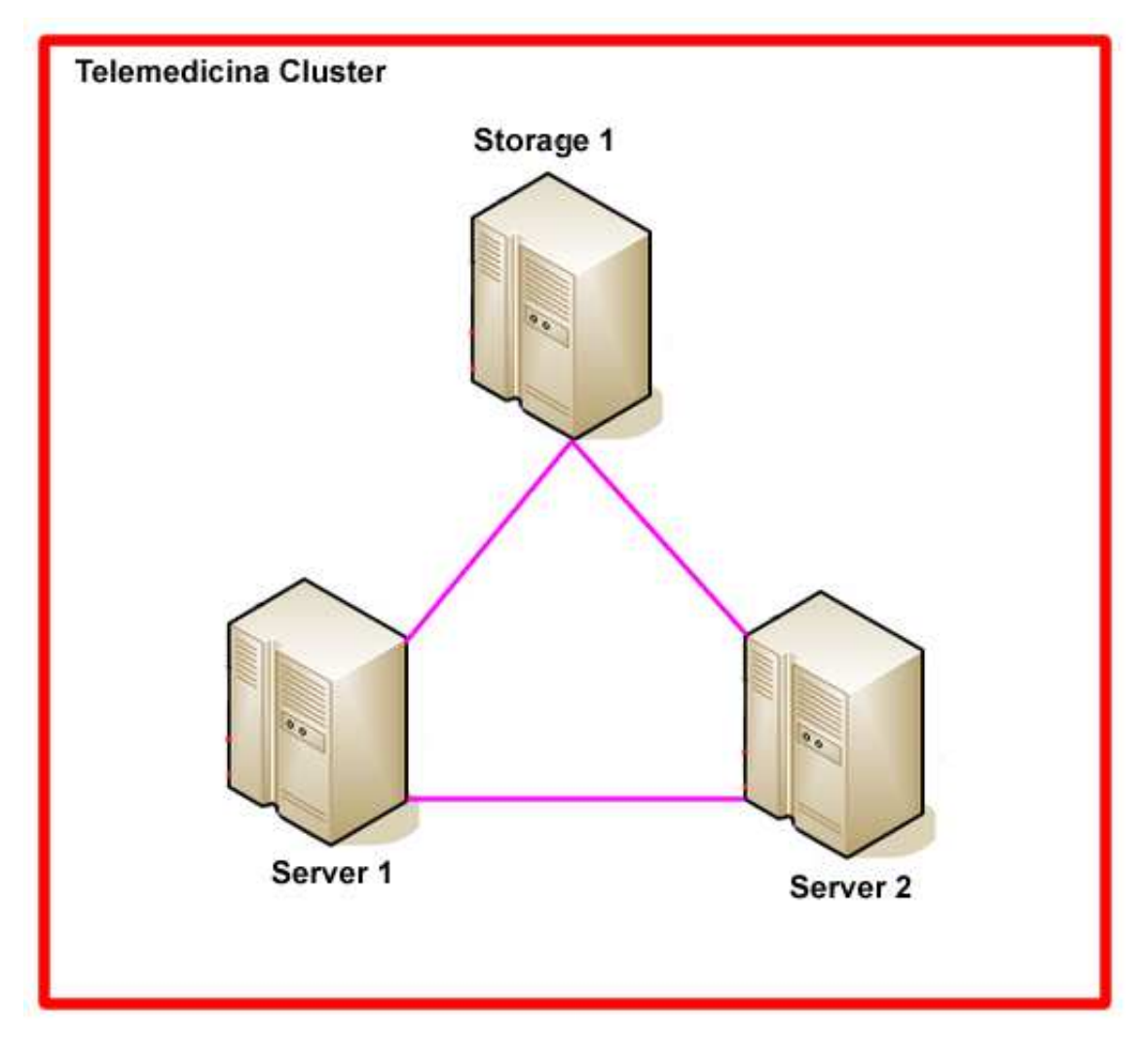

**Figura 26: Modelo de cluster de alta disponibilidade imaginado para o sistema de telemedicina** 

# **11 RESULTADOS**

Os primeiros nodos da rede catarinense de telemedicina entraram em funcionamento no ano de 2005 e mais 50 pontos deverão entrar em funcionamento no ano de 2006.

 O primeiro nodo entrou em funcionamento em uma pequena cidade do oeste catarinense chamada Quilombo, onde foi instalado um equipamento de eletrocardiografia digital. A cidade passou a atender as seis pequenas cidades que a rodeiam, realizando em média 100 exames por mês, e diminuindo a distância que os pacientes dessas cidades deveriam percorrer em até 150 km, para a outra cidade com equipamento de ECG disponível, Chapecó. Foram realizados desde agosto do ano de 2005, até princípios de maio do ano de 2006, 830 de exames de eletrocardiograma, e um número equivalente de outros exames foram enviados, como hemodinâmicas e tomografias computadorizadas, totalizando mais de 2500 exames até hj

A partir dos dados constatados na tabela abaixo, obtidos a partir da inserção dos exames de ECG da cidade de quilombo, e da posterior realização dos seus laudos na central de regulação de Florianópolis, podemos constatar que os laudos foram realizados em sua grande maioria, em um tempo relativamente curto. Na Figura 27, apresentamos uma tabela com a classificação dos horários, divido em períodos de uma hora, onde os exames foram realizados após a sua inserção no sistema de telemedicina.

Era desejada, como comprovação de que o sistema pudesse diminuir o custo de transporte, que fossem apresentados gráficos comparativos entre os exames realizados anteriormente de forma convencional, com a forma proposta por este trabalho, mas a completa falta de dados relativos aos custos operacionais do sistema vigente, sem telemedicina, fez com que qualquer comparação se tornasse impossível.

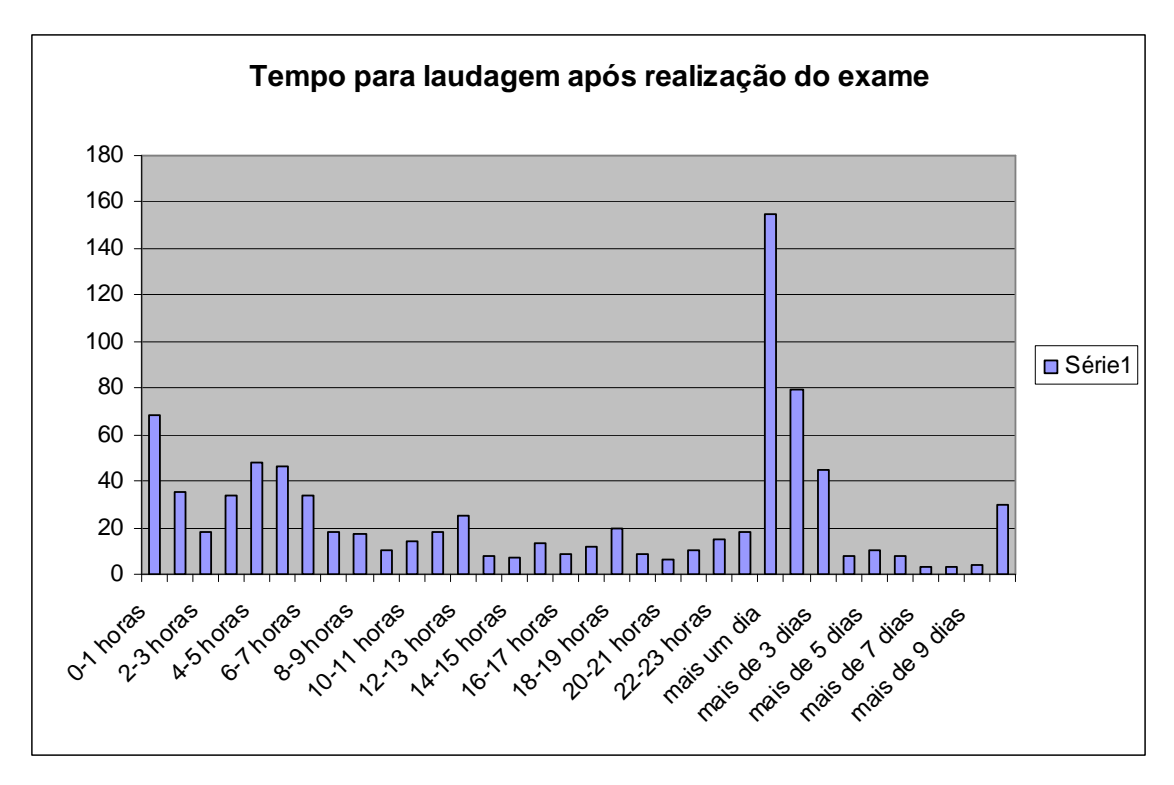

**Figura 27: Tempo para realização laudo, após a publicação dos exames.** 

A aceitação do sistema de telemedicina em âmbito estadual é um assunto relativamente complicado, porque, mais que uma simples questão de utilização e facilidade de uso, é uma questão política. Houve grandes dificuldades para a utilização da rede em seu inicio, uma grande preocupação com o técnicos que enviavam os exames aos médicos a distância aconteceu, pois eles acreditavam que corriam o risco de perde o emprego devido a chegada da automação próxima seus serviços. Com o tempo, eles foram se acostumando com a tecnologia e começaram a ver os benefícios que o serviço a distância trouxe aos pacientes.

Devido à existência de novos pontos de laudo e regulação no estado, e graças a disponibilidade de exames na internet é esperado que a capacidade de execução de exames no estado seja expandida. Embora ainda não seja possível quantificar em valores monetários, espera-se também uma grande economia causada pela diminuição do trajeto percorrido pelo paciente rumo ao equipamento que realizara seu exame. A centralização e futura expansão do portal para servir como um prontuário universal de pacientes no serviço publico de saúde possivelmente também agilizando a recuperação do histórico e maior precisão na realização do laudo.

O acréscimo de novos locais provedores de exame e a expansão do atendimento médico para um serviço 24 horas por dia ira tornar a telemedicina fato comum no estado de Santa Catarina.

Futuramente, graças a alguns dos projetos resultantes desse trabalho, o sistema de telemedicina será expandido para um sistema de prontuário eletrônico integrado, que não apenas fornecerá suporte a telecardiologia e teleradiologia, mas todo o aspecto de serviços que um sistema de telemedicina poderia se propor, além de armazenar todos os dados demográficos do paciente e seu histórico clinico.

# **REFERÊNCIAS BIBLIOGRÁFICAS**

Dellani, Paulo Roberto; Desenvolvimento de um servidor de imagens médicas digitais no padrão DICOM; Dissertação de Mestrado - UFSC - CPGCC– 2001.

Health Insurance Portability and Accountability Act of 1996 http://www.hcfa.gov/hipaa/hipaahm.htm. Last Access in November, 10th 2001.

National Electrical Manufacturers Association. Digital Imaging and Communications in Medicine (DICOM). On-line available at: ftp://medical.nema.org/medical/dicom/

Gomez, Enrique J. et al. A Broadband Multimedia Collaborative System for Advanced Teleradiology and Medical Imaging Diagnosis, IEEE Transactions On Information Technology In Biomedicine, Vol. 2, No. 3, September 1998

State-of-the-Art Telemedicine/Telehealth Symposium: An International Perspective Clinical Applications in Telemedicine/Telehealth, Telemedicine Journal and E-health, Volume 8, Number 1, 2002

Adler, Air T.A Cost-Effective Portable Telemedicine Kit for Use in Developing Countries, Brandeis University, Dissertação de Mestrado, Maio 2000

Magrabi, Farah. Lovell, Nigel H., Celler, Branko G. A web-based approach for electrocardiogram monitoring in the home, International Journal of Medical Informatics 54 (1999) 145–153

YAMAMOTO, LOREN G., Using JPEG Image Compression to Facilitate Telemedicine, Clinical Notes

Alaoui,Adil. Implementing a secure Teleradiology system using the internet, International Congress Series 1256 (2003) 803– 808

Boudier ,Thomas. e Shotton, David M , Video on the Internet: An Introduction to the Digital Encoding, Compression, and Transmission of Moving Image Data, Journal of Structural Biology 125, 133–155 (1999)

Kasitipradith ,Narong. The Ministry of Public Health telemedicine network of Thailand International Journal of Medical Informatics 61 (2001) 113–116

Sara . et al. Distributed Patient Records require Distributed Patient ID Management: Enter PIDS? Facchinetti , não publicado,

Pozo, F. de. Et al. A Telemedicine system for remote cooperative medical imaging diagnosis,Computer Methods and Programs in Biomedicine 49 (1996) 37-48

BECKER, Shawn H. ARENSON, Ronald. L, Costs and Benefits of Picture Archiving and Communication Systems, J Am Med Informatics Assoc. 1994;1:361-371.

Lehouxa, C. Sicottea, J.-L. Denisa, M. Bergb, A. Lacroixc The theory of use behind telemedicine: how compatible with physicians' clinical routines? Social Science & Medicine 54 (2002) 889–904

Tsiknakisa M., et al. Teleradiology services within the context of an integrated regional networkInternational Congress Series 1230 (2001) 1267–1268

Rialle, Vincent, Telemonitoring of patients at home: a software agent approach Computer Methods and Programs in Biomedicine 72 (2003) 257\_/268, 2003 Elsevier Science Ireland Ltd.

Alvin, Marcelo. Effect of Image Compression on Telepathology: A Randomized Clinical Trial, Arch Pathol Lab Med—Vol 124, November 2000 Presented as an electronic poster at Advancing Pathology Informatics, Imaging, and the Internet (APIII 99), October,14–16, 1999.

Xiang, Yang. Gu, Qiwei. Li. Distributed Framework of Web-Based Telemedicine System Proceedings of the 16th IEEE Symposium on Computer-Based Medical Systems (CBMS 2003)

Eldeib, Ayman M. e Bahgat, Mohamed M. SWEAT: Standards applied in a Web based Egyptian Asynchronous Telemedicine. Project Proceedings of the 20th Annual International Conference of the IEEE Engineering in Medicine arid Biology Society, Vol. 20, No 3,1998

A Scalable Teleradiology Information System Bruce K.T. Ho, Ricky Taira, Hooshang Kangarloo, Richard J. Steckel IEEE Proceedings of IMAC '95

Paul, David L. Pearlson, Keri E e McDaniel, Reuben R., Jr. Assessing Technological Barriers to Telemedicine:Technology-Management Implications. Ieee Transactions On Engineering Management, Vol. 46, No. 3, August 1999 279

Chatterjee, Samir e Tulu, Bengisu. A Taxonomy of Telemedicine Efforts with respect to Applications, Infrastructure, Delivery Tools, Type of Setting and Purpose Proceedings of the 38th Hawaii International Conference on System Sciences - 2005

Schütze ,B. et al. Patient data security in the DICOM standard European Journal of Radiology 51 (2004) 286–289 Technical note

Graham, R.N.J. Perriss, R.W. Scarsbrook, A.F. DICOM demystified: A review of digital file formats and their use in radiological practice Clinical Radiology (2005) 60, 1133–1140

DICOM Configuration Management Rehman, Khalil ur e Iqbal, Ali Proceedings of the 17th IEEE Symposium on Computer-Based Medical Systems (CBMS'04)

Magrabi, Farah. Lovell, Nigel H e Celler, Branko G. A web-based approach for electrocardiogram monitoring in the home International Journal of Medical Informatics 54 (1999) 145–153

Clarke, Malcolm. Optimum Delivery of Telemedicine over Low Bandwidth Links Brunel University, UK 2000 IEEE

Linderoth, Henrik CJ. Implementation and Evaluation of Telemedicine -a Catch 22? Proceedings of the 35th Hawaii International Conference on System Sciences - 2002

Hu, Paul Jen-Hwa. Evaluating Telemedicine Systems Success: A Revised Model Accounting and Information

MCNEILL, KEVIN M..WEINSTEIN, RONALD S. rHOLCOMB, MICHAEL J. Arizona Telemedicine Program: Implementing a Statewide Health Care Network Journal of the American Medical Informatics Association Volume 5 Number 5 Sep / Oct 1998

Rural Telemedicine for Primary Healthcare in Developing Countries MARTÍNEZ, ANDRÉS, et al. Ieee Technology And Society Magazine ,Summer 2004

Geissbuhler, Antoine.et al. Telemedicine in Western Africa: lessons learned from a pilot project in Mali, perspectives and recommendations

Petersen, Marta J., et al. Telemedicine In Utah: The Rural Utah Telemedicine Pilot Project. FIE '96 Proceedings

Mijares, Maria Teresa , Telemedicine in Ecuador: Failure or a Learning Experience?

Takahashi,Takashi The present and future of telemedicine in Japan, International Journal of Medical Informatics 61 (2001) 131–137

MacFarlane, Anne Murphy. William , Andrew. Clerkin, Pauline Telemedicine services in the Republic of Ireland:An evolving policy context Health Policy

Jahn, K. Reiher, M. Stuhl, T. Telemedical projects in Bavaria—what is the current position and what needs to be done? International Congress Series 1281 (2005) 180–185

Larsen, F. Gjerdrum, E. Obstfelder, A e Lundvoll, L Implementing telemedicine services in northern Norway: barriers and facilitators Journal of Telemedicine and Telecare 2003; 9 (Suppl. 1): S1:17–18

Allaert, F.A. Teuffb, G. Quantinb , Le. Barberc, C. B. The legal acknowledgement of the electronic signature: a key for a secure direct access patients to their computerised medical International Journal of Medical Informatics (2004) 73, 239—242 record

Making Grandma's Data Secure: A Security Architecture for Home Telemedicine Starren, Justin et al.

Graschew, G. et al. Telemedicine in 20 years of CARS International Congress Series 1281 (2005) 175– 179

Instruments to assess the quality of health information on the World Wide Web: what can our patients actually use? Bernstama, Elmer V. Sheltona, Dawn M. Waljia, Muhammad, International Journal of Medical Informatics (2005) 74, 13—19

A Web-Based Correctional Telemedicine System with Distributed Expertise

Sankaran, Siva R. Proceedings of the 33rd Hawaii International Conference on System Sciences - 2000

ABDALA, D. D., et. al. Application Protocol for a DICOM Real Time Collaborative System. In: International Symposium on Computer-Based Medical Systems; 2006.

MAIA, Rafael Simon, et. al. Statewide Telemedicine Network for Public Health in Brazil. In: International Symposium on Computer-Based Medical Systems; 2006

#### **ANEXO 1**

Artigo publicado em The 19th International Conference on Computer Based Medical System - CBMS. Salt Lake City, Utah, United States ,2006.

## **A Statewide Telemedicine Network for Public Health in Brazil**

Rafael Simon Maia, Aldo von Wangenheim, Luiz Felipe Nobre *Federal University of Santa Catarina, Brazil simon@inf.ufsc.br, awangenh@inf.ufsc.br, luizfelipenobre@uol.com* 

#### **Abstract**

*The use of modern telecommunications technologies like telemedicine and the internet it's essential to decrease the centralization of the Brazilian's public healthcare service, and to improve the access to specialty care in small-tows and rural localities. In this paper, we describe the development and implementation of a public statewide telemedicine network in the Brazilian's State of Santa Catarina.* 

#### **1. Introduction**

The State of Santa Catarina, located in the south of Brazil (figure 1), has a physical area of 95.4 thousands km2, being approximately of the size of small countries of the European Community as Austria, Hungary Portugal. With a population of approximately 5.1 million inhabitants, it is divided in 293 counties that shelter relatively small cities, in regions with good population distribution, good social indicators and income distribution that could be considered developed by various standards.

 Still, the State has the same public healthcare service centralization problem that is a serious organizational flaw of underdeveloped and indevelopment regions of the world, with alarming consequences to public.

Since its sprouting, at the beginning of the decade of 60 [1], the telemedicine is being suggested as a way to provide healthcare access to people or communities that are isolated or underserved of high-quality specialist care, decreasing the transport cost , reducing the wait lists, speed up referral processes, and, therefore, helping to solve the centralization problem.

Other factors beyond hospital concentration in major cities also directly or indirectly affect the outcome of preventive and outpatient public healthcare policies:

- Patients have to travel far to have an examination made. In public healthcare this is a cost factor and a bottleneck because the transportation has to be made available and be paid by the State.
- Long waiting for results, since findings and reports have to be sent back by mail.
- Huge delays in decision-making, since further treatments have to be decided by central regulating commissions based on request forms issued by local physicians who send back the same finding reports they have received by mail together with the internment request forms. Only after a decision whether to hospitalize or not is reached, the process of searching for hospital vacancy and planning of surgery schedules is started.

As a consequence to this bureaucratic process, there are delays ranging from a few weeks to various months between an examination and the internment of a patient based on a pathological finding encountered in this examination.

With he use of a telemedicine network that could electronically integrate the processes of examination data acquisition, examination results delivery, internment request issuing and decision, enormous deficits in the delivery of public health services would be eliminated.

To address this specific problem, the State Health Office of the Santa Catarina State decided to implement the Santa Catarina State Telemedicine Network, as a public health telemedicine concept integrating large scale routine examination processing together with the regulatory process and the associated decision making procedures. For this purpose, the Cyclops Project, a medical image processing research group at the Federal University of Santa Catarina was asked to perform the conception and development of a customized solution based on the PACS technologies it had developed in the past.

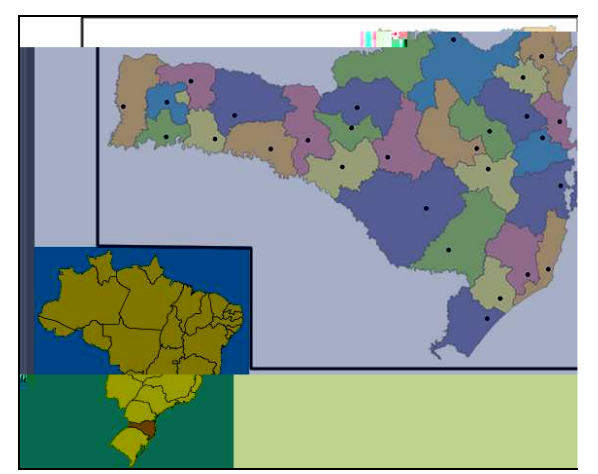

**Figure 1. The Santa Catarina State**

#### **2. Objectives and Conception**

The philosophy concept which the Santa Catarina State Telemedicine Network pursued two main objectives:

- 1. Decentralization of patient care, providing more capillarity for routine examination services, avoiding long-distance patient transportation and
- 2. Decentralization and speed up of decision making through the creation of regional regulatory commissions and the electronic integration of diagnostic and regulatory processes.

The strategy to achieve these objectives had to cope with one important social factor: the skilled diagnostic personnel concentrated on the major coastal cities. Initiatives to hire or relocate medical personnel to these regions failed in the past. So the existing diagnostic capabilities of coastal hospital personnel had to be made available to the interior and its usage had to be optimized.

Also, the State Health Office decided to acquire at least 3 new MRI devices for country hospitals, 52 teleelectrocardiography kits composed of a computer, a DSL router and a simple digital ECG device for primary health care facilities and small town hospitals, and to upgrade several existing radiological equipment during 2006. Each equipment been connected to the network as soon as possible.

#### **2.1. Examination Types**

It was decided that the Network would operate on the following examination modalities: ECG, CT, MRI,

X-Ray and Mammography for routine distance diagnosis and Angiography, SPECT, US, Endoscopy, Bronchoscopy, Colonoscopy and Echocardiography for electronic examination delivery.

#### **2.1. Implementing a Public Telemedicine Policy**

 The telemedicine network was to be designed for large-scale public health diagnosis support, oriented on routine examinations. The network should provide a simple electronic support medium for the normal examination report producing process, linking electronically patient, equipment and diagnostic capabilities. Research, distance learning, real-time discussion of difficult cases, videoconferences and other common telemedicine issues were not priorities.

 The technology to be developed should support already installed diagnostic equipment, integrating also older equipment exporting data in non-standard image and signal formats.

#### **2.2. Broaden and Optimize the Patient Care Scope**

This required the implementation of a distance diagnosis strategy to transfer the examinationperforming process to the interior and enhance the capillarity of the examination providing network that should:

a) Support the acquisition and optimal usage of new diagnostic equipment operated by local technical personnel even if medical diagnostic personnel is not at hand,

b) Optimize the already installed capabilities by performing more examinations, even if these can not be handled by local diagnostic personnel and

c) To optimize the disposition of existing skilled diagnostic personnel, directing them to provide distance diagnosis.

#### **3. The Telemedicine Workflow**

The workflow of a patient on the telemedicine network context is performed:

- 1. The examinations will be performed at the far nodes of the Network nearest to the patient's residing city
- 2. The examination is made, usually by nonmedical technical personnel. This examination is sent to a central telemedicine server.
- 3. The examination become available to the medical staff responsible for telediagnosis in the Telemedicine Portal
- 4. The findings are published as web page and are also stored together with the images or signal in a Dicom Server.
- 5. The examination is made available for the requesting physician
- 6. The examination is made available for the regulating commission
- 7. In the local Regulation Center (CR), the examination may be evaluated and the commission should decide about an eventual patient internment or other further treatment procedures if requested by the requiring physician or the executing tele-hysician.

#### **3. Technologies and Infrastructure**

The technology to be developed for the Network, besides the obvious PACS-related functionalities for such an application, should meet two basic requirements:

- b) examinations and their image data should be available everywhere where there is an Internet access;
- c) the usage of the system should be made as simple and intuitive as possible, to enable any requesting physician in any place and with any computer, regardless of her/his background in informatics and without the need of any training more complex than a short seminar of a pair of hours to access at least the results of a requested examination.

To meet these requirements, the Network was conceived based on a set of software tools, which were developed at our research group:

- **Telemedicine Portal.** A web-based tool for data access, findings reporting, internment requesting and regulation.
- **Medical Image and Signal Diagnosis Support Tools [].** There was developed a multiplatform radiological workstation for the Telemedicine Center and major hospitals and a simple radiological examination tool for home usage and small hospitals. Both are DICOM-compliant and offer image-emailing and direct connection to the Portal facilities.
- **Radiological Teleconference Tool []** A collaborative diagnostic tool for narrowband communication based on the simple

radiological examination tool and a specially developed collaboration services protocol.

**Data Acquisition Tools [] For the acquisition** of non-DICOM data produced by older equipment, there was developed a set of e(r)--1.856919.259(o)-7.8 w2.-133.95r, eqoens()-1.883514-1.88 ec (o) $4.56906(w)16.07173(h)4.5705722.4488689(e) -1.883667(e)$ sfnnti84(696,)8**4552(8)4266(1)81615366**7140.XXii7(6O4(8)43**65**6(8)4(18)316369(0)6. /)-1.88689(r)-1.41517(06(t)5.5125(i)5.9(e)-06\*[(e)-1.8868)-1.88)-1o)4.56906(f)-1.4151754216876689(c)-1.88(.)4.57057ye(n)4.57208( )(p)-7.26e d aa asst p-6.87173(.04(f)10.-7.8-)-1.6.87t69(o)-7.873( )-96.80.88426(o)-7.8h.301.35 c d tihe 69( )-455.986(a)-1.886740 Td 3**451A84SATAAB1615S67**400.K8i7(6D48)14666894.18B1680Q06

technician can also complement examination data with clinical indication data.

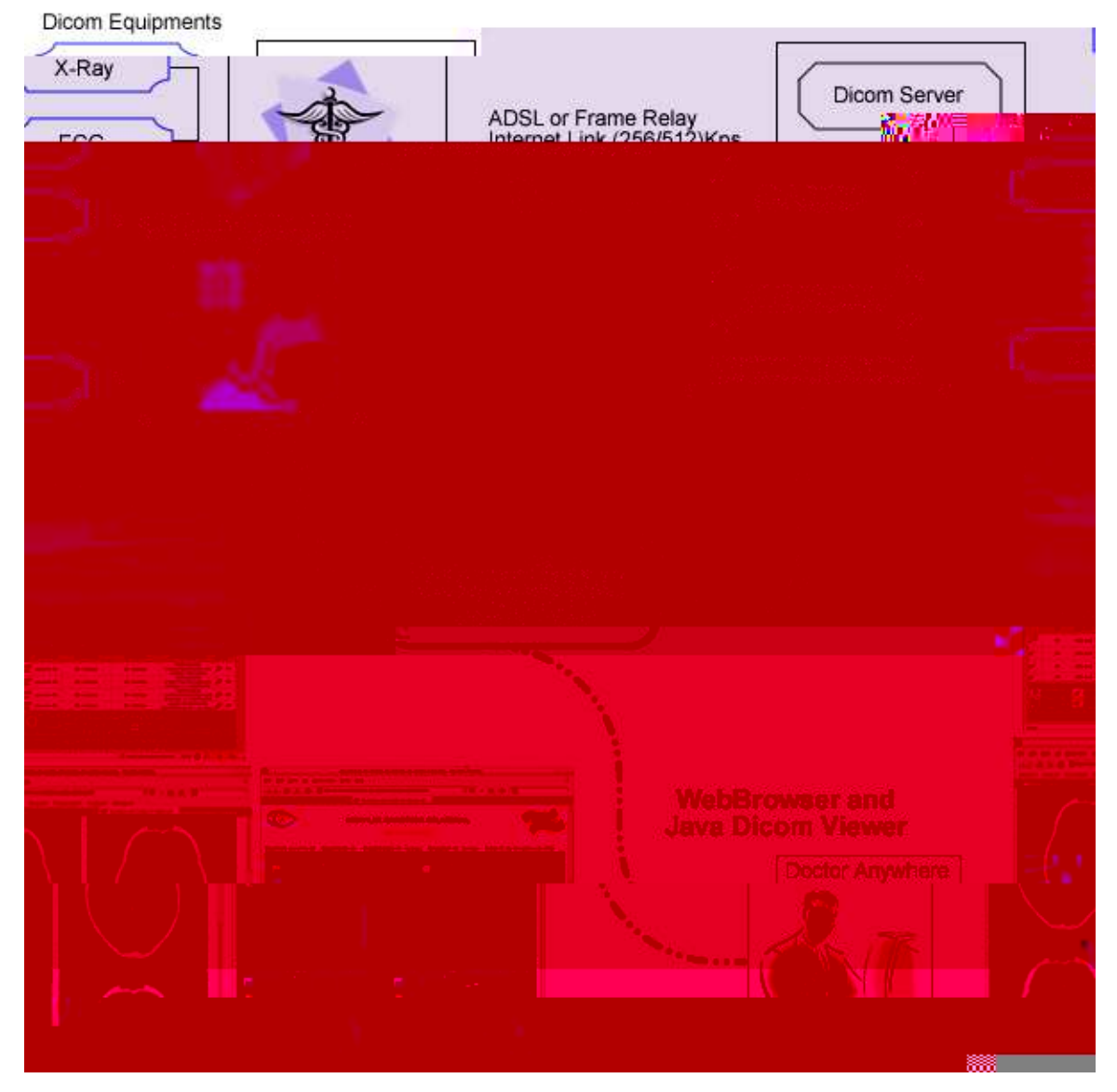

## Santa Catarina State Telemedicine Network

**Figure 2. WorkFlow of the Telemedicine Network.**

#### **3.2. Security and Authenticity Issues**

There was developed a security and authenticity policy for the Network and it is based on 3 pilars:

• Secure Access. All access is performed via SSL connection and encryption keys for all hospitals must be issued and certified by the ICP-SC, Santa Catarina State Public Key Index.

- Examination Timestamping and Data Integrity. For any document stored at the server, including images, second opinions and complementary data there is issued a cryptographic hash which receives a reliable timestamp.
- Executor Authentication. Any physician or regulating officer providing a document will have to sign it electronically. To allow this, a token that contains a private-key will be carried by the diagnosis personnel and will allow electronic signature from any computer that has a USB port.

#### **4. Results**

The first nodes of the Network to enter production were a tele-ECG outpost on a small western town called Quilombo, the SPECT service of the São José Regional Hospital at São José in the Florianopolis Metropolitan Area and the Cardiology Service of the UFSC University Hospital as a reporting provider for the tele-ECG. This happened in the first week of August, 2005. They were gradually followed by several other nodes, ranging from ECG to tomography and angiography.

At the present stage of the project, the servers are hosted at the Telemedicine Lab of the University Hospital at UFSC because several software tools are still under refinement. For the linking of the different nodes, different solutions are being adopted, depending on what is available: when there is a connection to the Santa Catarina State Government Network or the Santa Catarina State Educational Network nearby, this will be used preferentially. Otherwise a DSL or Packet Radio connection through a private provider is implemented.

The token-based system for electronic signing is expected to be in field tests mid-2006. Presently physicians have to retype their password at the end of each report.

The observed acceptance of the service by both, medical and patient community has been excellent. One of the cardiologists of the University Hospital has decided to provide reporting services from his home computer only and has presented an extremely high productivity.

The teleelectrocardiography service has shown some very interesting results. At one side, the small town administrations are manifesting high interest in receiving a telecardiology service and our fears, that there would be negative reactions to the introduction of this technology are not being confirmed. On the other side, the patient response has also been extremely positive. The first small town to implement the tele-cardiology service, Quilombo, had a mean ECG rate of about 19 examinations per month, which were executed at the Western General Regional Hospital in Chapecó, approximately 250 Kilometers away. With the implementation of the tele-cardiology service this ECG rate is steadily growing, as shown in figure 5, and is presently at 100 examinations/month, which is definitively too much for a town of 2,500 inhabitants.

A research has shown that the availability of the service has inverted the traditional patient flow: instead of traveling to Chapecó, the inhabitants of the encircling towns have started to request for an examination in Quilombo, thus turning this small town into a regional medical center in a completely selforganizing and spontaneous way.

Also the current ADSL broadband technology was sufficient to comport all the uploaded data like theoretically expected. The asynchronous telemedicine network implemented here was capable of a delay of 2 hours maximum o get a big examination file on a remote location, which can be considered excellent because the time anteriorly was quit larger.

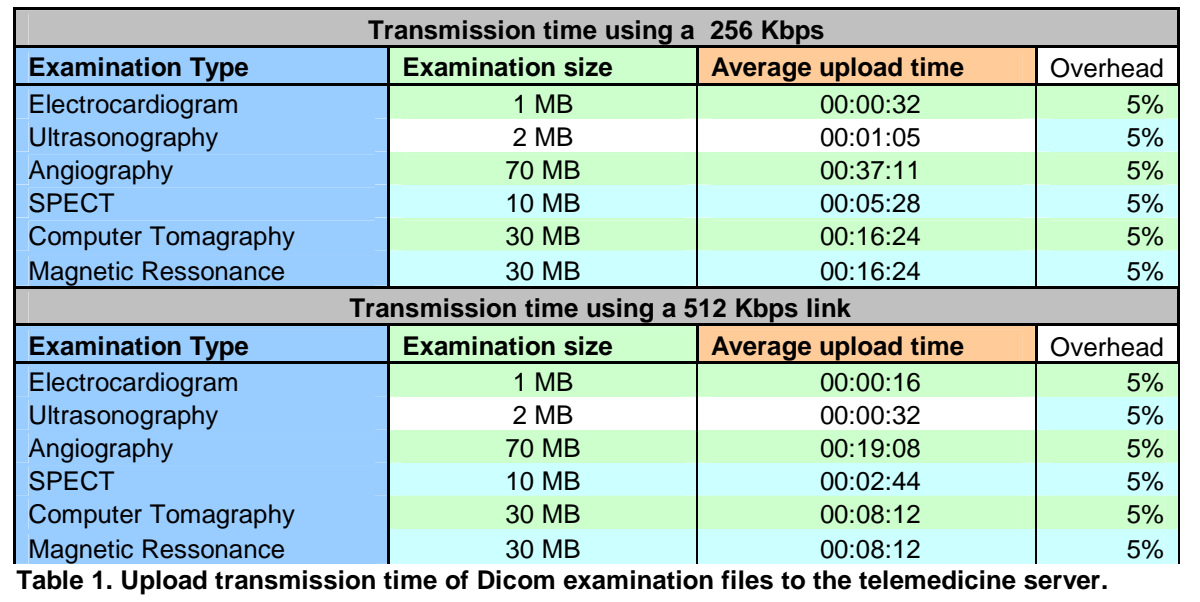

#### **10. References**

 [1] Bashshur , Rashid L., Telemedicine and Health Care, Telemedicine Journal And E-health., volume 8, Chapter 1, 2002.

[2] American College of Radiology, National Electrical Manufacturers Association Digital Imaging and Communications in Medicine (DICOM): Version 3.0 , American College of Radiology, Reston, VA, 1993. Acessível em: http://medical.nema.org

[3] HL7:Health Level Seven, Health Level Seven, Inc., 2005, Acessivel em: http://www.hl7.org

[4] Antoine Geissbuhler, Ousmane Ly, Christian Lovis, Jean-François L'Haire, Telemedicine in Western Africa: lessons learned from a pilot project in Mali, Division of Medical Informatics, Geneva University Hospitals, Geneva, Switzerland

[5] Andrés Martínez, Valentín Villarroel, Joaquín Seoane, Francisco Del Pozo, Rural Telemedicine For Primary Healthcare In Developing Countries, IEEE Technology And Society Magazine, Summer 2004.

[6] F Larsen, E Gjerdrum, A Obstfelder and L Lundvoll, Implementing telemedicine services in northern Norway: barriers and facilitators, Norwegian Centre for Telemedicine, Journal of Telemedicine and Telecare 2003; 9 (Suppl. 1): S1:17–18

[7] Marta J. Petersen, Donald A. Baune, I. Greig Huggins, Deborah J. LaMarche, Telemedicine In Utah: The Rural Utah Telemedicine Pilot Project, University of Utah, IEEE FIE '96 Proceedings

[8] Maria Teresa Mijares, Telemedicine in Ecuador: Failure or a Learning Experience?

[9] Takashi Takahashi, The present and future of telemedicine in Japan,.International Journal of Medical Informatics 61, 2001, pages 131–137

[11] O.S.Olumide Sunday Adewale, An internet-based telemedicine system in Nigeria, International Journal of Information Management Volume 24, Issue 3 , June 2004, Pages 221-234

[12] A Thanost , G Economakost , G Papakonstantinout , P Tsanakast , L Nikolaidislt, An Open System for ECG Telemedicine and Telecare, IEEE Computers in Cardiology ,1998, Vol25.

[13] Arizona Telemedicine Program: Implementing a Statewide Health Care Network, Journal of the American Medical Informatics Association , Volume 5 , Number 5 , Sep / Oct 1998.

[15] Elizabeth Krupinski, et al, Clinical Applications in Telemedicine/Telehealth, Telemedicine Journal And Ehealth., volume 8, Chapter 2, 2002.

# **Livros Grátis**

( <http://www.livrosgratis.com.br> )

Milhares de Livros para Download:

[Baixar](http://www.livrosgratis.com.br/cat_1/administracao/1) [livros](http://www.livrosgratis.com.br/cat_1/administracao/1) [de](http://www.livrosgratis.com.br/cat_1/administracao/1) [Administração](http://www.livrosgratis.com.br/cat_1/administracao/1) [Baixar](http://www.livrosgratis.com.br/cat_2/agronomia/1) [livros](http://www.livrosgratis.com.br/cat_2/agronomia/1) [de](http://www.livrosgratis.com.br/cat_2/agronomia/1) [Agronomia](http://www.livrosgratis.com.br/cat_2/agronomia/1) [Baixar](http://www.livrosgratis.com.br/cat_3/arquitetura/1) [livros](http://www.livrosgratis.com.br/cat_3/arquitetura/1) [de](http://www.livrosgratis.com.br/cat_3/arquitetura/1) [Arquitetura](http://www.livrosgratis.com.br/cat_3/arquitetura/1) [Baixar](http://www.livrosgratis.com.br/cat_4/artes/1) [livros](http://www.livrosgratis.com.br/cat_4/artes/1) [de](http://www.livrosgratis.com.br/cat_4/artes/1) [Artes](http://www.livrosgratis.com.br/cat_4/artes/1) [Baixar](http://www.livrosgratis.com.br/cat_5/astronomia/1) [livros](http://www.livrosgratis.com.br/cat_5/astronomia/1) [de](http://www.livrosgratis.com.br/cat_5/astronomia/1) [Astronomia](http://www.livrosgratis.com.br/cat_5/astronomia/1) [Baixar](http://www.livrosgratis.com.br/cat_6/biologia_geral/1) [livros](http://www.livrosgratis.com.br/cat_6/biologia_geral/1) [de](http://www.livrosgratis.com.br/cat_6/biologia_geral/1) [Biologia](http://www.livrosgratis.com.br/cat_6/biologia_geral/1) [Geral](http://www.livrosgratis.com.br/cat_6/biologia_geral/1) [Baixar](http://www.livrosgratis.com.br/cat_8/ciencia_da_computacao/1) [livros](http://www.livrosgratis.com.br/cat_8/ciencia_da_computacao/1) [de](http://www.livrosgratis.com.br/cat_8/ciencia_da_computacao/1) [Ciência](http://www.livrosgratis.com.br/cat_8/ciencia_da_computacao/1) [da](http://www.livrosgratis.com.br/cat_8/ciencia_da_computacao/1) [Computação](http://www.livrosgratis.com.br/cat_8/ciencia_da_computacao/1) [Baixar](http://www.livrosgratis.com.br/cat_9/ciencia_da_informacao/1) [livros](http://www.livrosgratis.com.br/cat_9/ciencia_da_informacao/1) [de](http://www.livrosgratis.com.br/cat_9/ciencia_da_informacao/1) [Ciência](http://www.livrosgratis.com.br/cat_9/ciencia_da_informacao/1) [da](http://www.livrosgratis.com.br/cat_9/ciencia_da_informacao/1) [Informação](http://www.livrosgratis.com.br/cat_9/ciencia_da_informacao/1) [Baixar](http://www.livrosgratis.com.br/cat_7/ciencia_politica/1) [livros](http://www.livrosgratis.com.br/cat_7/ciencia_politica/1) [de](http://www.livrosgratis.com.br/cat_7/ciencia_politica/1) [Ciência](http://www.livrosgratis.com.br/cat_7/ciencia_politica/1) [Política](http://www.livrosgratis.com.br/cat_7/ciencia_politica/1) [Baixar](http://www.livrosgratis.com.br/cat_10/ciencias_da_saude/1) [livros](http://www.livrosgratis.com.br/cat_10/ciencias_da_saude/1) [de](http://www.livrosgratis.com.br/cat_10/ciencias_da_saude/1) [Ciências](http://www.livrosgratis.com.br/cat_10/ciencias_da_saude/1) [da](http://www.livrosgratis.com.br/cat_10/ciencias_da_saude/1) [Saúde](http://www.livrosgratis.com.br/cat_10/ciencias_da_saude/1) [Baixar](http://www.livrosgratis.com.br/cat_11/comunicacao/1) [livros](http://www.livrosgratis.com.br/cat_11/comunicacao/1) [de](http://www.livrosgratis.com.br/cat_11/comunicacao/1) [Comunicação](http://www.livrosgratis.com.br/cat_11/comunicacao/1) [Baixar](http://www.livrosgratis.com.br/cat_12/conselho_nacional_de_educacao_-_cne/1) [livros](http://www.livrosgratis.com.br/cat_12/conselho_nacional_de_educacao_-_cne/1) [do](http://www.livrosgratis.com.br/cat_12/conselho_nacional_de_educacao_-_cne/1) [Conselho](http://www.livrosgratis.com.br/cat_12/conselho_nacional_de_educacao_-_cne/1) [Nacional](http://www.livrosgratis.com.br/cat_12/conselho_nacional_de_educacao_-_cne/1) [de](http://www.livrosgratis.com.br/cat_12/conselho_nacional_de_educacao_-_cne/1) [Educação - CNE](http://www.livrosgratis.com.br/cat_12/conselho_nacional_de_educacao_-_cne/1) [Baixar](http://www.livrosgratis.com.br/cat_13/defesa_civil/1) [livros](http://www.livrosgratis.com.br/cat_13/defesa_civil/1) [de](http://www.livrosgratis.com.br/cat_13/defesa_civil/1) [Defesa](http://www.livrosgratis.com.br/cat_13/defesa_civil/1) [civil](http://www.livrosgratis.com.br/cat_13/defesa_civil/1) [Baixar](http://www.livrosgratis.com.br/cat_14/direito/1) [livros](http://www.livrosgratis.com.br/cat_14/direito/1) [de](http://www.livrosgratis.com.br/cat_14/direito/1) [Direito](http://www.livrosgratis.com.br/cat_14/direito/1) [Baixar](http://www.livrosgratis.com.br/cat_15/direitos_humanos/1) [livros](http://www.livrosgratis.com.br/cat_15/direitos_humanos/1) [de](http://www.livrosgratis.com.br/cat_15/direitos_humanos/1) [Direitos](http://www.livrosgratis.com.br/cat_15/direitos_humanos/1) [humanos](http://www.livrosgratis.com.br/cat_15/direitos_humanos/1) [Baixar](http://www.livrosgratis.com.br/cat_16/economia/1) [livros](http://www.livrosgratis.com.br/cat_16/economia/1) [de](http://www.livrosgratis.com.br/cat_16/economia/1) [Economia](http://www.livrosgratis.com.br/cat_16/economia/1) [Baixar](http://www.livrosgratis.com.br/cat_17/economia_domestica/1) [livros](http://www.livrosgratis.com.br/cat_17/economia_domestica/1) [de](http://www.livrosgratis.com.br/cat_17/economia_domestica/1) [Economia](http://www.livrosgratis.com.br/cat_17/economia_domestica/1) [Doméstica](http://www.livrosgratis.com.br/cat_17/economia_domestica/1) [Baixar](http://www.livrosgratis.com.br/cat_18/educacao/1) [livros](http://www.livrosgratis.com.br/cat_18/educacao/1) [de](http://www.livrosgratis.com.br/cat_18/educacao/1) [Educação](http://www.livrosgratis.com.br/cat_18/educacao/1) [Baixar](http://www.livrosgratis.com.br/cat_19/educacao_-_transito/1) [livros](http://www.livrosgratis.com.br/cat_19/educacao_-_transito/1) [de](http://www.livrosgratis.com.br/cat_19/educacao_-_transito/1) [Educação - Trânsito](http://www.livrosgratis.com.br/cat_19/educacao_-_transito/1) [Baixar](http://www.livrosgratis.com.br/cat_20/educacao_fisica/1) [livros](http://www.livrosgratis.com.br/cat_20/educacao_fisica/1) [de](http://www.livrosgratis.com.br/cat_20/educacao_fisica/1) [Educação](http://www.livrosgratis.com.br/cat_20/educacao_fisica/1) [Física](http://www.livrosgratis.com.br/cat_20/educacao_fisica/1) [Baixar](http://www.livrosgratis.com.br/cat_21/engenharia_aeroespacial/1) [livros](http://www.livrosgratis.com.br/cat_21/engenharia_aeroespacial/1) [de](http://www.livrosgratis.com.br/cat_21/engenharia_aeroespacial/1) [Engenharia](http://www.livrosgratis.com.br/cat_21/engenharia_aeroespacial/1) [Aeroespacial](http://www.livrosgratis.com.br/cat_21/engenharia_aeroespacial/1) [Baixar](http://www.livrosgratis.com.br/cat_22/farmacia/1) [livros](http://www.livrosgratis.com.br/cat_22/farmacia/1) [de](http://www.livrosgratis.com.br/cat_22/farmacia/1) [Farmácia](http://www.livrosgratis.com.br/cat_22/farmacia/1) [Baixar](http://www.livrosgratis.com.br/cat_23/filosofia/1) [livros](http://www.livrosgratis.com.br/cat_23/filosofia/1) [de](http://www.livrosgratis.com.br/cat_23/filosofia/1) [Filosofia](http://www.livrosgratis.com.br/cat_23/filosofia/1) [Baixar](http://www.livrosgratis.com.br/cat_24/fisica/1) [livros](http://www.livrosgratis.com.br/cat_24/fisica/1) [de](http://www.livrosgratis.com.br/cat_24/fisica/1) [Física](http://www.livrosgratis.com.br/cat_24/fisica/1) [Baixar](http://www.livrosgratis.com.br/cat_25/geociencias/1) [livros](http://www.livrosgratis.com.br/cat_25/geociencias/1) [de](http://www.livrosgratis.com.br/cat_25/geociencias/1) [Geociências](http://www.livrosgratis.com.br/cat_25/geociencias/1) [Baixar](http://www.livrosgratis.com.br/cat_26/geografia/1) [livros](http://www.livrosgratis.com.br/cat_26/geografia/1) [de](http://www.livrosgratis.com.br/cat_26/geografia/1) [Geografia](http://www.livrosgratis.com.br/cat_26/geografia/1) [Baixar](http://www.livrosgratis.com.br/cat_27/historia/1) [livros](http://www.livrosgratis.com.br/cat_27/historia/1) [de](http://www.livrosgratis.com.br/cat_27/historia/1) [História](http://www.livrosgratis.com.br/cat_27/historia/1) [Baixar](http://www.livrosgratis.com.br/cat_31/linguas/1) [livros](http://www.livrosgratis.com.br/cat_31/linguas/1) [de](http://www.livrosgratis.com.br/cat_31/linguas/1) [Línguas](http://www.livrosgratis.com.br/cat_31/linguas/1)

[Baixar](http://www.livrosgratis.com.br/cat_28/literatura/1) [livros](http://www.livrosgratis.com.br/cat_28/literatura/1) [de](http://www.livrosgratis.com.br/cat_28/literatura/1) [Literatura](http://www.livrosgratis.com.br/cat_28/literatura/1) [Baixar](http://www.livrosgratis.com.br/cat_30/literatura_de_cordel/1) [livros](http://www.livrosgratis.com.br/cat_30/literatura_de_cordel/1) [de](http://www.livrosgratis.com.br/cat_30/literatura_de_cordel/1) [Literatura](http://www.livrosgratis.com.br/cat_30/literatura_de_cordel/1) [de](http://www.livrosgratis.com.br/cat_30/literatura_de_cordel/1) [Cordel](http://www.livrosgratis.com.br/cat_30/literatura_de_cordel/1) [Baixar](http://www.livrosgratis.com.br/cat_29/literatura_infantil/1) [livros](http://www.livrosgratis.com.br/cat_29/literatura_infantil/1) [de](http://www.livrosgratis.com.br/cat_29/literatura_infantil/1) [Literatura](http://www.livrosgratis.com.br/cat_29/literatura_infantil/1) [Infantil](http://www.livrosgratis.com.br/cat_29/literatura_infantil/1) [Baixar](http://www.livrosgratis.com.br/cat_32/matematica/1) [livros](http://www.livrosgratis.com.br/cat_32/matematica/1) [de](http://www.livrosgratis.com.br/cat_32/matematica/1) [Matemática](http://www.livrosgratis.com.br/cat_32/matematica/1) [Baixar](http://www.livrosgratis.com.br/cat_33/medicina/1) [livros](http://www.livrosgratis.com.br/cat_33/medicina/1) [de](http://www.livrosgratis.com.br/cat_33/medicina/1) [Medicina](http://www.livrosgratis.com.br/cat_33/medicina/1) [Baixar](http://www.livrosgratis.com.br/cat_34/medicina_veterinaria/1) [livros](http://www.livrosgratis.com.br/cat_34/medicina_veterinaria/1) [de](http://www.livrosgratis.com.br/cat_34/medicina_veterinaria/1) [Medicina](http://www.livrosgratis.com.br/cat_34/medicina_veterinaria/1) [Veterinária](http://www.livrosgratis.com.br/cat_34/medicina_veterinaria/1) [Baixar](http://www.livrosgratis.com.br/cat_35/meio_ambiente/1) [livros](http://www.livrosgratis.com.br/cat_35/meio_ambiente/1) [de](http://www.livrosgratis.com.br/cat_35/meio_ambiente/1) [Meio](http://www.livrosgratis.com.br/cat_35/meio_ambiente/1) [Ambiente](http://www.livrosgratis.com.br/cat_35/meio_ambiente/1) [Baixar](http://www.livrosgratis.com.br/cat_36/meteorologia/1) [livros](http://www.livrosgratis.com.br/cat_36/meteorologia/1) [de](http://www.livrosgratis.com.br/cat_36/meteorologia/1) [Meteorologia](http://www.livrosgratis.com.br/cat_36/meteorologia/1) [Baixar](http://www.livrosgratis.com.br/cat_45/monografias_e_tcc/1) [Monografias](http://www.livrosgratis.com.br/cat_45/monografias_e_tcc/1) [e](http://www.livrosgratis.com.br/cat_45/monografias_e_tcc/1) [TCC](http://www.livrosgratis.com.br/cat_45/monografias_e_tcc/1) [Baixar](http://www.livrosgratis.com.br/cat_37/multidisciplinar/1) [livros](http://www.livrosgratis.com.br/cat_37/multidisciplinar/1) [Multidisciplinar](http://www.livrosgratis.com.br/cat_37/multidisciplinar/1) [Baixar](http://www.livrosgratis.com.br/cat_38/musica/1) [livros](http://www.livrosgratis.com.br/cat_38/musica/1) [de](http://www.livrosgratis.com.br/cat_38/musica/1) [Música](http://www.livrosgratis.com.br/cat_38/musica/1) [Baixar](http://www.livrosgratis.com.br/cat_39/psicologia/1) [livros](http://www.livrosgratis.com.br/cat_39/psicologia/1) [de](http://www.livrosgratis.com.br/cat_39/psicologia/1) [Psicologia](http://www.livrosgratis.com.br/cat_39/psicologia/1) [Baixar](http://www.livrosgratis.com.br/cat_40/quimica/1) [livros](http://www.livrosgratis.com.br/cat_40/quimica/1) [de](http://www.livrosgratis.com.br/cat_40/quimica/1) [Química](http://www.livrosgratis.com.br/cat_40/quimica/1) [Baixar](http://www.livrosgratis.com.br/cat_41/saude_coletiva/1) [livros](http://www.livrosgratis.com.br/cat_41/saude_coletiva/1) [de](http://www.livrosgratis.com.br/cat_41/saude_coletiva/1) [Saúde](http://www.livrosgratis.com.br/cat_41/saude_coletiva/1) [Coletiva](http://www.livrosgratis.com.br/cat_41/saude_coletiva/1) [Baixar](http://www.livrosgratis.com.br/cat_42/servico_social/1) [livros](http://www.livrosgratis.com.br/cat_42/servico_social/1) [de](http://www.livrosgratis.com.br/cat_42/servico_social/1) [Serviço](http://www.livrosgratis.com.br/cat_42/servico_social/1) [Social](http://www.livrosgratis.com.br/cat_42/servico_social/1) [Baixar](http://www.livrosgratis.com.br/cat_43/sociologia/1) [livros](http://www.livrosgratis.com.br/cat_43/sociologia/1) [de](http://www.livrosgratis.com.br/cat_43/sociologia/1) [Sociologia](http://www.livrosgratis.com.br/cat_43/sociologia/1) [Baixar](http://www.livrosgratis.com.br/cat_44/teologia/1) [livros](http://www.livrosgratis.com.br/cat_44/teologia/1) [de](http://www.livrosgratis.com.br/cat_44/teologia/1) [Teologia](http://www.livrosgratis.com.br/cat_44/teologia/1) [Baixar](http://www.livrosgratis.com.br/cat_46/trabalho/1) [livros](http://www.livrosgratis.com.br/cat_46/trabalho/1) [de](http://www.livrosgratis.com.br/cat_46/trabalho/1) [Trabalho](http://www.livrosgratis.com.br/cat_46/trabalho/1) [Baixar](http://www.livrosgratis.com.br/cat_47/turismo/1) [livros](http://www.livrosgratis.com.br/cat_47/turismo/1) [de](http://www.livrosgratis.com.br/cat_47/turismo/1) [Turismo](http://www.livrosgratis.com.br/cat_47/turismo/1)